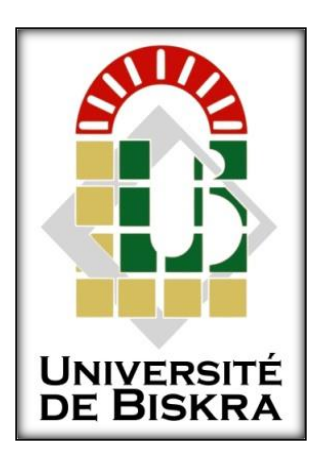

**Université Mohammed Khider de Biskra Faculté des sciences et de la technologie Département de génie mécanique**

## **MÉMOIRE DE MASTER**

**Domaine : Sciences et Techniques Filière : Génie Mécanique Spécialité : Energétique**

Réf. :

Présenté et soutenu par : **Asma AYACHE**

Le : 01 / 10 / 2020

## *Etude analytique et numérique d'un transfert de chaleur dans une plaque mince*

#### **Jury :**

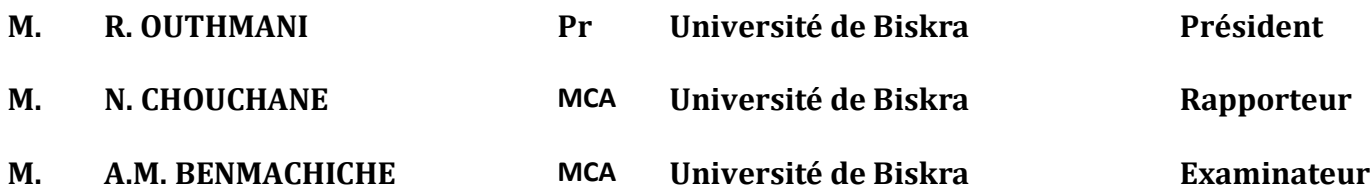

*Année universitaire : 2019 - 2020*

## *Dédicace*

NEW RURURURURURURURURURURURU

Je dédie ce modeste travail

A l'homme de ma vie mon cher père MOHAMMED LAMINE, mon soutien

moral et source de bonheur pour ses sacrifices, ses conseils.

Qui <sup>m</sup>'a encouragé à aller de l'avant tout au long de mes études.

À ma très chère mère DALILA, qui a été la lumière de ma vie, la source de mes efforts, ma vie et mon bonheur.

Qui m'a soutenue par ses prières, son amour, et qui est toujours présente

À l'âme de ma chère sœur KARIMA que je n'oublierai jamais, elle est toujours

dans mon cœur

A mon encadreur Dr CHOUCHANE NACER

I

DE DE DE DE DE

## *Remerciements*

Je remercie ALLAH de m'avoir donné le courage, la volonté et la patience et suffisamment d'effort pour terminer cette thèse.

Tout d'abord, ce travail ne serait pas aussi riche et n'aurait pas pu avoir le jour sans l'aide et l'encadrement de Dr. Nacer CHOUCHANE, on le remercie pour la qualité de son encadrement exceptionnel, pour sa patience, sa rigueur et sa disponibilité durant notre préparation de ce mémoire.

Je tiens également à remercier le président et les membres du jury pour nous avoir fait l'honneur d'évaluer notre travail.

Merci à mes chers parents qui sans eux je ne serais parvenu là où je suis.

Un grand merci à mon cher frère et mes sœurs.

Enfin, merci à ma famille, à vous qui m'avez soutenu et avez su être mon inspiration.

II

#### *Résumé*

L'objectif de cette étude consiste à mesurer l'évolution de la température et le suivi du schéma de son évolution au niveau d'une plaque carrée métallique en vue de son utilisation notamment dans le domaine industriel. L'étude a été réalisée dans le cas de la convection naturelle où la valeur du Coefficient de transfert de chaleur par convection est égale à 5  $[W.m^{-2}.C^{-1}]$ , et en appliquant la méthode des différences finies, elle nous a permis de calculer la température de chaque point de la plaque de manière précise. Puis on expose les résultats avec une étude numérique (étude graphique et simulation par le code fluent).

**Mot clé** : transfert de chaleur ; évolution de température ; méthode des différences finies.

#### *Abstract*

The objective of this study consist to measure the evolution of the temperature and follow the way of its evolution at the level of a metal plate, for its use especially in the industrial sector. The study was carried out in the case of natural convection where the value of the heat transfer coefficient by convection is equal to 5  $[W.m^{-2} \cdot C^{-1}]$ , and by applying the finite differences method, it allowed us to calculate the temperature of each point of the plate in a precise way. Then we expose the results with a numerical study (graphic study and simulation by the fluent code).

**Keywords:** heat transfer; evolution of the temperature; finite difference method.

#### **الخالصة**

هتدف هذه الدراسة إىل قياس تغري درجة احلرارة و تتبع منط تغريها على مستوى صفيحة مربعة معدنية وذلك لغرض استعمالها خاصة في المحال الصناعي و تمت الدراسة في حالة الحمل الحراري الطبيعي حيث إن قيمة معامل الحمل الحراري تساوي5 [W.  ${\rm m}^{-2}$ .  ${\rm C}^{-1}$ ] , و بتطبيق طريقة الفروق المحدودة سمحت لنا بحساب درجة الحرارة في كل جهة من الصفيحة بطريقة دقيقة. في الأخير تم عرض النتائج التحليلية بيانيا ومحاكاةها بواسطة ( Code de fluent).

**الكلمات المفتاحية** : احلمل احلراري ، تغري درجة اجلرارة ، طريقة الفروق احملدودة

### *SOMMAIRE*

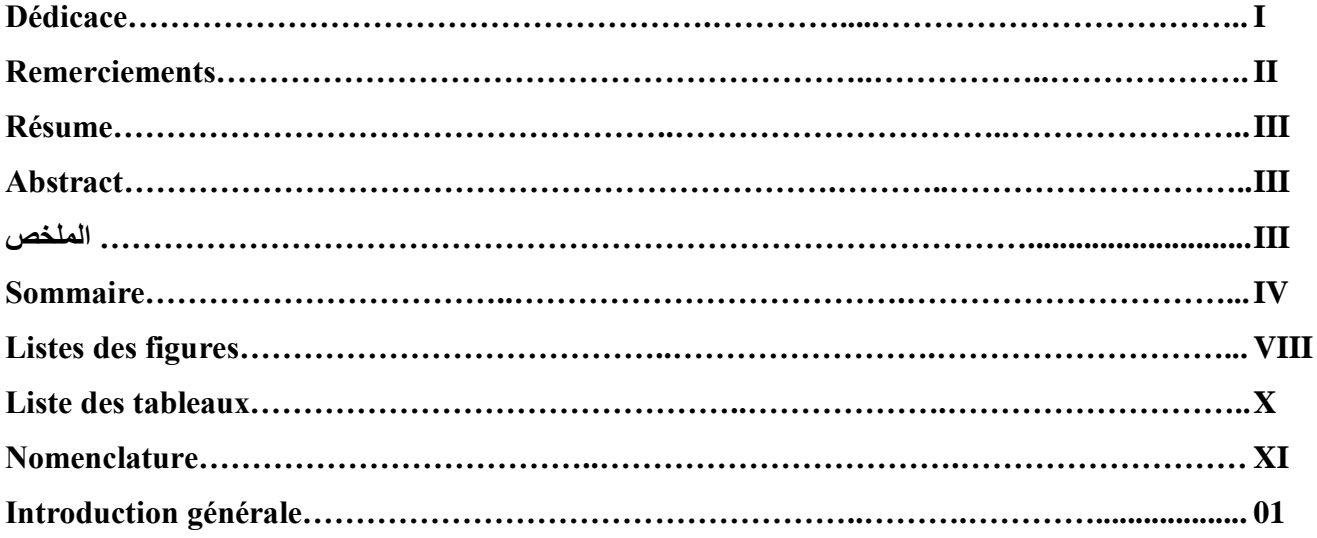

#### **Chapitre I : Généralités sur les modes de transferts de chaleur**

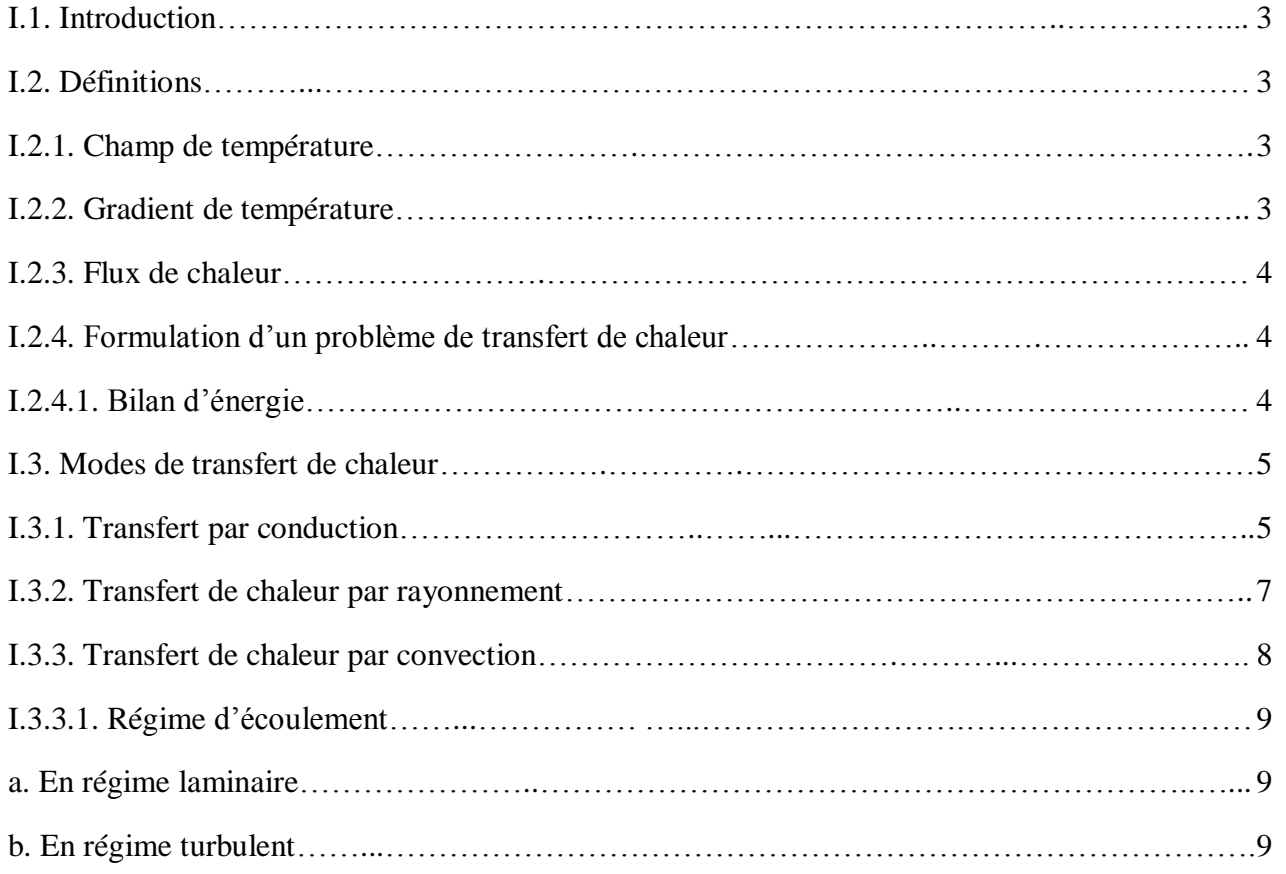

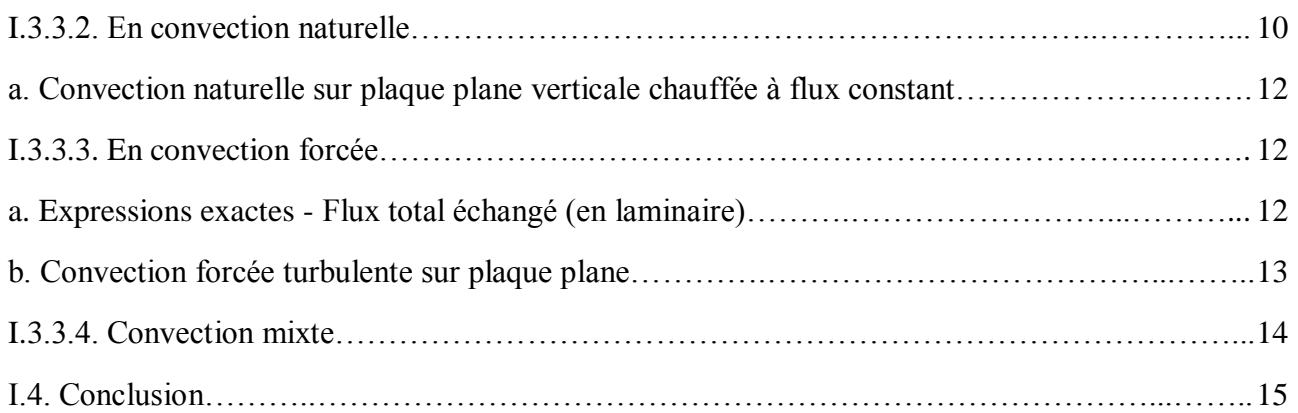

#### **Chapitre II : Méthode des différences finis**

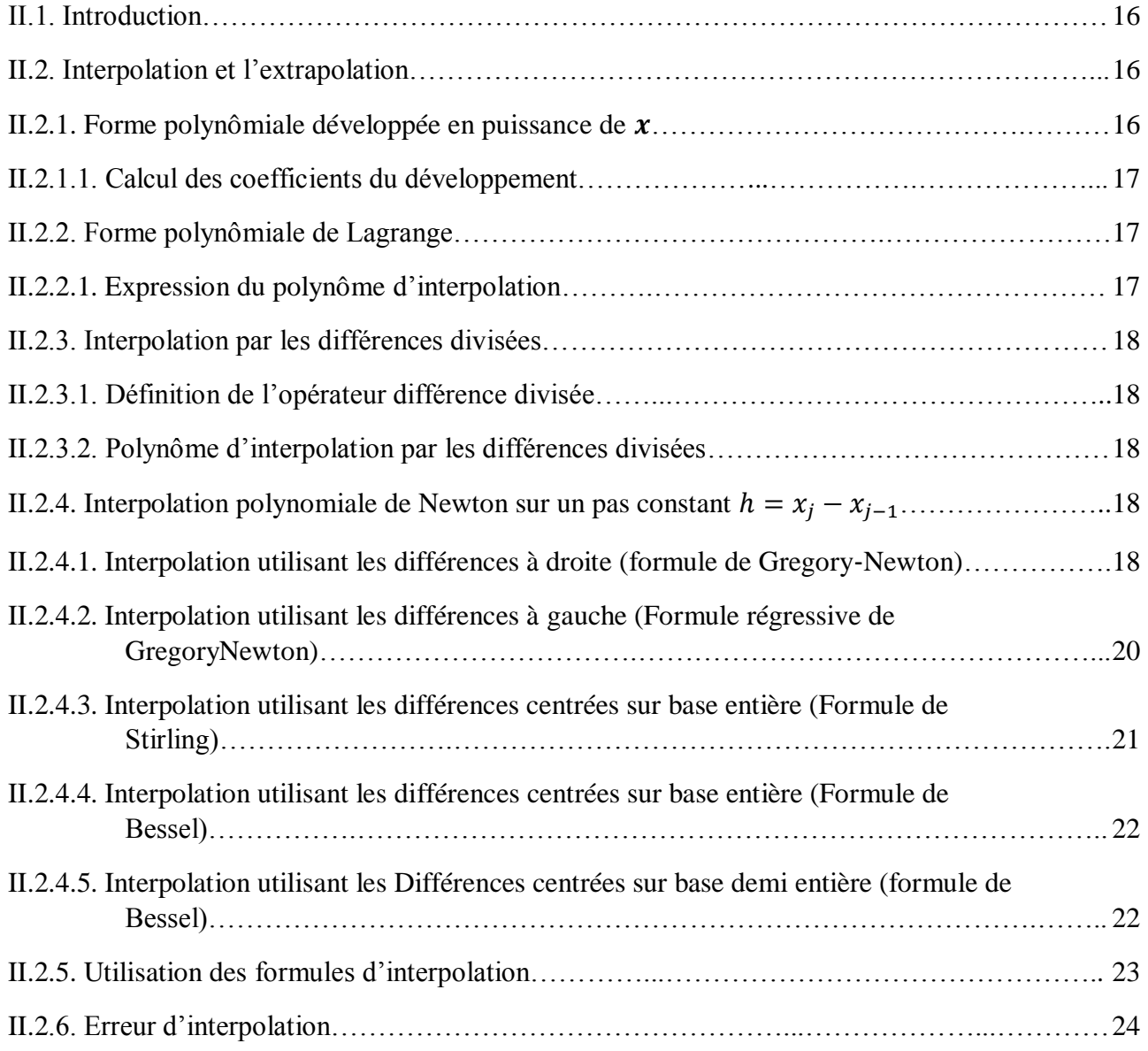

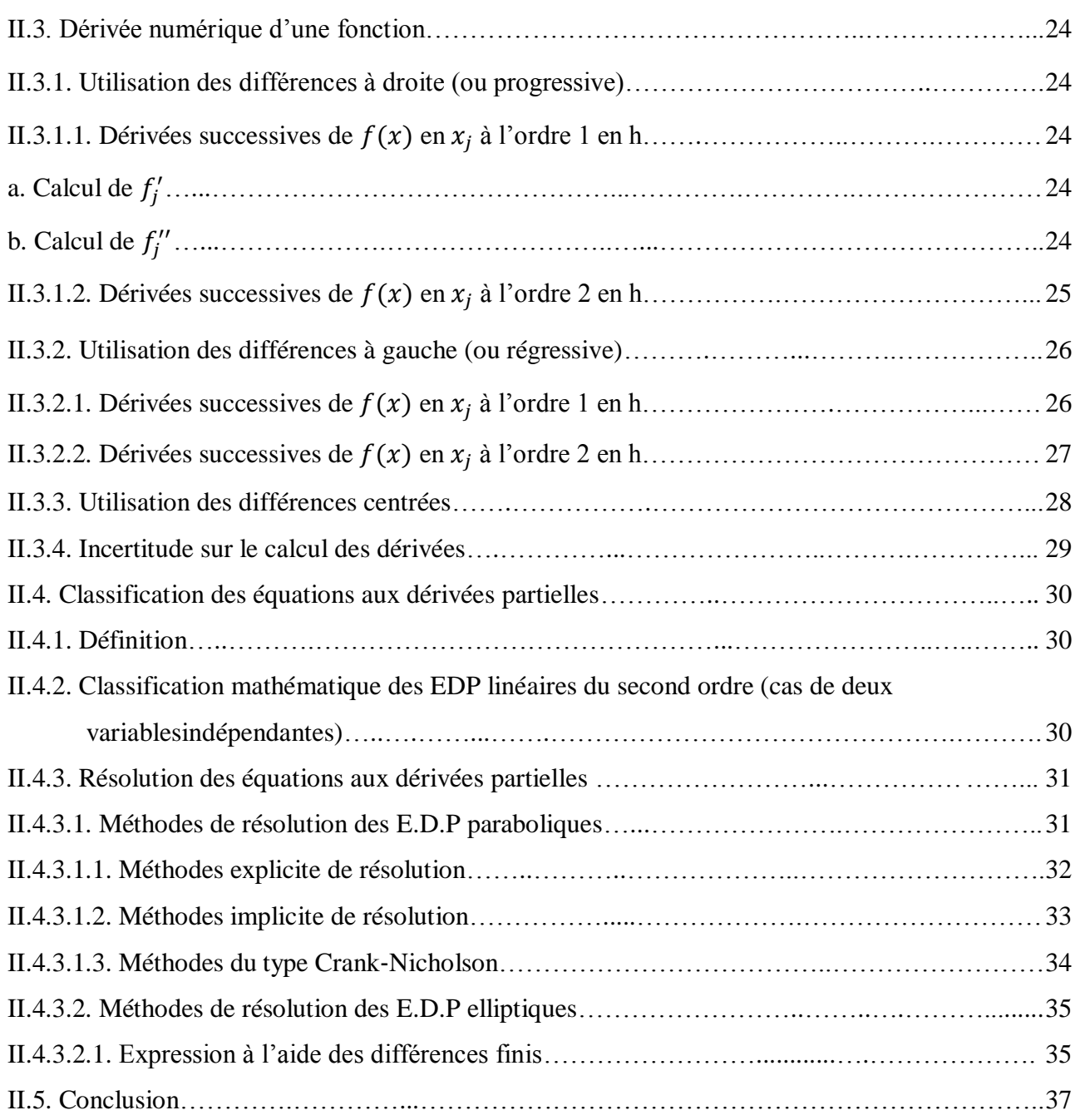

#### **Chapitre III : Etude le comportement thermique d'une plaque carrée**

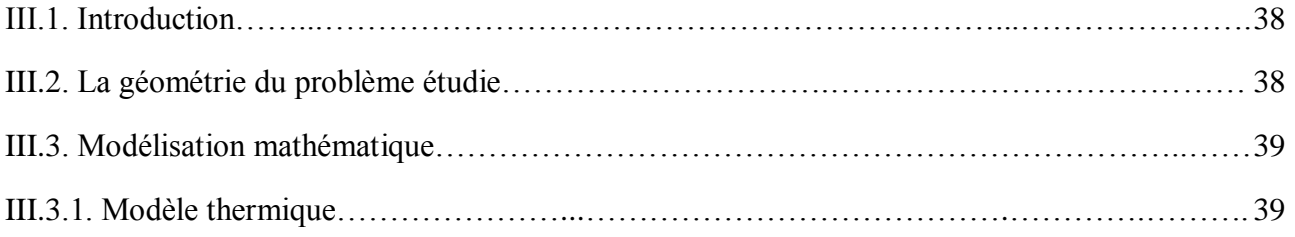

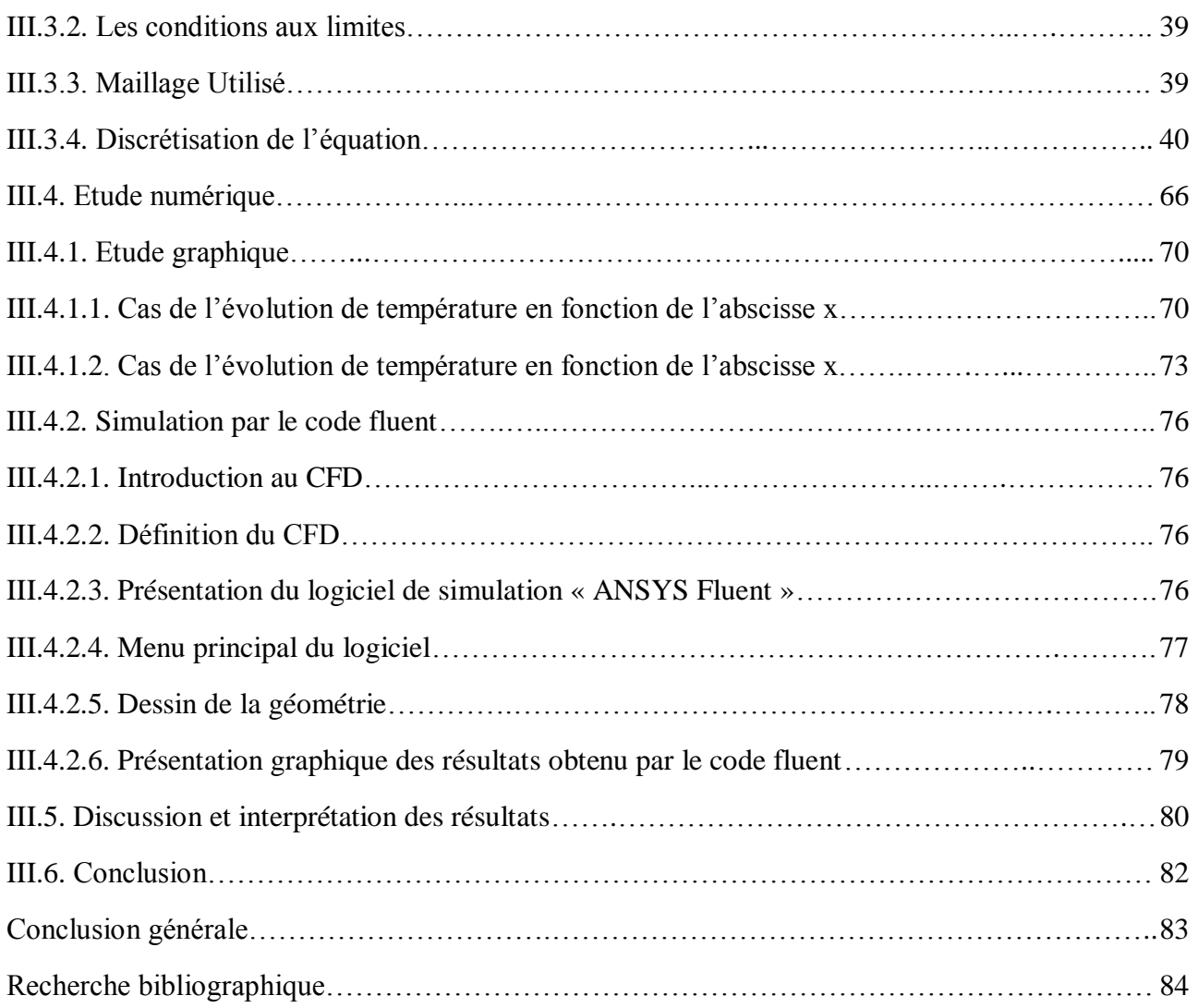

## **Liste des figures**

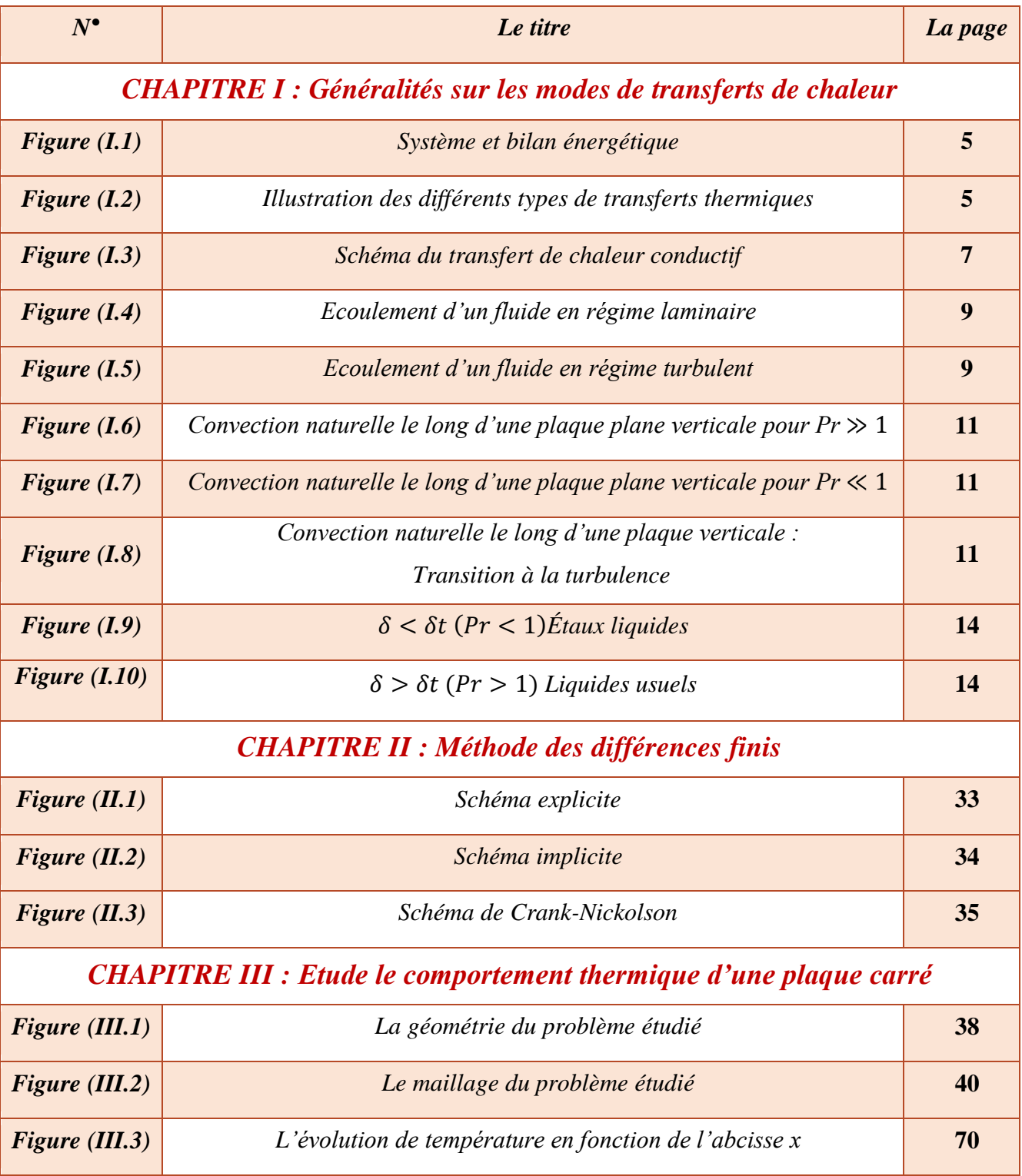

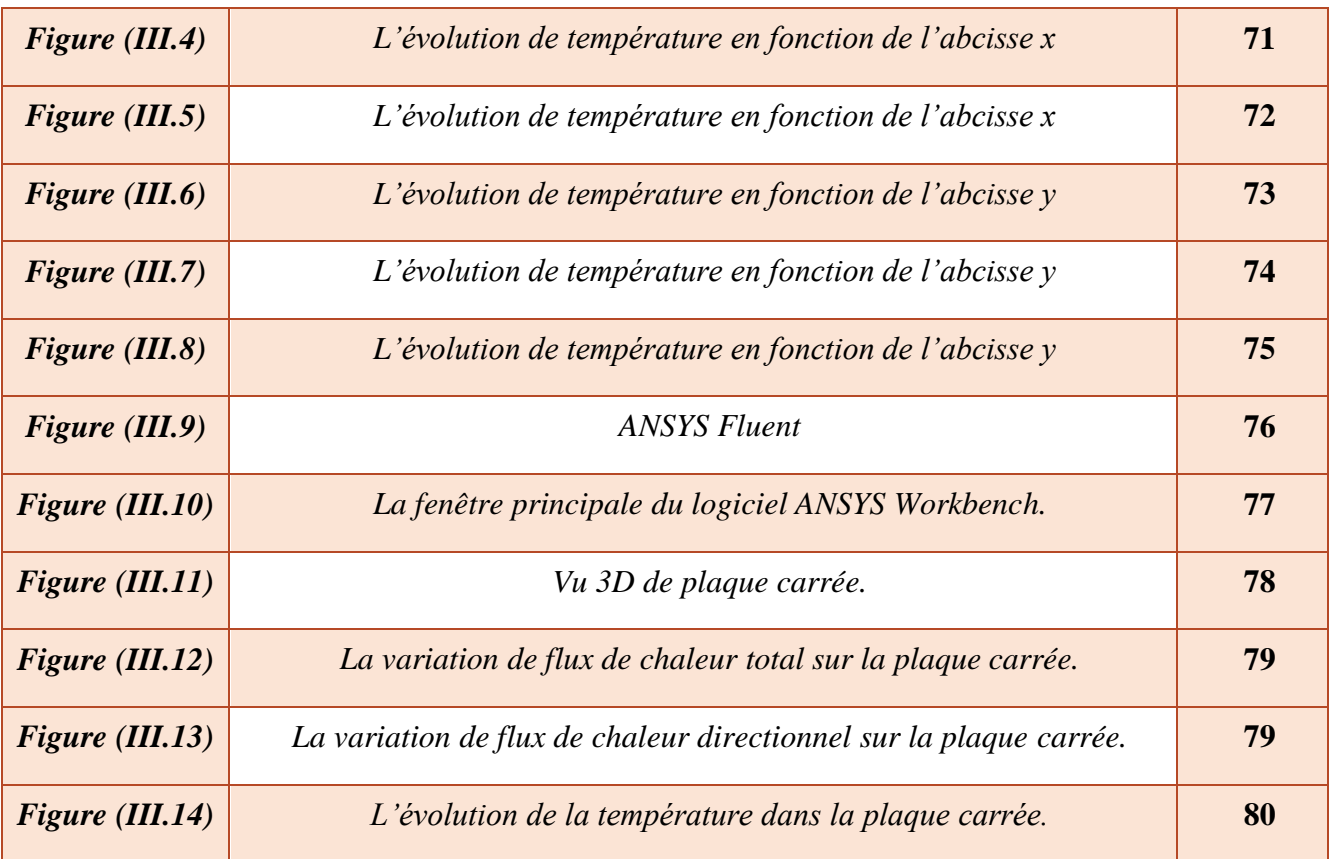

### **Liste des tableaux**

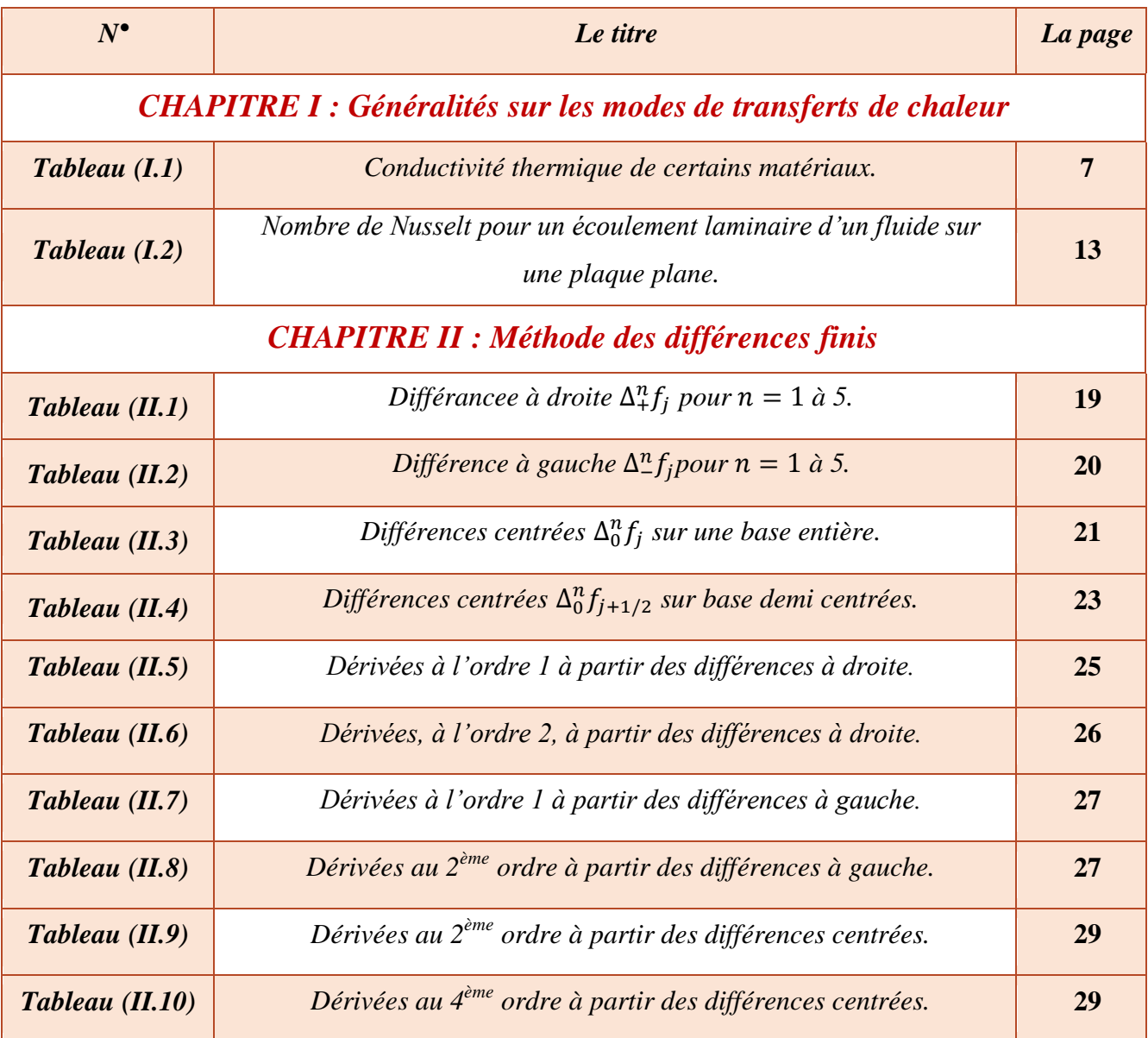

#### *Nomenclature*

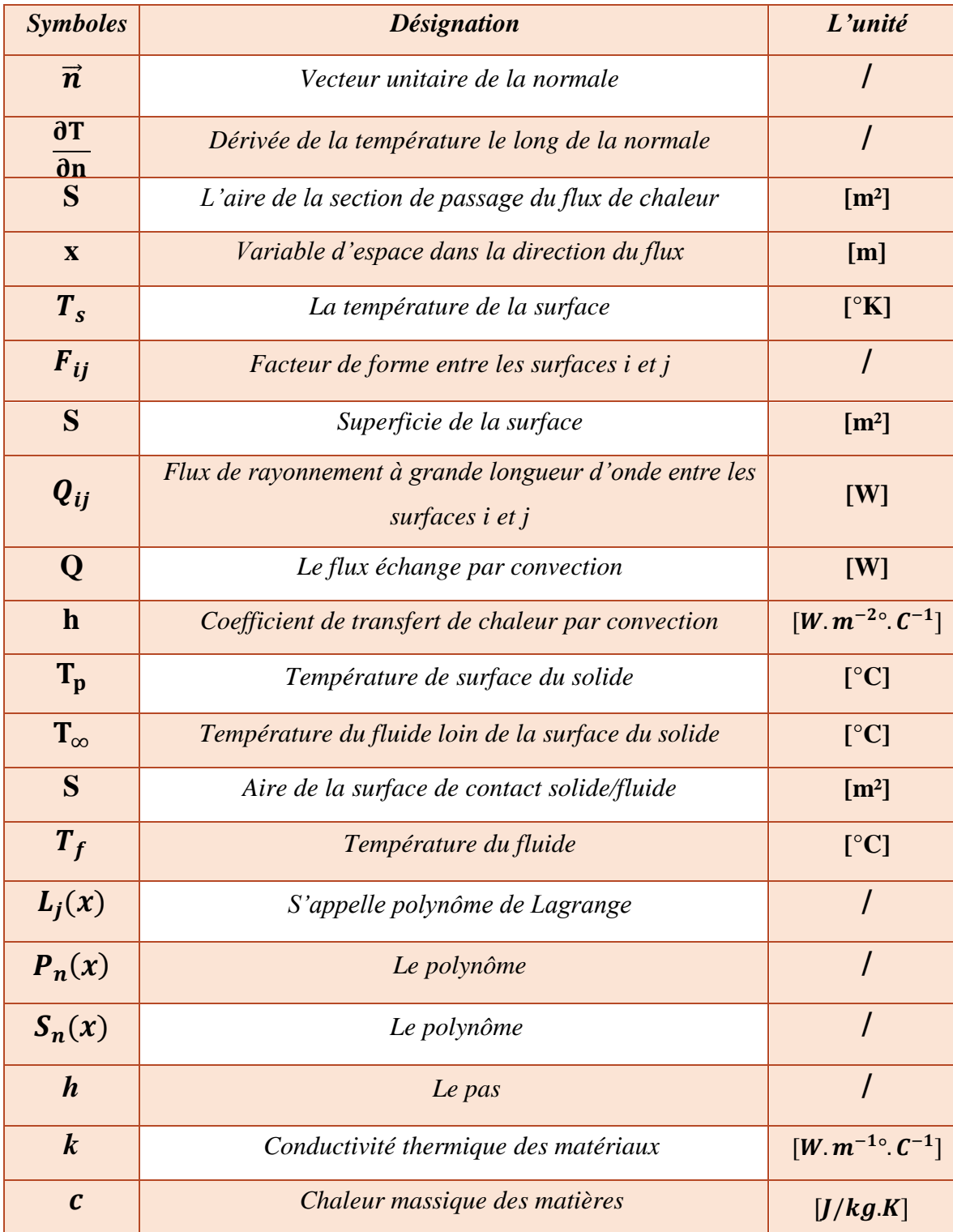

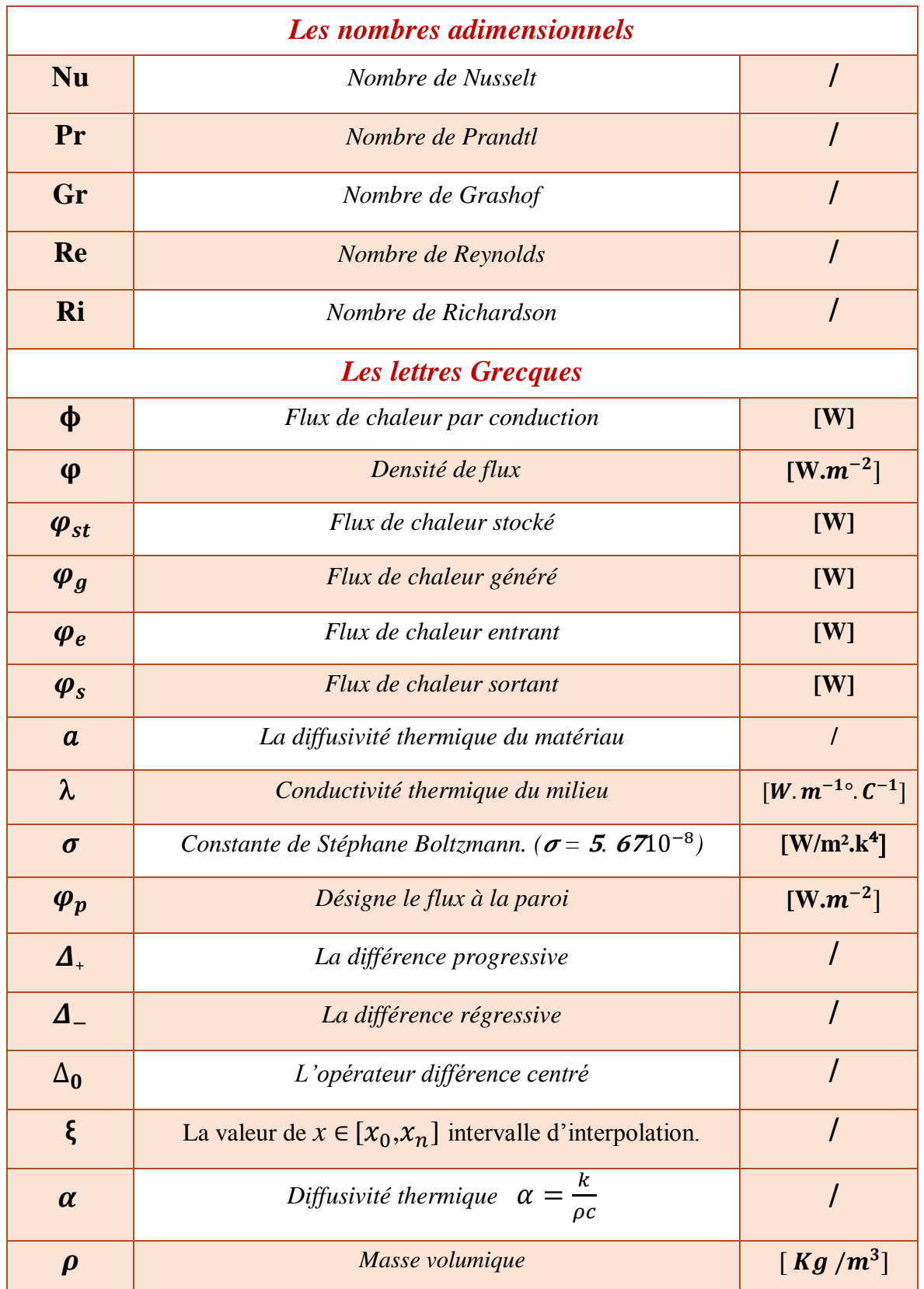

# **Introduction générale**

ા અને પ્રોગ ન છે અને સાથે અને પ્રોગ ન છે અને પ્રોગ ન છે અને પ્રોગ ન છે અને છે અને પ્રોગ ન છે અને પ્રોગ ન છે અન<br>પ્રોગ ન છે અને પ્રોગ ન છે અને પ્રોગ ન છે અને પ્રોગ ન છે અને પ્રોગ ન છે અને પ્રોગ ન છે અને પ્રોગ ન છે અને પ્રોગ

48

၁ ရက္တြဲ ၁ ရက္တြဲ ၁ ရက္တြဲ ၁ ရက္တြဲ ၁ ရက္တြဲ ၁ ရက္တြဲ ၁ ရက္တြဲ ၁ ရက္တြဲ ၁ ရက္တြဲ ၁ ရက္တြဲ ၁ ရက္တြဲ ၁ ရက္တြဲ ၁ ရ

#### *Introduction générale*

Dans la présente étude on s'intéresse à l'étude de l'évolution de température sur une plaque carrée à chaque point. Tandis que, une plaque est un solide bidimensionnel, défini par une surface de référence plane (plan) et par une petite épaisseur par rapport aux autres dimensions (longueur et largeur) elle peut être constituée d'un matériau homogène ou peut être obtenue par l'empilement de différentes couches de matériaux **[1]**. Les plaques sont des structures très utilisées dans l'industrie sous-marine, aérospatial, le génie civil, dans le domaine de l'énergie, et dans la conception industrielle (turbines, pièces de mécanique, carrosserie de voiture, carrosserie d'ordinateur, ...).

Puisque notre objectif est d'étudier l'évolution de température, nous avons étudié la théorie du transfert de chaleur, qui est une science qui étudie comment la chaleur se déplace d'une région à une autre sous l'influence de la température et nous nous sommes concentrés sur la convection est un des trois modes (conduction, convection, rayonnement) de transfert de chaleur qui a une importance vitale aussi bien dans le domaine fondamental que dans les domaines des applications telles que : le refroidissement des composants électroniques, la climatisation, les échangeurs de chaleur, les centrales nucléaires, les capteurs solaires…etc **[2]**.

Compte tenu de la complexité du problème (T dépend de x, y, t), on ne sait pas le résoudre analytiquement et le domaine de calcul est très difficile nous pouvons donc choisir la méthode des Différences Finis, est une méthode de résolution des Equations aux Dérivées Partielles (EDP) très puissante **[3]**.

Elle est caractérisée par **[3]** :

- Sa facilité à discrétiser les EDP et les Conditions aux Limites (CL).
- $\triangleright$  Sa difficulté à discrétiser les domaines complexes sous forme de grille.
- $\triangleright$  Sa rapidité en temps de calcul.

Ce mémoire s'articule autour de l'introduction générale, en plus de trois parties suivies à une conclusion générale :

La première partie du mémoire, purement théorique, présente le formalisme de résolution du transfert de chaleur par conduction et convection, rayonnement.

La deuxième partie, est dévolu aux méthodes de déférence finis, la méthode consiste à remplacer les dérivées partielles par des différences divisées ou combinaisons de valeurs ponctuelles de la fonction en un nombre fini de points discrets ou nœuds du maillage.

La troisième partie, sera réservé à une application de la méthode des différences finis pour rechercher des solutions [approchées](https://fr.wikipedia.org/wiki/Approximation) d['équations aux dérivées partielles](https://fr.wikipedia.org/wiki/%C3%89quation_aux_d%C3%A9riv%C3%A9es_partielles) qui consiste à résoudre un système de relations (schéma numérique) liant les valeurs des fonctions inconnues en certains points suffisamment proches les uns des autres. Puis on expose les résultats avec une étude numérique (étude graphique et simulation par le code fluent).

Finalement, ce mémoire sera terminé par une conclusion générale qui résumé les principaux résultats obtenus.

# **Chapitre I**

 $\begin{bmatrix} 0 & 0 & 0 & 0 \\ 0 & 0 & 0 & 0 \\ 0 & 0 & 0 & 0 \\ 0 & 0 & 0 & 0 \\ 0 & 0 & 0 & 0 \\ 0 & 0 & 0 & 0 \\ 0 & 0 & 0 & 0 \\ 0 & 0 & 0 & 0 \\ 0 & 0 & 0 & 0 \\ 0 & 0 & 0 & 0 \\ 0 & 0 & 0 & 0 & 0 \\ 0 & 0 & 0 & 0 & 0 \\ 0 & 0 & 0 & 0 & 0 \\ 0 & 0 & 0 & 0 & 0 & 0 \\ 0 & 0 & 0 & 0 & 0 & 0 \\ 0 & 0 & 0 & 0 &$ 

 $\frac{1}{2}$ 

34

SSR45

## **Généralités sur les modes de transferts de chaleur**

#### **I.1.Introduction**

Lorsque deux systèmes sont à des températures différentes, le système le plus chaud cède de la chaleur au plus froid. Il y a échange thermique ou encore transfert thermique entre ces deux systèmes.

Cette situation se rencontre dans de nombreuses situations industrielles (moteurs thermiques ou même électriques, centrales électriques au fuel au gaz, etc.., électronique) ou domestique (chauffage de l'habitat). Un transfert d'énergie donne lieu à un flux de chaleur qui correspond à un déplacement de l'énergie du plus chaud vers le plus froid. Il existe trois modes essentiels de transferts de chaleur : la conduction, le rayonnement et la convection **[4]**.

Un transfert de chaleur au sein d'un système ne se produit que s'il existe des gradients de température entre les différentes parties du système, ce qui implique que celui-ci n'est alors pas à l'équilibre thermodynamique (la température n'est pas uniforme dans tout le système). Au cours de la transformation du système vers un état d'équilibre final, la température va évoluer à la fois en temps et en espace **[5]**.

#### **I.2. Définitions**

#### **I.2.1. Champ de température**

Les transferts d'énergie sont déterminés à partir de l'évolution dans l'espace et dans le temps de la température :  $T = f(x, y, z, t)$ . La valeur instantanée de la température en tout point de l'espace est un scalaire appelé champ de température **[6]**. L'unité de température est le degré Kelvin (K) ou encore le degré Celsius (°C) **[7]**.

Distinguer deux cas **[6]** :

- Champ de température indépendant du temps : le régime est dit permanent ou stationnaire.
- Evolution du champ de température avec le temps : le régime est dit variable ou instationnaire.

#### **I.2.2. Gradient de température**

Si l'on réunit tous les points de l'espace qui ont la même température, on obtient une surface dite surface isotherme. La variation de température par unité de longueur est maximale le long de la normale à la surface isotherme. Cette variation est caractérisée par le gradient de température **[6]**.

$$
\overrightarrow{\text{grad}}(T) = \vec{n} \frac{\partial T}{\partial n} \tag{I.1}
$$

 $\vec{n}$ : Vecteur unitaire de la normale.

 $\partial$  $\frac{\partial T}{\partial n}$ : Dérivée de la température le long de la normale.

#### **I.2.3. Flux de chaleur**

Flux de chaleur c'est la quantité de chaleur qui traverse une surface (S) par unité de temps **[7]** :

$$
\phi = \frac{\mathrm{d} \mathbf{Q}}{\mathrm{d} \mathbf{t}} \tag{I.2}
$$

Densité de flux elle représente la puissance qui traverse l'unité de surface. Pour une surface perpendiculaire au flux de chaleur **[7]** :

$$
\varphi = \frac{d\phi}{ds} \tag{I.3}
$$

: Flux de chaleur par conduction (W).

S : L'aire de la section de passage du flux de chaleur (m²).

 $\varphi$ : Densité de flux (W. $m^{-2}$ ).

Si le flux est homogène en tout point de la surface alors **[7]** :

$$
\varphi = \frac{\Phi}{S} \tag{I.4}
$$

Pour une surface dont la normale  $\vec{n}$  est orientée de manière quelconque par rapport au flux alors **[7]** :

$$
d\phi = \vec{\varphi} \cdot \vec{n} \, dS = \varphi. \text{Scosa} \tag{I.5}
$$

Le flux à travers une surface quelconque s'écrira donc **[7]** :

$$
\Phi = \int_{S} \vec{\varphi} \cdot \vec{n} \, dS \tag{I.6}
$$

#### **I.2.4. Formulation d'un problème de transfert de chaleur**

#### **I.2.4.1. Bilan d'énergie**

Il faut tout d'abord définir un système (S) par ses limites dans l'espace et il faut ensuite établir l'inventaire des différents flux de chaleur qui influent sur l'état du système et qui peuvent être **[6]** :

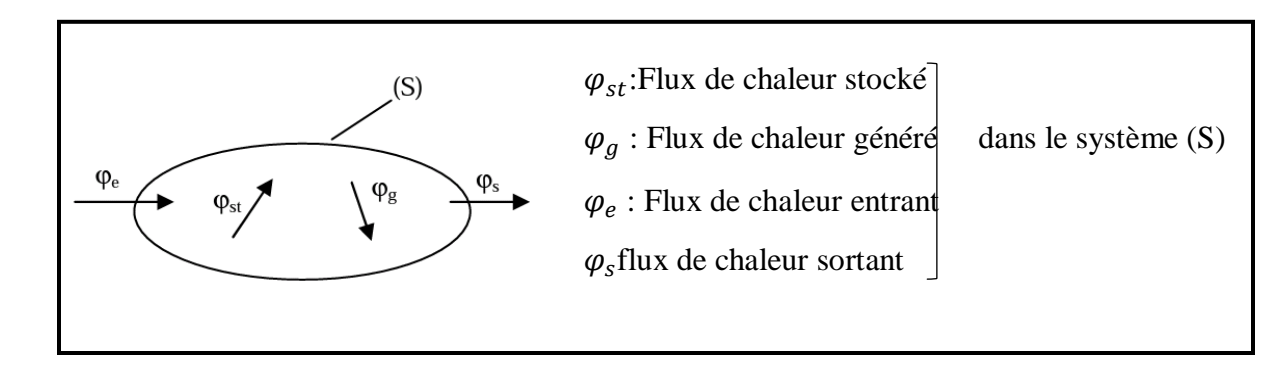

**Figure I.1 :** Système et bilan énergétique [6].

On applique alors le 1<sup>er</sup> principe de la thermodynamique pour établir le bilan d'énergie du système (S)**[6]** :

$$
\varphi_{\rm e} + \varphi_{\rm g} = \varphi_{\rm s} + \varphi_{\rm st} \tag{I.7}
$$

#### **I.3. Modes de transfert de chaleur**

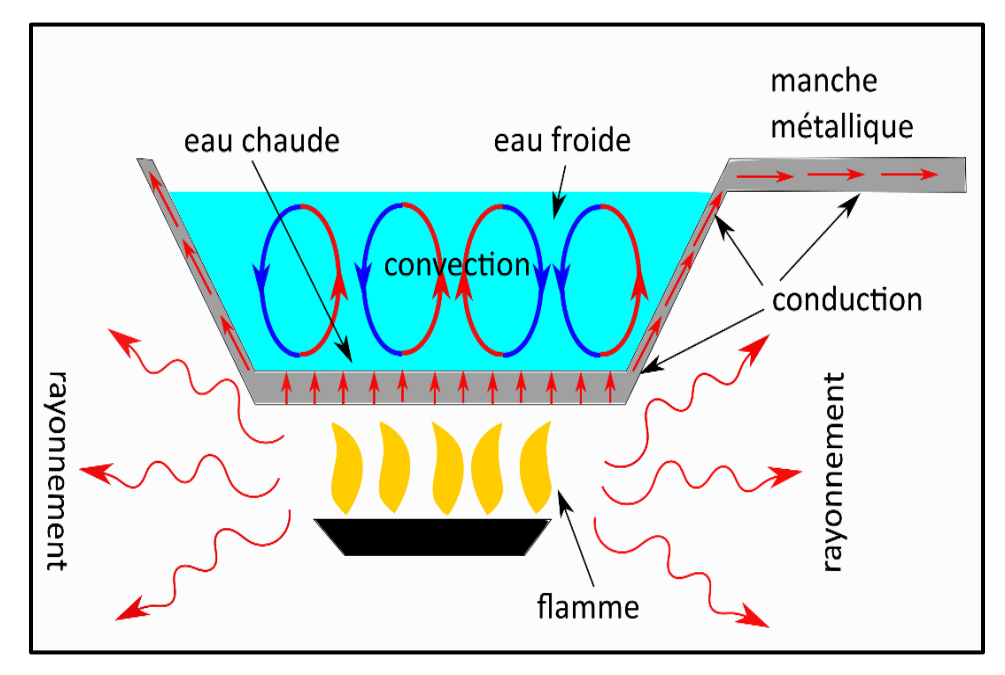

**Figure I.2 :** Illustration des différents types de transferts thermiques [8].

#### **I.3.1. Transfert par conduction**

La conduction est définie comme étant le mode de transmission de la chaleur (ou l'échange d'énergie interne) provoquée par la différence de température entre deux régions d'un milieu solide, liquide ou gazeux ou encore entre deux milieux en contact physique (Gradient de température dans un milieu), elle est étudiée dans les milieux solides, puisque dans les milieux fluides (c'est-à-dire liquide ou gazeux), il y a souvent couplage avec un déplacement de matière et donc mécanisme de convection**[9]**. La conduction est le seul mécanisme intervenant dans le transfert de chaleur dans un solide homogène, opaque et compact **[9]**.

La conduction s'effectue de proche en proche :

- $\triangleright$  Si on chauffe l'extrémité d'un solide il y a transfert progressif.
- $\triangleright$  Si on coupe le solide, on stoppe le transfert.

On comprend donc intuitivement que la conduction a une origine microscopique. Il s'agir d'un mécanisme de diffusion de la chaleur **[9]**.

En tout point d'un milieu s'applique une équation dite « équation de chaleur » qui traduit le mécanisme local du transfert, elle lie les grandeurs suivantes : la température T, le temps t et les variables d'espace  $(x, y, z)$ [10].

L'équation de la chaleur est donnée sous une forme unidimensionnelle par **[11]** :

$$
\frac{\partial^2 T}{\partial x^2} = \frac{1}{\alpha} \frac{\partial T}{\partial t} \tag{I.8}
$$

Ou «  $a$  » est la diffusivité thermique du matériau.

La théorie de la conduction repose sur l'hypothèse de Fourier : la densité de flux est proportionnelle au gradient de température **[6]** :

$$
\vec{\varphi} = -\lambda S \overrightarrow{\text{grad}} (T) \tag{I.9}
$$

Ou sous forme algébrique :

$$
\varphi = -\lambda S \frac{\partial T}{\partial x} \tag{I.10}
$$

Avec :

 $\varphi$ : Flux de chaleur transmis par conduction (W).

- $\lambda$ : Conductivité thermique du milieu (W. $m^{-1}$ .°C<sup>-1</sup>).
- $x:$  Variable d'espace dans la direction du flux (m).
- S: Aire de la section de passage du flux de chaleur  $(m^2)$ .

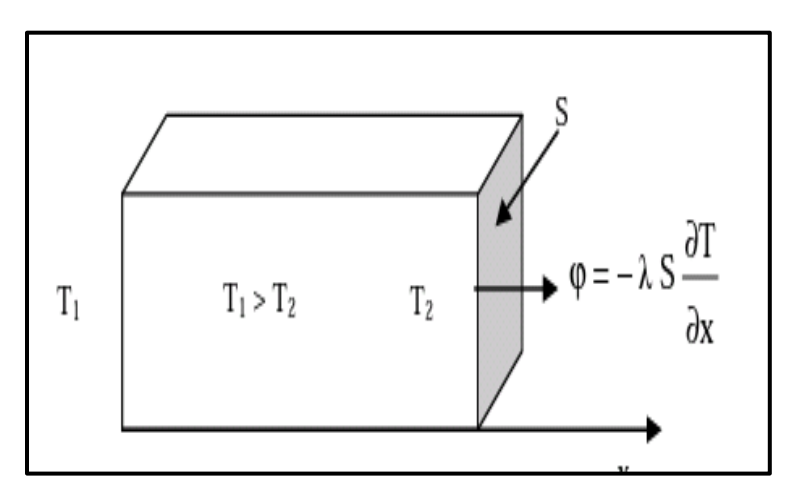

**Figure I.3 :** Schéma du transfert de chaleur conductif [6].

On trouvera dans le tableau (I.1) les valeurs de la conductivité thermique  $\lambda$  de certains matériaux parmi les plus courants.

| Matériau           | $(W.m^{-1}.\degree C^{-1})$ | Matériau                | $(W.m^{-1}.\degree C^{-1})$ |
|--------------------|-----------------------------|-------------------------|-----------------------------|
| Argent             | 419                         | Plâtre                  | 0.48                        |
| Cuivre             | 386                         | Amiante                 | 0.16                        |
| Aluminium          | 204                         | Bois (feuille-résineux) | $0.12 - 0.23$               |
| Acier doux         | 45                          | Liège                   | 0.044-0.049                 |
| Acier inox         | 15                          | Laine de roche          | 0.038-0.041                 |
| Glace              | 1.88                        | Laine de verre          | $0.035 - 0.051$             |
| Béton              | 1.4                         | Polystyrène expansé     | 0.036-0.047                 |
| Brique terre cuite | 1.1                         | Polyuréthane (mousse)   | 0.030-0.045                 |
| Verre              | 1.0                         | Polystyrène extrudé     | 0.028                       |
| Eau                | 0.60                        | Air                     | 0.026                       |

**Tableau I.1 :** Conductivité thermique de certains matériaux [6].

#### **I.3.2. Transfert de chaleur par rayonnement**

C'est une propagation d'énergie à distance, entre deux corps séparés ou non par un milieu matériel (transformation d'énergie thermique d'un émetteur en énergie électromagnétique, propagation, transformation partielle en énergie thermique sur un corps récepteur). C'est le cas de l'énergie qui nous

vient du soleil. Son interprétation physique est tout corps émet des particules désignées par ''photons'' ; ceux-ci se déplaçant à la vitesse de la lumière et transportent une énergie fonction de leur ''longueur d'onde'' **[10]**.

Un corps émettant des photons dans toutes les directions possibles, certains d'entre eux sont reçus par l'autre corps est éventuellement absorbés, en tout ou en partie. Bien entendu, ce corps émet aussi des photons dont certains seront reçus et absorbés par le premier corps. Le bilan net se traduit par un échange d'énergie entre les deux corps. La densité du flux thermique (rayonnement) émis par une surface dont la température est (T), est donné par la loi de Stéphane Boltzmann **[10]**.

$$
Q = \varepsilon \sigma T^4 \tag{I.11}
$$

Le rayonnement pur à grande longueur d'onde entre deux surfaces **i** et **j** portées respectivement à deux différentes températures est évalué par la relation **[10]** :

$$
Q_{ij} = F_{ij} S_i \sigma (T_{si}^4 - T_{sj}^4) = F_{ji} S_j \sigma (T_{si}^4 - T_{sj}^4)
$$
\n(I.12)

 $T_s$ : La température de la surface (K°).

 $F_{ij}$ : Facteur de forme entre les surfaces i et j.

- $\sigma$ : Constante de Stéphane Boltzmann. ( $\sigma$  = 5. 6710<sup>-8</sup>W/m<sup>2</sup>k<sup>4</sup>).
- S : Superficie de la surface (m²).

 $Q_{ij}$ : Flux de rayonnement à grande longueur d'onde entre les surfaces i et j.

Si le coefficient d'émission  $\varepsilon$  du corps est différent du facteur  $F_{ij}$  peut admettre que [10] :

$$
F_{ij} = \frac{1}{\frac{1}{\varepsilon_i} - 1 + \frac{1}{F_{ij}} + \frac{S_i}{S_j}(\frac{1}{\varepsilon_i} - 1)}
$$
(I.13)

Peut également trouver dans la littérature **[10]** :

$$
Q_{ij} = h r_{ij} S_{ij} (T_i - T_j) \tag{I.14}
$$

$$
hr_{ij} = \frac{\sigma (T_i - T_j)(T_i^2 + T_j^2)}{\frac{1}{\varepsilon_i} - 1 + \frac{1}{F_{ij}} + \frac{S_i}{S_j}(\frac{1}{\varepsilon_i} - 1)}
$$
(I.15)

#### **I.3.3. Transfert de chaleur par convection**

Le transfert de chaleur par convection s'effectue dans les milieux fluides, plus précisément dans les échanges thermiques entre une paroi et un fluide en mouvement **[11]**.

Suivant la nature du mécanisme qui provoque le mouvement du fluide on distingue **[11]** :

- La convection naturelle (libre) : ou le mouvement du fluide est dû à l'action simultanée des différences des températures qui existe dans le milieu et d'un champ de forces massiques.
- La convection forcée : ou le mouvement du fluide est induit par un moyen mécanique (pompes, ventilateur, etc…).

#### **I.3.3.1. Régime d'écoulement**

#### **a. En régime laminaire**

L'écoulement s'effectue par couches pratiquement indépendantes entre deux filets de fluides adjacents entre deux filets fluides adjacents les échanges de chaleur s'effectuent donc **[12]** :

- Par conduction uniquement si l'on considère une direction normale aux filets fluides.
- Par convection et conduction (négligeable) si l'on considère une direction non normale aux filets fluides.

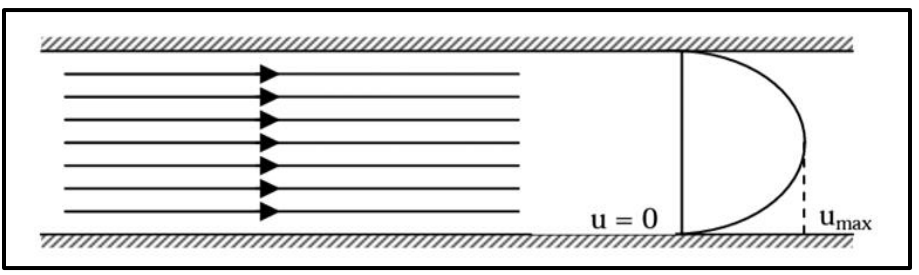

**Figure I.4 :** Ecoulement d'un fluide en régime laminaire [12].

#### **b. En régime turbulent**

L'écoulement n'est pas unidirectionnel : L'échange de chaleur dans la zone turbulente s'effectue par convection et conduction dans toutes les directions. Que la chaleur transférée par conduction est généralement négligeable par rapport à celle transférée par convection **[12]**.

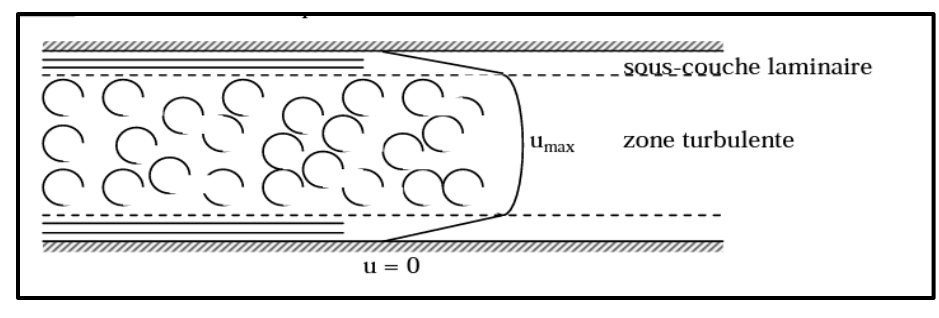

**Figure I.5 :** Ecoulement d'un fluide en régime turbulent [12].

Le transfert thermique convectif est régi par la loi de Newton **[13]** :

$$
Q = h \times S \times (T_p - T_f) \tag{I.16}
$$

Q : Flux de chaleur par convection (W).

h: Coefficient de transfert de chaleur par convection  $(Wm^{-20}C^{-1})$ .

 $T_p$ : Température de surface du solide (°C).

 $T_f$ : Température du fluide (°C).

: Aire de la surface de contact solide/fluide (m²).

#### **I.3.3.2. En convection naturelle**

Dans le cas de la convection naturelle le flux est une fonction des caractéristiques du fluide, de la longueur de la paroi et l'écart de la température.

En introduisant l'analyse adimensionnelle on déduit une relation entre trois nombres **[10]** :

$$
Nu = c(GrPr)m
$$
  
\n
$$
Ou Nu = \frac{h D}{\lambda}
$$
 Nombre de Nusselt.  
\n
$$
Gr = \frac{\beta g \Delta T \rho^2 L^3}{\mu^2}
$$
 Nombre de Grashof.  
\n
$$
Pr = \frac{\mu Cp}{\lambda}
$$
 Nombre de Prandtl.  
\nI e calcul de flux de chaleur transmis par convection naturelle suit les étnes suivantes [10].

Le calcul de flux de chaleur transmis par convection naturelle suit les étapes suivantes **[10]** :

- Calcul des nombres adimensionnels Gr et Pr.
- Suivant la valeur du nombre de Gr on choisit de la corrélation correspondante.
- Calcul du nombre de Nu en appliquant la corrélation choisie.
- Calcul du coefficient d'échange par convection h :

$$
h = \frac{Nu \lambda}{D} \tag{I.18}
$$

• Calcul du flux transmis  $\varphi$  :

$$
\varphi = h S (T_p - T_\infty) \tag{I.19}
$$

En résolvant le problème de façon analytique, pour un nombre de Prandtl quelconque et pour une paroi de température imposée, on trouve une formule unique **[14]** :

$$
Nu_z = \frac{h_z z}{\lambda} = 0.508 \frac{Pr^{1/2}}{(0.95 + Pr)^{1/4}} \cdot Gr_z^{1/4}
$$
 (I.20)

$$
Nu_L = \frac{h\,L}{\lambda} = 0.677 \frac{Pr^{1/2}}{(0.95 + Pr)^{1/4}} \cdot Gr_L^{1/4}
$$
\n(1.21)

Les formules ci-dessus ne sont valables qu'en régime laminaire c'est à dire quand  $Gr < 10^9$ 

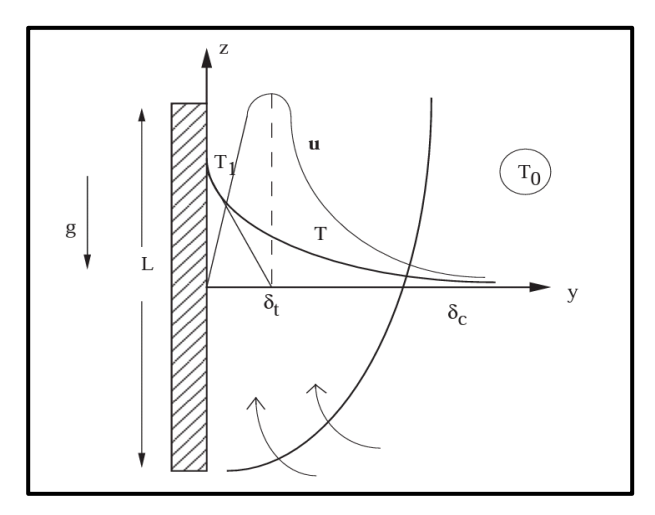

**Figure I.6 :** Convection naturelle le long d'une plaque plane verticale pour  $Pr \gg 1$  [14].

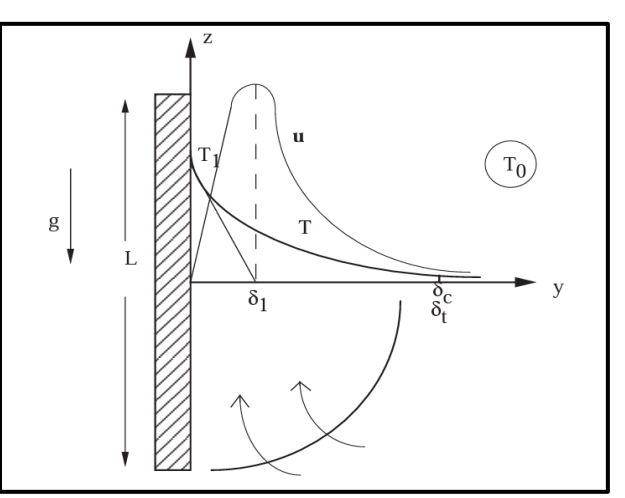

**Figure I.7 :** Convection naturelle le long d'une plaque plane verticale pour  $\ll 1$  [14].

Pour  $Gr > 10^9$ , le régime est turbulent et MAC ADAMS propose la corrélation [14] :

$$
Nu_L = 0.13 (Gr_L. Pr)^{1/3} \text{ Valable pour } Ra_L \in [10^9, 10^{13}]
$$
 (I.22)

Ou  $Ra = Gr.Pr = \frac{g\beta\Delta T l^3}{r}$  $\alpha$ Nombre deRayleigh

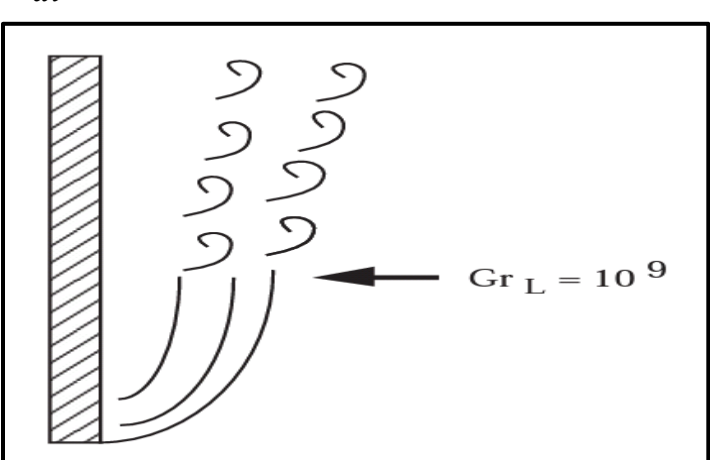

**Figure I.8 :** Convection naturelle le long d'une plaque verticale : transition à la turbulence [14].

#### **a. Convection naturelle sur plaque plane verticale chauffée à flux constant**

Cette situation se rencontre lorsque la paroi contient par exemple une source de chaleur électrique dont la puissance est évacuée par la paroi : le flux `a la paroi est alors imposé. Les résultats suivants seront alors utilisés **[14]** :

• Pour  $10^5 < Gr_Z^*$ .  $Pr < 10^{11}$  (régime laminaire) :

$$
Nu_z = 0.6(6r_z \cdot \text{Pr})^{1/5} \tag{I.23}
$$

• Pour  $2.10^{13} < Gr_Z^*$ .  $Pr < 10^{16}$  (régime turbulent) :

$$
Nu_z = 0.568 (Gr^*_z. \Pr)^{0.22}
$$
 (I.24)

Le nombre de Grashof local modifié s'écrit dans ce cas :

$$
Gr_Z^* = \frac{g\beta z^3}{v^2} \frac{\varphi_p z}{\lambda} = \frac{g\beta \varphi_p z^4}{\vartheta^2 \lambda} \tag{I.25}
$$

Dans cette expression,  $\varphi_p$  désigne le flux à la paroi.

#### **I.3.3.3. En convection forcée**

Dans le cas de la convection forcée la relation liant le flux de chaleur transféré aux différentes variables peut être simplifiée à la forme d'une relation entre trois nombres adimensionnels **[10]** :

$$
Nu = f\left(Re, Pr\right) \tag{I.26}
$$

#### a**. Expressions exactes - Flux total échangé (en laminaire)**

Le calcul complet tenant compte du profil de vitesse réel dans la couche limite est en fait possible pour certains écoulements et notamment celui sur plaque plane. On trouve **[14]** :

• Pour  $Pr < 0.1$  :  $Nu_x = 0.565Re_x^{1/2}$ .  $(1.27)$ 

(Les propriétés du fluide sont à prendre à la température du film  $\frac{T_p + T_{\infty}}{2}$ )

$$
\text{Nonbre de Nusselt global}: N u_L = \frac{\phi/L}{\lambda \frac{\Delta T}{L}} = \frac{\int_0^L \varphi \, dx}{\lambda \Delta T} = \int_0^L \frac{N u_x \lambda \frac{\Delta T}{\lambda} dx}{\lambda \Delta T} = \int_0^L N u_x \frac{dx}{x}
$$

Soit: 
$$
Nu_L = \int_0^L 0.565 P r^{1/2} (\frac{U_0 x}{v})^{1/2} \cdot \frac{dx}{x} = 1.13 Re_L^{1/2} Pr^{1/2}
$$
 (I.28)

Avec :  $\text{Re}_L = \frac{U}{A}$  $\frac{0.2}{v}$  Nombre de Reynolds

• Pour 
$$
Pr > 0.1 : Nu_x = 0.332 Re_x^{1/2} . Pr^{1/3}
$$
 (I.29)

$$
\text{De même}: Nu_L = 0.664 Re_L^{1/2}. Pr^{1/3} \tag{I.30}
$$

Le tableau suivant synthétise les résultats :

**Tableau I.2 :** Nombre de Nusselt pour un écoulement laminaire d'un fluide

sur une plaque plane [14].

$$
Pr \ll 1
$$
\n
$$
N u_L = 1.13 Re_L^{1/2} Pr^{1/2}
$$
\n
$$
N u_L = 0.664 Re_L^{1/2}. Pr^{1/3}
$$

#### **b. Convection forcée turbulente sur plaque plane**

Corrélations usuelles : Lorsque le nombre de Reynolds local  $Re_x$  excède la valeur  $Re_x > 3.10^5$  on adopte les résultats suivants **[14]** :

Pour  $0.5 < Pr > 50$  avec un écoulement turbulent sur toute la plaque :

$$
Nu_x = 0.029 Re_x^{4/5} Pr^{1/3}
$$
\n
$$
Nu_L = 0.036 Re_L^{4/5} Pr^{1/3}
$$
\n(1.31)\n
$$
(1.32)
$$

Le calcul de flux de chaleur transmis par convection forcée suit les étapes suivantes :

- $\triangleright$  Calcul des nombres adimensionnels Re et Pr.
- Suivant la valeur du nombre de Reynolds Re on fait le choix de la corrélation correspondante **[11]**.
- Calcul du nombre Nu en appliquant la corrélation choisie.
- Calcul du coefficient h à partir de l'équation (I.18).
- $\triangleright$  Calcul du flux transmis  $\varphi$  à partir de l'équation (I.19).

$$
0u \, \mathrm{T}_f = \frac{T_p + T_\infty}{2} \tag{I.33}
$$

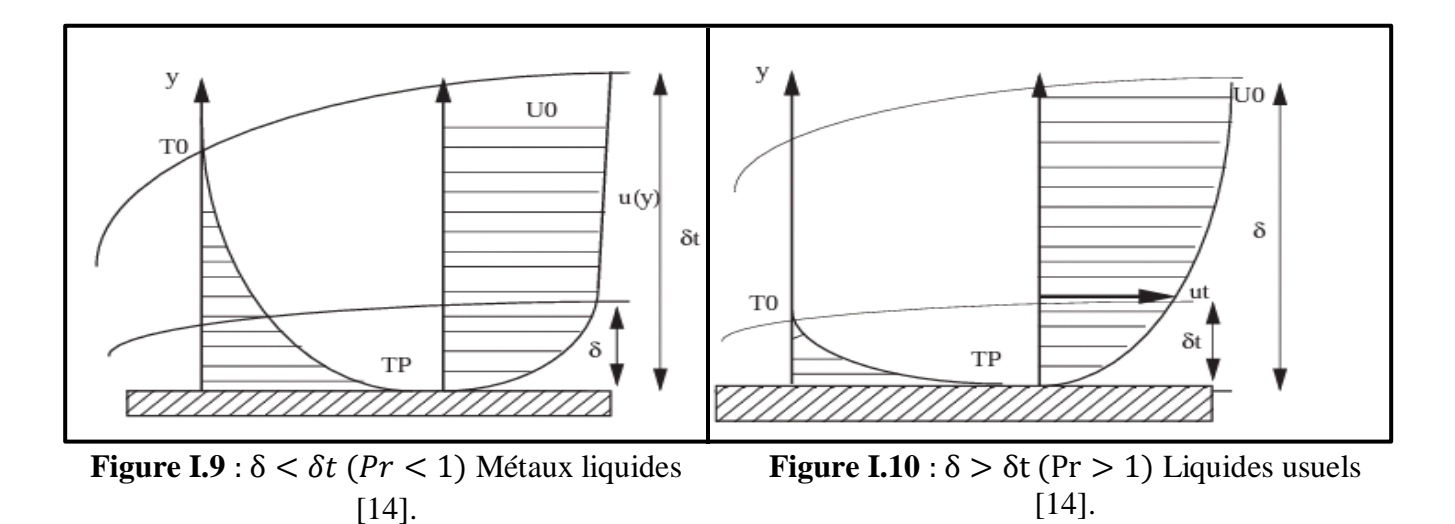

#### **I.3.3.4. Convection mixte**

Il existe une cause externe au mouvement du fluide mais insuffisante pour que la poussée d'Archimède puisse être négligée (frontière entre la convection libre et la convection forcée) c'est le cas des transferts de chaleur dans un habitacle d'automobile :

L'air est soufflé dans l'habitacle par un ventilateur, mais la poussée d'Archimède n'est pas négligeable, surtout lorsqu'on se place loin des entrées d'air **[15]**.

Le groupe adimensionnel qui détermine laquelle de ces convections est dominante est le nombre de Richardson Ri qui est le rapport du nombre de Grashof sur le carré du nombre de Reynolds **[15]** :

$$
Ri = \frac{Gr}{Re^2}
$$
 (I.34)

- Si :  $\frac{dr}{Re^2}$  < 0.1 c'est la convection forcée qui domine.
- Si :  $\frac{G}{Re^2}$  > 10 c'est la convection naturelle qui domine.
- Si :  $0.1 < \frac{Gr}{Re^2} < 10$  c'est le domaine de la convection mixte (naturelle et forcée).

La "gamme des valeurs" de h (unité  $W.m^{-2}$ .  $K^{-1}$ ) est  $[16]$ :

- Convection libre (air)  $\rightarrow$  5-25
- Convection libre (eau)  $\rightarrow$  100-900
- Convection forcée (air)  $\rightarrow$  10-500
- Convection forcée (eau)  $\rightarrow$  100-15000
- Convection forcée (huile)  $\rightarrow$  50-2000
- Conv. f. (métaux fondus)  $\rightarrow$  6000-120000
- Eau bouillante  $\rightarrow$  2500-25000
- Vapeur d'eau se condensant  $\rightarrow$  50000-100000
- Rayonnement (linéarisé a 300K)  $\rightarrow$  1

#### **I.4. Conclusion**

Dans ce chapitre, nous avons présenté un aperçu général sur les modes de transferts thermiques ainsi que les grandeurs liées à ces phénomènes physiques et les principales lois régissent ces modes.

L'analyse des transferts de chaleur est d'identifier quels sont les modes de transfert mis en jeu au cours de la transformation et de déterminer quantitativement comment varie la température en chaque point du système au cours du temps **[5].**

# **Chapitre II**

 $\frac{1}{2} \times \frac{1}{2} \times \frac{1$ 

 $\frac{1}{2} \sum_{i=1}^{n} \frac{1}{2} \sum_{i=1}^{n} \frac{1}{2} \sum_{i=1}^{n} \frac{1}{2} \sum_{i=1}^{n} \frac{1}{2} \sum_{i=1}^{n} \frac{1}{2} \sum_{i=1}^{n} \frac{1}{2} \sum_{i=1}^{n} \frac{1}{2} \sum_{i=1}^{n} \frac{1}{2} \sum_{i=1}^{n} \frac{1}{2} \sum_{i=1}^{n} \frac{1}{2} \sum_{i=1}^{n} \frac{1}{2} \sum_{i=1}^{n} \frac{1}{2} \sum_{i=1}^{n$ 

くいうとくいうとくいうとくいうとくいうとくいうとくいうと

## **Méthode des différences finis**

#### **II.1. Introduction**

En [analyse numérique,](https://fr.wikipedia.org/wiki/Analyse_num%C3%A9rique) la méthode des différences finies est une technique courante de recherche de solutions [approchées](https://fr.wikipedia.org/wiki/Approximation) d['équations aux dérivées partielles](https://fr.wikipedia.org/wiki/%C3%89quation_aux_d%C3%A9riv%C3%A9es_partielles) qui consiste à résoudre un système de relations (schéma numérique) liant les valeurs des fonctions inconnues en certains points suffisamment proches les uns des autres.

Cette méthode apparaît comme étant la plus simple à mettre en œuvre car elle procède en deux étapes : d'une part la discrétisation par [différences finies](https://fr.wikipedia.org/wiki/Diff%C3%A9rence_finie) des opérateurs de dérivation/différentiation, d'autre part la convergence du schéma numérique ainsi obtenu lorsque la distance entre les points diminue.

#### **II.2. Interpolation et l'extrapolation**

Il arrive souvent que la fonction qu'on doit traiter (détermination en certains points, sa valeur, sa dérivée, ……etc) soit définit d'une façon qui rende sa manipulation mal aisée (expression algébrique compliquée, définition sous forme implicite ou par un développement en séries). Il est donc nécessaire de remplacer la fonction à traiter par une fonction approchée plus simple  $g(x)$  ou plus généralement par un ensemble de fonctions  $g_K(x)$  puis de traiter non pas  $f(x)$  mais  $g(x)$ .

On appelle l'interpolation, l'ensemble des points  $x_i$  ( $j = 0, ..., ..., n$ ) ou la fonction est connue.

L'approximation peut être globale si  $g(x)$  est définit à partir de tous les  $x_i$  ou par morceaux si  $g(x)$ estdéfinit à partir de sous ensemble de points $x_i$ .

Une fois  $g(x)$  est déterminée il est souvent nécessaire de déterminer  $f(x)$  en un ou plusieurspoints ne coïncidant pas avec  $x_j$  C'est le problème de l'interpolation si x est dans l'intervalle  $[x_0, x_n]$  et de l'extrapolation si x est extérieur à  $[x_0, x_n]$ ,  $x < x_0$  *ou*  $x < x_n$  [17].

#### **II.2.1. Forme polynômiale développée en puissance de**

Etant donné  $f(x)$  définit par les valeurs  $f_i$  qu'elle prend en  $x_0, x_1, x_2, ..., x_n$ . On remplace  $f(x)$  par le polynôme  $P_n(x)$  de degré *n* passant par les points  $(x_i, f_i)$ . Ce polynôme peut s'écrire sous diverses formes. On peut écrire  $P_n(x)$  sous la forme [17] :

$$
P_n(x) = a_0 + a_1 x + a_2 x^2 + \dots + a_n x^n
$$
 (II.1)

 $\mathbf{I}$ 

#### **II.2.1.1. Calcul des coefficients du développement**

$$
\begin{cases}\nf(x_0) = P_n(x_0) = a_0 + a_1 x_0 + a_2 x_0^2 + \dots + a_n x_0^n = f_0(1) \\
f(x_1) = P_n(x_1) = a_0 + a_1 x_1 + a_2 x_1^2 + \dots + a_n x_1^n = f_1(2)\n\end{cases}
$$
\n(II. 2)

$$
\bigg|_{f(x_1)} = P_n(x_n) = a_0 + a_1 x_n + a_2 x_n^2 + \dots + a_n x_n^n = f_n(n+1)
$$
\n(II.4)

.

$$
\begin{bmatrix} 1 & x_0 & \dots & x_0^{n-1} & x_0^n \\ 1 & x_1 & \dots & x_1^{n-1} & x_1^n \\ & & \ddots & & \\ & & & \ddots & \\ & & & & \ddots & \\ 1 & x_n & \dots & x_n^{n-1} & x_n^n \end{bmatrix} \begin{bmatrix} a_0 \\ a_1 \\ \vdots \\ a_n \end{bmatrix} = \begin{bmatrix} f_0 \\ f_1 \\ \vdots \\ f_n \end{bmatrix}
$$
(II.5)

On a un système de (n+1) équations de (n+1) inconnus. La résolution de ce système linéaire se fait soit par une méthode directe (élimination de Gauss, méthode de décomposition de A, méthode d'inversion de A ou bien par une méthode itérative ex : Jacobi, Gauss‐Hill, méthode avec relaxation…) **[17]**.

#### **II.2.2. Forme polynômiale de Lagrange**

#### **II.2.2.1. Expression du polynôme d'interpolation**

Le polynôme  $P_n(x)$  qui passe par les  $(n+1)$  points  $x_0, x_1, x_2, ..., x_n$  s'écrit alors [18] :

$$
P_n(x_i) = \sum_{j=0}^n L_j(x_i) f(x_j) = f(x_j) \delta_{ij} = f(x_i)
$$
 (II.6)

 $L_i(x)$ : S'appelle polynôme de Lagrange.

 $L_i(x)$  Peut s'écrire, de façon plus condensée :

$$
j = 0, ..., n \ L_j(x) = \prod_{\substack{x_j - x_k \\ k \neq j}}^{k=n} \frac{x - x_k}{x_j - x_k}
$$
(II.7)

$$
L_j(x) = \frac{(x - x_0)(x - x_1) \dots (x - x_{j-1})(x - x_{j+1}) \dots (x - x_n)}{(x_j - x_0)(x_j - x_1) \dots (x_j - x_{j-1})(x_j - x_{j+1}) \dots (x_j - x_n)}
$$
(II.8)

 $\mathbf{I}$  $\overline{1}$  $\left| \right|$ 

#### **II.2.3. Interpolation par les différences divisées**

#### **II.2.3.1. Définition de l'opérateur différence divisée**

On peut définir les différences divisées d'ordre « 0 » (zéro), 1, 2, 3, …, n de la façon suivante **[18]** :

$$
\delta(x_i)f = \delta_i = f(x_i) = f_i
$$
 Difference divisée d'ordre 0 (relatif à un point) (II. 9)  
\n
$$
\delta(x_i, x_j)f = \delta_{i,j} = \frac{f(x_j) - f(x_i)}{x_j - x_i}
$$
 Différence divisée d'ordre 1 (II. 10)  
\n
$$
\delta(x_i, x_j, x_k)f = \delta_{i,j,k} = \frac{\delta_{j,k} - \delta_{i,j}}{x_k - x_i}
$$
 Différence divisée d'ordre 2 (II. 11)

 $\overline{\mathcal{L}}$  $\overline{1}$  $\overline{1}$  $\delta(x_i, x_{i+1}, \ldots, x_{n-1}, x_n) f$  $\delta$  $\frac{x_{i},...p}{x_{n}-x_{i}}$ Différences divisées d'ordre (p-i

#### **II.2.3.2. Polynôme d'interpolation par les différences divisées**

$$
f(x) \approx P_n(x) = (x_0) + (x - x_0)\delta_{0,1} + (x - x_0)(x - x_1)\delta_{0,1,2} + (x - x_0)(x - x_1)(x - x_2)\delta_{0,1,2,3} + \dots +
$$
  

$$
(x - x_0)(x - x_1)(x - x_2) \dots (x - x_{n-1})\delta_{0,1,\dots,n} \tag{II.13}
$$

Il faut utiliser le 1èr point le point le plus proche du point d'interpolation et ainsi de suite. Si utilise un seul point, on a une interpolation linéaire, deux points c'est l'interpolation parabolique et trois points c'est l'interpolation cubique **[18]**.

#### **II.2.4. Interpolation polynomiale de Newton sur un pas constant**  $h = x_j - x_{j-1}$

#### **II.2.4.1. Interpolation utilisant les différences à droite (formule de Gregory**‐**Newton)**

L'opérateur « différence à droite » pour la différence progressive noté  $\Delta$ <sub>+</sub> est défini par [19] :

$$
h = x_j - x_{j-1}
$$
  
\n
$$
\begin{cases}\n\Delta_+ f(x) = f(x+h) - f(x) & \text{Difference à droite d'ordre 1} \\
\Delta_+^2 f(x) = \Delta_+ [\Delta_+ f(x)] = \Delta_+ f(x+h) - \Delta_+ f(x) \\
= [f(x+2h) - f(x+h)] - [f(x+h) - (x)] \\
= f(x+2h) + f(x) - 2f(x+h) & \text{Difference à droite d'ordre 2} \\
\Delta_+^n f(x) = \Delta_+ [\Delta_+^{n-1} f(x)] & \text{Difference à droite d'ordre n} \n\end{cases}
$$
\n(II. 15)

 $\mathbf{I}$ 

Lorsque  $x = x_i(x)$  est un point de la base d'interpolation).

$$
\Delta_{+}f(x_j) = \Delta_{+}f_j = f(x_j + h) - (x_j) = f_{j+1} - f_j
$$
\n(II. 17)

$$
\Delta_+^2 f(x_j) = \Delta_+^2 f_j = f(x_j + 2h) - 2f(x_j + h) + f(x_j) = f_{j+2} - 2f_{j+1} + f_j
$$
 (II. 18)

.

$$
\left(\Delta_{+}^{n}f(x_{j}) = \Delta_{+}^{n}f_{j} = (-1)^{n}\sum_{k=0}^{n}(-1)^{k}\frac{n!}{k!\left(n-k\right)!}f_{j+k}\right)
$$
\n(II. 19)

Le tableau (II.1) donne les 5 premières différances à droite. Il se lit, par exemple :

$$
\Delta_+^4 f_j = f_j - 4f_{j+1} + 6f_{j+2} - 4f_{j+3} + f_{j+4}
$$

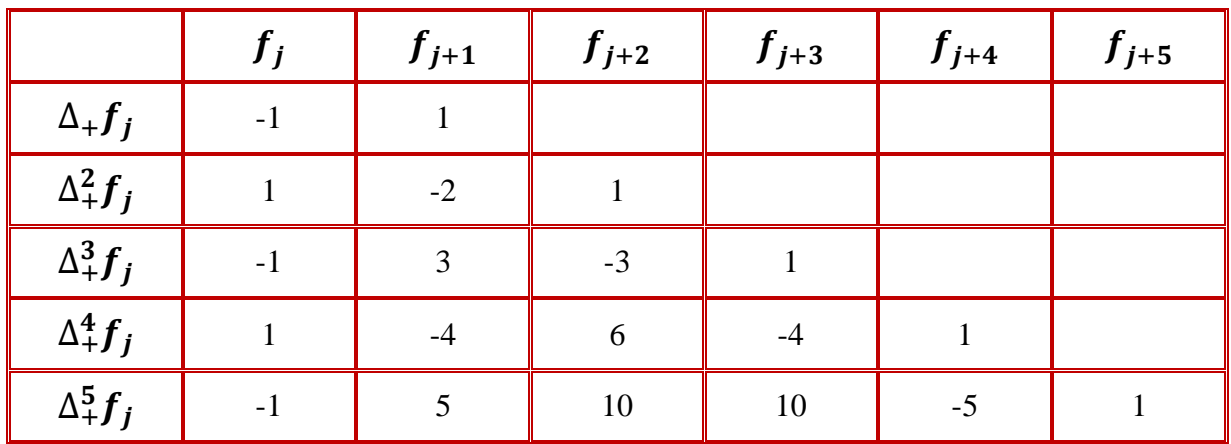

**Tableau II.1 :** Différancee à droite  $\Delta_+^n$  f<sub>i</sub> pour  $n = 1$  à 5 [19].

Dans la formule progressive de Gregory‐Newton on prend les points situés à droite du point considéré :  $x_j < x < x_{j+1}$ 

L'abscisse x est repérée par rapport à l'un quelconque des points  $x_j$  de la base d'interpolation, et on pose :

$$
\text{Ou } h \text{ est le pas.} \quad \frac{x - x_j}{x_{j+1} - x_j} = \frac{x - x_j}{h} = r \tag{II.20}
$$

Si 
$$
\frac{x - x_j}{h}
$$
 < 1  
\n $f(x) = f_j + r \Delta_+ f_j + \frac{r(r-1)}{2!} \Delta_+^2 f_j + \frac{r(r-1)(r-2)}{3!} \Delta_+^3 f_j + \dots + \frac{r(r-1)(r-2)...(r-n+1)}{n!} \Delta_+^n f_j$  (II.21)
#### **II.2.4.2. Interpolation utilisant les différences à gauche (Formule régressive de**

#### **Gregory**‐**Newton)**

L'opérateur « différence à gauche » pour la différence régressive noté  $\Delta$  est défini par [19] :

$$
\begin{cases}\n\Delta_{-}f(x) = f(x) - f(x - h) & \text{Difference à gauche d'ordre 1} \\
\vdots & \vdots\n\end{cases}
$$
\n(II. 22)

$$
\left(\Delta_{-}^{n} f(x) = \Delta_{-} \left[\Delta_{-}^{n-1} f(x)\right]\right)
$$
 Différence à gauche d'ordre n (II. 23)

Lorsque  $x = x_j$ 

$$
\begin{cases}\n\Delta_{-}f(x_{j}) = \Delta_{-}f_{j} = f_{j} - f_{j-1} \\
\Delta^{2}f(x_{i}) = \Delta^{2}f_{i} = f(x_{i} - 2h) - 2f(x_{i} - h) + f(x_{i}) = f_{i-2} - 2f_{i-1} + f_{i}\n\end{cases}
$$
\n(II. 24)

$$
\int \Delta^2 f(x_j) = \Delta^2 f_j = f(x_j - 2h) - 2f(x_j - h) + f(x_j) = f_{j-2} - 2f_{j-1} + f_j
$$
 (II. 25)

$$
\alpha_{-}^{n} f(x_{j}) = \Delta_{-}^{n} f_{j} = \sum_{k=0}^{n} (-1)^{k} \frac{n!}{k! (n-k)!} f_{j+k}
$$
 (II. 26)

Les premières différences sont indiquées tableau (II.2) ci-dessous.

**Tableau II.2 :** Différence à gauche  $\Delta^n$ -f<sub>i</sub> pour  $n = 1$  à 5 [19].

|                 | $f_{j-1}$ | $f_{j-2}$ | $f_{j-3}$ | $f_{j-4}$ | $f_{j-5}$ |
|-----------------|-----------|-----------|-----------|-----------|-----------|
| $\Delta_{-}f_i$ |           |           |           |           |           |
| $\Delta^2 f_i$  | $-2$      |           |           |           |           |
| $\Delta^3 f_i$  | $-3$      |           |           |           |           |
| $\Delta^4 f_i$  |           |           |           |           |           |
| $\Delta^5 f_i$  |           | 10        | $-10$     |           |           |

Dans la formule régressive de Gregory‐Newton on prend les points situés à gauche du point considéré x<sub>i</sub>.

$$
\frac{x - x_j}{h} = r \t / 0u h \text{ est le pas.}
$$
  
-1 < r < 0 Alors  

$$
f(x) = f_j + r \Delta_j f_j + \frac{r(r+1)}{2!} \Delta_j^2 f_j + \frac{r(r+1)(r+2)}{3!} \Delta_j^3 f_j + \dots + \frac{r(r+1)(r+2)\dots((r+n-1)}{n!} \Delta_j^n f_j
$$
(II.27)

 $\mathbf{I}$ 

## **II.2.4.3. Interpolation utilisant les différences centrées sur base entière (Formule de Stirling)**

L'opérateur différence centré noté  $\Delta_0$  est définit par [19] :

$$
\begin{cases} \Delta_0 f(x) = f\left(x + \frac{h}{2}\right) - f\left(x - \frac{h}{2}\right) & \text{Difference à droite d'ordre 1} \\ 0 & \text{otherwise} \end{cases}
$$
 (II. 28)

$$
\begin{cases} \Delta_0^n f(x) = \Delta_0[\Delta_0^{n-1}(x)] \end{cases}
$$
 Différence à droite d'ordre n (II. 29)

Pour x, point du support d'interpolation  $x = x_j$ 

$$
\begin{cases}\n\Delta_0 f_j = f\left(x_j + \frac{h}{2}\right) - f\left(x_j - \frac{h}{2}\right) = f_{j + \frac{1}{2}} - f_{j - \frac{1}{2}} \\
= \frac{1}{2}(f_j + f_{j + 1}) - \frac{1}{2}(f_j + f_{j - 1})\n\end{cases}
$$
\n(II. 30)

$$
\begin{cases}\n\Delta_0^2 f_j = \Delta_0 [\Delta_0 f_j] = \Delta_0 \left[ f_{j + \frac{1}{2}} - f_{j - \frac{1}{2}} \right] = \Delta_0 f_{j + \frac{1}{2}} - \Delta_0 f_{j - \frac{1}{2}} \\
= (f_{j + 1} - f_j) - (f_j - f_{j - 1}) = f_{j + 1} - 2f_j + f_{j - 1} \n\end{cases} \tag{II.31}
$$

$$
\Delta_0^{n=2p} f_j = \sum_{k=0}^{2p} (-1)^k \frac{(2p)!}{k! (2p-k)!} f_{j-p+k}
$$
 (II.32)

$$
\left(\Delta_0^{n=2p+1}f_j = \frac{1}{2}\sum_{k=0}^{2p+1}(-1)^k\frac{(2p+1)!}{k!\,(2p+1-k)!}f_{j+p-k+1} + f_{j+p-k}\right)
$$
 (II. 33)

|                  | $f_{j-3}$ | $f_{j-2}$ | $f_{j-1}$      | $J_j$          | $f_{j+1}$ | $f_{j+2}$ | $f_{j+3}$ |
|------------------|-----------|-----------|----------------|----------------|-----------|-----------|-----------|
| $2\Delta_0 f_j$  |           |           | $-1$           | $\overline{0}$ |           |           |           |
| $\Delta_0^2 f_j$ |           |           |                | $-2$           |           |           |           |
| $2\Delta_0^3f_j$ |           | $-1$      | $\overline{2}$ | $\mathbf{0}$   | $-2$      |           |           |
| $\Delta_0^4 f_j$ |           |           | $-4$           | 6              | $-4$      |           |           |
| $2\Delta_0^5f_j$ |           |           | $-5$           | $\overline{0}$ | 5         | -4        |           |

**Tableau II.3 :** Différences centrées  $\Delta_0^n f_j$  sur une base entière [19].

Dans la formule d'interpolation par les différences centrées :

 $\mathcal{X}$  $\frac{y}{h} = r$  Ou *h* est le pas. Si  $x_i > x$   $r < 0$ Si  $x_j < x \quad r > 0$ -è »  $\overline{\phantom{0}}$  $\mathbf{1}$  $\frac{1}{2}$  $\mathbf{1}$  $\frac{1}{2}|x - x_j|$  $\boldsymbol{h}$  $\overline{c}$  $f(x) = f_i + r \Delta_0 f_i + \frac{r^2}{2!}$  $\frac{r^2}{2!} \Delta_0^2 f_j + \frac{r(r^2)}{3}$  $\frac{1}{3!} \Delta_0^3 f_j + \frac{r^2(r^2)}{4!}$  $\frac{r^2-1}{4!}\Delta_0^4 f_j + \frac{r(r^2-1)(r^2)}{5!}$  $\frac{11(r^2-4)}{5!} \Delta_0^5 f_j$  ..... (II.34)

# **II.2.4.4. Interpolation utilisant les différences centrées sur base entière (Formule de**

**Bessel)** 

$$
\begin{cases} \Delta_0 f_{j+\frac{1}{2}} = f_{j+1} - f_j & (II. 35) \\ \Delta_0^n f_{j+\frac{1}{2}} = \sum_{k=0}^n (-1)^k \frac{n!}{k! (n-k)!} f_{j-k+\frac{n+1}{2}} & (II. 36) \end{cases}
$$

Il faut à aussi distinguer les cas n pair et n impair **[19]** :

$$
\int_{0}^{\infty} \Delta_0^{n=2p+1} f_{j+\frac{1}{2}} = \sum_{k=0}^{2p+1} (-1)^k \frac{(2p+1)!}{k! (2p+1-k)!} f_{j+p+1-k}
$$
\n(II.37)

$$
\left(\Delta_0^{n=2p} f_{j+\frac{1}{2}} = \frac{1}{2} \sum_{k=0}^{2p} (-1)^k \frac{(2p)!}{k! (2p-k)!} f_{j+p-k+1} + f_{j+p-k} \right)
$$
 (II. 38)

#### **II.2.4.5. Interpolation utilisant les Différences centrées sur base demi entière**

#### **(formule de Bessel)**

Les différences centrées sur base demi entière  $f_{j+1/2}$  sont construites comme précédemment [19] :

$$
\left(\Delta_0 f_{j+\frac{1}{2}} = f_{j+1} - f_j\right) \tag{II.39}
$$

$$
\begin{cases}\n d' \text{où} \\
 \Delta_0^{2p} f_{j+\frac{1}{2}} = \sum_{k=0}^n (-1)^k \frac{2p!}{k! (2p-k)!} f_{j-k+\frac{n+1}{2}}\n\end{cases}
$$
\n(II. 40)

Il faut à aussi distinguer les cas n pair et n impair :

$$
\int_{0}^{\infty} \Delta_0^{n=2p+1} f_{j+\frac{1}{2}} = \sum_{k=0}^{2p+1} (-1)^k \frac{(2p+1)!}{k! (2p+1-k)!} f_{j+p+1-k}
$$
\n(II.41)

$$
\left(\Delta_0^{n=2p} f_{j+\frac{1}{2}} = \frac{1}{2} \sum_{k=0}^{2p} (-1)^k \frac{(2p)!}{k! (2p-k)!} f_{j+p-k+1} + f_{j+p-k} \right)
$$
 (II.42)

Le tableau (II.4) donne les premiers termes :

|                             | $f_{j-2}$ | $f_{j-1}$ | $f_j$          | $f_{j+1}$      | $f_{j+2}$ | $f_{j+3}$ |
|-----------------------------|-----------|-----------|----------------|----------------|-----------|-----------|
| $\Delta_0 f_j$              |           |           | $-1$           |                |           |           |
| $\overline{\Delta_0^2 f_j}$ |           |           | $-1$           | $-1$           |           |           |
| $2\Delta_0^3f_j$            |           | $-1$      | 3              | $-3$           |           |           |
| $\Delta_0^4 f_j$            |           | $-3$      | $\overline{2}$ | $\overline{2}$ | $-3$      |           |
| $2\Delta_0^5f_j$            | $-1$      | 5         | $-10$          | 10             | $-5$      |           |

**Tableau II.4 :** Différences centrées  $\Delta_0^n f_{i+1/2}$  sur base demi centrées [19].

Peut obtenir les formules de Gauss (cf. ouvrage de Hacques), d'où on déduit la situé au milieu d'un segment joignant deux valeurs tabulées (base demi entiers) :

$$
f(x) = \frac{1}{2} \left( f_j + f_{j+1} \right) + r \Delta_0 f_{j+\frac{1}{2}} + \frac{(r^2 - \frac{1}{4})}{2!} \Delta_0^2 f_{j+\frac{1}{2}} + \frac{r(r^2 - \frac{1}{4})}{3!} \Delta_0^3 f_{j+\frac{1}{2}} + \frac{(r^2 - \frac{1}{4})(r^2 - \frac{9}{4})}{4!} \Delta_0^4 f_{j+\frac{1}{2}} + \cdots \tag{II.43}
$$

#### **II.2.5. Utilisation des formules d'interpolation**

Pour que la précision soit la meilleur possible, il faut utiliser le maximum de terme dans le développement de  $(x)$ .

La fonction est tabulée pour les valeurs $x_0$ ,  $x_1$ ,  $x_2$  ... ...,  $x_n$ 

- Si  $x$  est voisin des premières valeurs tabulées  $x_0, x_1, \dots$  on utilise la formule d'interpolation par les différences à droite.
- Si xest voisin des dernières valeurs tabulées ...,  $x_{n-1}$ ,  $x_n$ , on utilise la formuled'interpolation par les différences à gauche.
- $\bullet$  Si  $x$  est situé au milieu de la table, on utilise la formule d'interpolation par les différences centrées.

Lorsque le pas n'est pas constant, on utilise les différences divisées ou Lagrange ou un développement en puissance de  $\chi$  [20].

#### **II.2.6. Erreur d'interpolation**

Le polynôme  $P_n(x)$ représente une approximation de  $(x)$ . On peut montrer que l'erreur faite vaut :

$$
E(x) = f(x) - P_n(x) = f^{n+1}(\xi) \cdot S_n(x) / (n+1)!
$$
 (II.44)

 $f^{n+1}(\xi)$  Le dérivé d'ordre (n+1) de la fonction f au point ξ.

 (II.45)

ξ est la valeur de  $x \in [x_0, x_n]$  intervalle d'interpolation.

Il est impossible d'évaluer l'erreur si  $(x)$  n'est pas connue  $[20]$ .

#### **II.3. Dérivée numérique d'une fonction**

Les formules pour les dérivées peuvent être obtenues à partir des formules d'interpolation de Newton pour un pas constant, mais peuvent aussi être établies en utilisant les développements en séries de Taylor.

#### **II.3.1. Utilisation des différences à droite (ou progressive)**

#### **II.3.1.1. Dérivées successives de**  $f(x)$ **en**  $x_j$ **à l'ordre 1 en h**

**a. Calcul de** $f'_i$ **:** l'erreur commise est de l'ordre de h [21].

$$
f(x+h) = f(x) + hf'(x) + \frac{h^2}{2}f''(x) + \frac{h^3}{3}f^{(3)}(x) \dots \dots
$$

$$
f'(x) = \frac{f(x+h)-f(x)}{h} - \frac{h}{2}f''(x) - \frac{h^2}{3!}f^{(3)}(x) \dots \dots \dots
$$
(II.46)

$$
\text{Donc } f'(x) = \frac{f(x+h) - f(x)}{h} + \sigma(h) \tag{II.47}
$$

Si  $x = x_i$  alors

$$
f'_{j} = \frac{f_{j+1} - f_j}{h} + \sigma(h) = \frac{\Delta_{+} f_j}{h} \sigma(h)
$$
 (II.48)

b. Calcul de 
$$
f_i''
$$
:

$$
(-2) * \left\{ f(x+h) = f(x) + hf'(x) + \frac{h^2}{2}f''(x) + \frac{h^3}{3}f^{(3)}(x) + \dots \infty \right\}
$$

$$
+ \left\{ f(x+2h) = f(x) + 2hf'(x) + 2h^2f''(x) + \frac{8h^3}{6}f^{(3)}(x) + \dots \infty \right\}
$$

$$
-2f(x+h) + f(x+2h) = -f(x) + h^2f''(x) + h^3f^{(3)}(x) + \dots \infty
$$

$$
f'' = \frac{f(x) - 2f(x+h) + f(x+2h)}{h^2} - hf^{(3)}(x) + \dots + \dots
$$
 (II.49)

Ou encoure, en faisant  $x = x_j$ 

$$
f_j'' = \frac{f_j - 2f_{j+1} + f_{j+2}}{h^2} + \sigma(h) = \frac{\Delta_+^2 f_j}{h^2} + \sigma(h) \tag{II.50}
$$

$$
f_j^n = \frac{\Delta_+^n f_j}{h^n} + \sigma(h) = \frac{(-1)^n}{h^n} \sum_{k=0}^n (-1)^k c_n^k f_{j+k} + \sigma(h) \tag{II.51}
$$

Le tableau (II.5) ci-dessous donne les coefficients jusqu'à l'ordre 4. Par exemple, on lit sur le tableau  $(II.5):$ 

$$
f_j^{(4)} = \frac{1}{h^4} \left( f_j - 4f_{j+1} + 6f_{j+2} - 4f_{j+3} + f_{j+4} \right) + \sigma(h)
$$

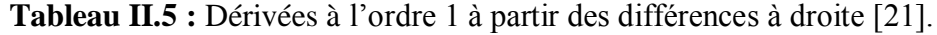

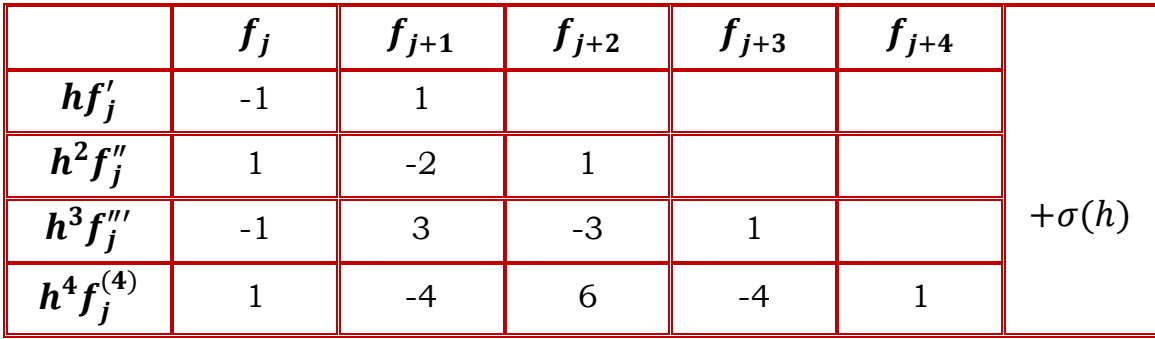

#### **II.3.1.2.** Les dérivées successives de  $f(x)$  en  $x_j$  à l'ordre 2 en h

On obtient une meilleure précision en prenant plus de termes dans le développement en séries, ainsi pour trouver  $f_i'$  on utilise le développement jusqu'à l'ordre 2 [21].

 ……………… (II.52) [ ] 

$$
f'(x) = \frac{-3f(x) + 4f(x+h) - f(x+2h)}{2h} - \frac{h^2}{3}f^{(3)}(x) + \dots \dots \dots \tag{II.53}
$$

Ce qui s'écrit, pour $x = x_j$ 

$$
f'_{j} = \frac{-3f_{j} + 4f_{j+1} - f_{j+2}}{2h} + \sigma(h^{2})
$$
 (II.54)

Par des démonstrations similaires on obtient  $f'$ ,  $f''$ ,  $f^{(3)}$  ... ... à l'ordre 2 en h

Le tableau (II.6) donne les dérivées ainsi calculées jusqu'à l'ordre 4 : par exemple :

$$
f''_j = \frac{1}{h^2} \left( 2f_j - 5f_{j+1} + 4f_{j+2} - f_{j+3} \right) + \sigma(h^2)
$$

**Tableau II.6 :** Dérivées, à l'ordre 2, à partir des différences à droite [21].

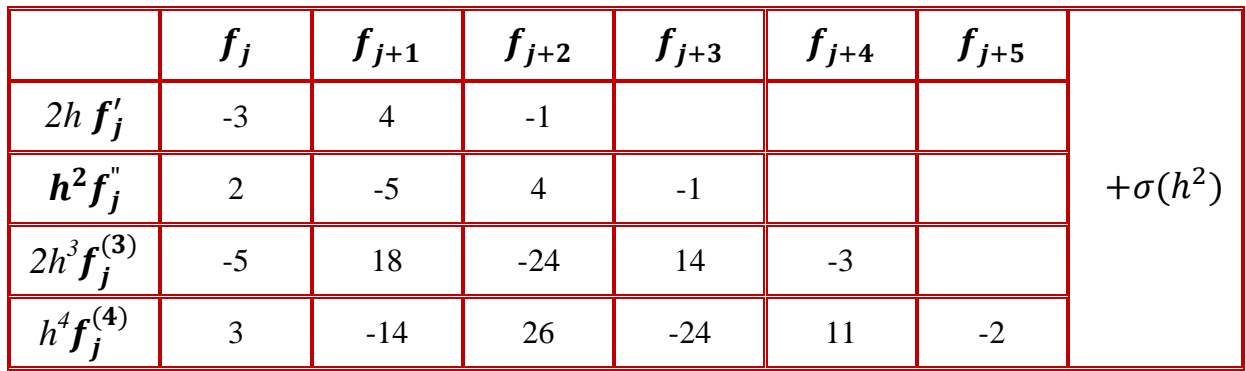

#### **II.3.2. Utilisation des différences à gauche (ou régressive)**

Cette méthode permet d'obtenir la dérivée d'ordre n au point  $x_i(f_i^n)$  comme combinaison linéaire  $\text{des} f_i, f_{i-1}, f_{i-2}, \dots, f_{i-n}$ , [21].

### **II.3.2.1.** Dérivées successives de  $f(x)$  en  $x_j$  à l'ordre 1 en h [21]

$$
f(x-h) = f(x) - hf'(x) + \frac{h^2}{2!}f''(x) + \dots \tag{II.55}
$$

$$
f'(x) = \frac{f(x) - f(x-h)}{h} - \frac{h}{2}f''(x) + \dots \dots \dots \dots \tag{II.56}
$$

$$
Doncf'(x) = \frac{f(x) - f(x-h)}{h} + \sigma(h)
$$

Soit, en 
$$
x = x_j
$$
 alors  $f'(x) = \frac{f(x_j) - f(x_j - h)}{h} + \sigma(h)$   
\n
$$
f'_j = \frac{f_{j} - f_{j-1}}{h} + \sigma(h) = \frac{\Delta - f_j}{h} + \sigma(h)
$$
\n(II.57)

$$
f_j^n = \frac{\Delta^n f_j}{h^n} + \sigma(h) \tag{II.58}
$$

Pour trouver la dérivée à l'ordre 1 en h d'ordre (n), on utilise (n+1) points. Pour la dérivée première à l'ordre 1 en h, on prend les deux premiers termes du polynôme.

Le tableau (II.7) ci-dessous donne les coefficients jusqu'à l'ordre 4. Par exemple :

$$
f_j^{(4)} = \frac{1}{h^4} \left( f_j - 4f_{j+1} + 6f_{j+2} - 4f_{j+3} + f_{j+4} \right) + \sigma(h)
$$

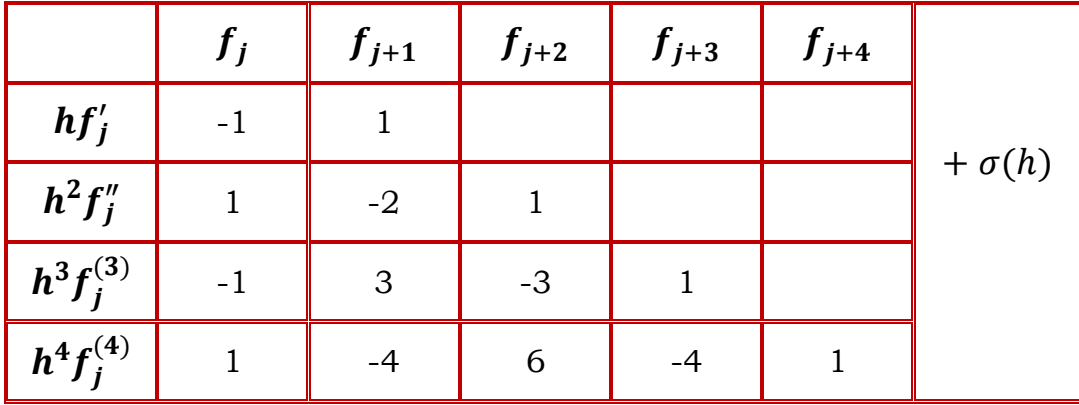

**Tableau II.7 :** Dérivées à l'ordre 1 à partir des différences à gauche [21].

#### **II.3.2.2.** Dérivées successives de  $f(x)$  en  $x_i$ à l'ordre 2 en h

Les premières dérivées à l'ordre 2 en h sont données dans le tableau suivant :

**Tableau II.8 :** Dérivées au 2<sup>ème</sup> ordre à partir des différences à gauche [21].

|                 | $f_i$           |       |                | $f_{j-1}$ $f_{j-2}$ $f_{j-3}$ $f_{j-4}$ $f_{j-5}$ |      |                |
|-----------------|-----------------|-------|----------------|---------------------------------------------------|------|----------------|
| $2hf'_i$        | $\overline{3}$  | $-4$  |                |                                                   |      |                |
| $h^2f''_i$      | 2               | $-5$  | $\overline{4}$ | $-1$                                              |      | $+\sigma(h^2)$ |
| $2h^3f^{(3)}_i$ | $5\overline{)}$ | $-18$ | 24             | $-14$                                             | $-3$ |                |
| $h^4f_i^{(4)}$  | $\overline{3}$  | $-14$ | 26             | $-24$                                             | 11   |                |

Pour trouver la dérivée nième du polynôme à l'ordre 2 en h, on utilise (n+2) points ou bien pour la dérivée première à l'ordre 2 en h, on prend les trois premiers termes du polynôme **[21]**.

#### **II.3.3. Utilisation des différences centrées**

Pour calculer  $f_i'$  on utilise les points situés de part et d'autre de  $x_i$  [21].

$$
\left\{f(x+h) = f(x) + hf'(x) + \frac{h^2}{2!}f''(x) + \frac{h^3}{3!}f^{(3)}(x) + \frac{h^4}{4!}f^{(4)}(x) \dots \right\} \tag{II.59}
$$

$$
\left\{f(x-h) = f(x) - hf'(x) + \frac{h^2}{2!}f''(x) - \frac{h^3}{3!}f^{(3)}(x) + \frac{h^4}{4!}f^{(4)}(x)\right\}.
$$
 (II.60)

$$
f(x+h) - f(x-h) = 2hf'(x) + \frac{h^3}{3}f^{(3)}(x) + \cdots
$$
 (II.61)

$$
f'(x) = \frac{f(x+h) - f(x-h)}{2h} - \frac{h^2}{6} f^{(3)}(x) + \cdots
$$
 (II.62)

Pour  $x = x_i$  obtient:

$$
f'_{j} = \frac{f_{j+1} - f_{j-1}}{2h} - \frac{h^2}{6} f_{j}^{(3)} + \dots
$$

Malgré utilise deux points, l'erreur est de l'ordre 2 en h (plus précise) :

$$
f'_{j} = \frac{f_{j+1} - f_{j-1}}{2h} + \sigma(h^2)
$$
 (II.63)

$$
f(x+h) + f(x-h) = 2f + h^2 f''(x) + \frac{h^4}{12} f^{(4)}(x) + \sigma(h^6)
$$
 (II.64)

D'où

$$
f''(x) = \frac{f(x-h)-2f(x)+f(x+h)}{h^2} - \frac{h^2}{12}f^{(4)}(x) + \sigma(h^4)
$$
 (II.65)

C'est-à-dire, que  $x = x_j$ 

$$
f_{j}^{\prime\prime} = \frac{f_{j-1} - 2f_j + f_{j+1}}{h^2} + \sigma(h^2)
$$
 (II.66)

Lorsque n est paire  $n = 2p$ :

$$
f_j^{(2p)} = \frac{\Delta^{2p} f_{j+p} + \Delta^{2p} f_{j-p}}{h^{2p}} + \sigma(h^2)
$$
 (II.67)

Lorsque n est impaire  $n = 2p +1$ 

$$
f_j^{(2p+1)} = \frac{\Delta_-^{2p+1} f_{j+p} + \Delta_+^{2p+1} f_{j-p}}{2h^{2p+1}} + \sigma(h^2)
$$
 (II.68)

Les tableaux (II.9) et (II.10) donnent les quatre premières dérivées, à l'ordre 2 et à l'ordre 4 en h.

|                | $f_{j-2}$ | $f_{j-1}$ | Jj   | $f_{j+1}$ | $f_{j+2}$ |                |
|----------------|-----------|-----------|------|-----------|-----------|----------------|
| $2hf'_i$       |           | $-1$      |      |           |           | $+\sigma(h^2)$ |
| $h^2f''_i$     |           |           | $-2$ |           |           |                |
| $2h^3f''_i$    | $-1$      | 2         | 0    | $-2$      |           |                |
| $h^4f_i^{(4)}$ |           | -4        | 6    | $-4$      |           |                |

**Tableau II.9 :** Dérivées au 2ème ordre à partir des différences centrées [21].

**Tableau II.10 :** Dérivées au 4ème ordre à partir des différences centrées [21].

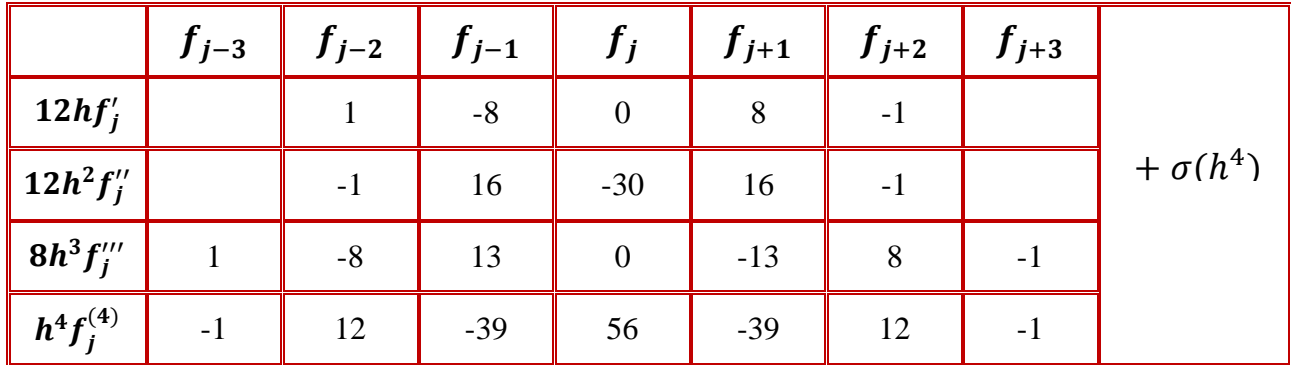

#### **II.3.4. Incertitude sur le calcul des dérivées**

Peut montrer que lorsque  $f(x)$  est approchée par un polynôme  $P_n(x)$  on a [21] :

$$
\frac{df(x)}{dx} - \frac{dP_n(x)}{dx} = \frac{dS_n(x)}{dx} \frac{f^{(n+1)}(C_1)}{(n+1)!} + S_n(x) \frac{f^{(n+2)}(C_2)}{(n+2)!}
$$
(II.69)

Ou  $C_1$  et  $C_2$  appartiennent à l'intervalle d'interpolation [a, b] où ont été choisis les  $x, x_0, ..., x_n$ , et  $S_n(x)$  est le polynôme :

 (II.70) Lorsque donc ( )

$$
\left[\frac{df(x)}{dx} - \frac{dP_n(x)}{dx}\right]_{x=x_i} = \frac{f^{(n+1)}(C_1)}{(n+1)!} \prod_{\substack{i=0 \ i \neq j}}^n (x_i - x_j)
$$
\n(II.71)

#### **II.4. Classification des équations aux dérivées partielles**

#### **II.4.1. Définition**

Une équation aux dérivées partielles (EDP) est une relation faisant intervenir les variables indépendantes  $x_1, x_2, \dots, x_n$ , la fonction f et ses dérivées partielles.

Par exemple, si f est une fonction de deux variables, une EDP peut s'écrire par la relation [22] :

$$
F(x, y, \frac{\partial f}{\partial x}, \frac{\partial f}{\partial y}, \frac{\partial^2 f}{\partial x^2}, \frac{\partial^2 f}{\partial y^2}, \frac{\partial^2 f}{\partial x \partial y}, \frac{\partial^2 f}{\partial y \partial x}, \frac{\partial^3 f}{\partial x^3}, \frac{\partial^3 f}{\partial y^3}, \frac{\partial^3 f}{\partial x \partial y^2}, \frac{\partial f}{\partial x^2 \partial y}, \dots) = 0
$$
 (II.72)

 On appelle ordre de l'EDP l'ordre le plus élevé des dérivées partielles intervenant dans l'EDP, par exemple :

$$
\frac{\partial f}{\partial x^2 \partial y} + 3 \frac{\partial^2 f}{\partial x^2} + x \frac{\partial^2 f}{\partial y^2} + \frac{\partial f}{\partial x} + f + c = 0 \quad \text{Est d'ordre 3}
$$
 (II.73)

$$
\left(\frac{\partial^2 f}{\partial x^2} - \frac{\partial^2 f}{\partial y^2}\right)^2 + \left(\frac{\partial^2 f}{\partial x \partial y}\right)^2 - c = 0
$$
 Est d'ordre 2 \t\t (II.74)

 $\bullet$  L'EDP est dite linéaire si F est linéaire par rapport à ses arguments fet ses dérivées partielles, et si les coefficients qui les lient ne dépendent que de  $(x, y)$ ; sinon elle est non linéaire. Par exemple, l'EDP du second ordre :

$$
a_1 \frac{\partial^2 f}{\partial x^2} + a_2 \frac{\partial^2 f}{\partial y^2} + a_3 \frac{\partial^2 f}{\partial x \partial y} + a_4 \frac{\partial f}{\partial x} + a_5 \frac{\partial f}{\partial y} + a_6 f + a_7 = 0
$$
 (II.75)

Est linéaire si les  $a_i$ ne dépendent que de  $(x, y)$ 

# **II.4.2. Classification mathématique des EDP linéaires du second ordre (cas de deux variables indépendantes)**

De très nombreux phénomènes physiques se traduisent par les EDP linéaires du second ordre du type (II.75) qui peuvent s'écrire sous la forme **[23]** :

$$
a\frac{\partial^2 f}{\partial x^2} + b\frac{\partial^2 f}{\partial x \partial y} + c\frac{\partial^2 f}{\partial y^2} = e
$$
 (II.76)

Ou, *a*, *b*, *c* et *e* sont des coefficients peuvent dépendre de  $(x, y, f, \frac{\partial}{\partial x})$  $\partial$  $\frac{\partial f}{\partial y}$ 

Il y a trois types d'équations aux dérivées partielles représentés par l'équation (II.76) :

- Lorsque la quantité  $\Delta = (b^2 4ac) < 0$  l'équation (II.76) est dite du type elliptique.
- Lorsque la quantité  $\Delta = (b^2 4ac) = 0$  l'équation (II.76) est dite du type parabolique.
- Lorsque la quantité  $\Delta = (b^2 4ac) > 0$  l'équation (II.76) est dite du type hyperbolique.

 $\partial$ 

Ainsi, selon le signe du discriminant  $\Delta = (b^2 - 4ac)$ , nous obtenons différentes formes géométriques :

 $\Delta = (b^2 - 4ac)$  <0 l'équation (II.76) est dite elliptique, un exemple typique d'équation elliptique est  $\frac{\partial^2}{\partial x^2}$  $\partial x^2$  $\partial^2$  $\partial$ 

C'est l'équation de Poisson lorsque  $g$  est  $\neq$  0, de Laplace lorsque  $g = 0$ 

 $\Delta = (b^2 - 4ac) = 0$  L'équation (II.76) est dite parabolique, l'exemple de telle équation est  $\partial$ 

l'équation de diffusion ou équation de la chaleur de la forme  $\alpha \frac{\partial^2}{\partial x^2}$  $\partial x^2$ 

$$
\alpha
$$
: Diffusivité thermique  $\alpha = \frac{k}{\rho c}$ 

: Conductivité thermique des matériaux.

- $\rho$ : Masse volumique.
- : Chaleur massique des matières.
	- $\Delta = (b^2 4ac) > 0$  L'équation (II.76) est dite hyperbolique. Avec pour exemple type de l'équation de propagation ou des cordes vibrantes :

$$
\frac{\partial^2 f}{\partial x^2} = \frac{1}{c^2} \frac{\partial^2 f}{\partial^2 t} , \quad \Delta = 0 - 4 \left( -\frac{1}{c^2} \right) = \frac{4}{c}
$$
\n
$$
\frac{\partial^2 f}{\partial x^2} + (x^2 - y^2) \frac{\partial^2 f}{\partial y^2} = g(x, y, f, \frac{\partial f}{\partial x}, \frac{\partial f}{\partial y})
$$
\n(II.77)

L'équation (II.76) est hyperbolique si  $|x| < |y|$ , parabolique si  $|x| = |y|$  et elliptique si  $|x| > |y|$ certaines équations sont encore compliquées par le fait que les coefficients des dérivées secondes peuvent dépendre de la solution cherchée  $f(x, y)$ .

#### **II.4.3. Résolution des équations aux dérivées partielles**

#### **II.4.3.1. Méthodes de résolution des E.D.P paraboliques**

Elles se rencontrent typiquement dans le problème diffusion on régime transitoire, telle que l'équation de la chaleur **[24]** :

$$
\alpha \frac{\partial^2 f}{\partial x^2} = \frac{\partial f}{\partial t} x = (cste) \tag{II.78}
$$

Nous désignerons par t la variable par rapport à laquelle apparait la dérivée d'ordre au plus égale à un, car dans les situations pratique elle est relative au temps.

Il existe essentiellement trois méthodes de base pour la résolution de telles équations :

- Méthodes explicites.
- Méthodes implicites.
- Méthodes mixtes (type Crank-Nicholson).

Nous exposerons chacune d'elle en prenant l'exemple d'une équation linéaire à une d'espace x.

$$
\begin{cases}\n\frac{\partial f(x,t)}{\partial t} = A(x)\frac{\partial^2 f(x,t)}{\partial x^2} + B(x)\frac{\partial f(x,t)}{\partial x} + C(x)f(x,t) + D(x) & \text{(II.79)} \\
f(x = a, t) = f_a(t) & \text{Conditions aux limites} \\
f(x, t = 0) = f_b(t)\n\end{cases}
$$
Conditions aux limites

Afin de résoudre l'équation (II.78) nous divisons l'intervalle [a, b] en  $(n + 1)$  intervalles  $\Delta x$  par les points :

$$
x_0 = a
$$
;  $x_1 = \Delta x$ ;  $x_2 = 2\Delta x$ ; ... ...  $x_n$ ;  $x_{n+1} = b$ 

Nous choisirons de même un pas de temps Δt. Notons qu'en générale ces pas sont différents et ne s'expriment même pas avec les mêmes unités.

#### **II.4.3.1.1. Méthodes explicite de résolution [24]**

Considérons l'équation (II.79) et supposons connue  $f(x, t)$  en tout point  $x (a < x < b)$  à l'instant t :

on peut calculer  $\frac{\partial f(x,t)}{\partial t}$  et  $\frac{\partial^2}{\partial t}$  $\frac{\partial f(x,t)}{\partial x^2}$  de sorte que le second membre de (II.79) est connue et on peut écrire :

$$
\begin{cases}\n\frac{\partial f(x,t)}{\partial t} = g(x,t) \\
f(x,t=0) = f_0(x)\n\end{cases}
$$
\n(II.80)

Ou  $g(x, t)$  est connue ou est ramené à une équation différentielle avec condition initiale par rapport à t la résolution cette équation par l'une des méthodes exposées (connue). Effectuée séparément en chacun des points  $x_1, x_2, \ldots, x_n$  donne la solution cherchée.

De façon plus précise si l'indice *i* repère les variables *x* et l'indice k repère la variable t l'équation (II.79) discrétisée peut s'écrire en utilisant les différences centrées sur *x* et les différences à droite sur t.

$$
\frac{f_{i,k+1} - f_{i,k}}{\Delta t} = A_i \frac{f_{i-1,k} - 2f_{i,k} + f_{i+1,k}}{(\Delta x)^2} + B_i \frac{f_{i+1,k} + f_{i-1,k}}{2\Delta x} + C_i f_{i,k} + D_i
$$

Ce qui donne

$$
f_{i,k+1} = \left[\frac{A_i \Delta t}{(\Delta x)^2} - \frac{B_i \Delta t}{2\Delta x}\right] f_{i-1,k} + \left[1 - \frac{2A_i \Delta t}{(\Delta x)^2} + C_i \Delta t\right] f_{i,k} + \left[\frac{A_i \Delta t}{(\Delta x)^2} + \frac{B_i \Delta t}{2\Delta x}\right] f_{i+1,k} + D_i \Delta t \tag{II.81}
$$

On obtient  $f_i$  à l'instant (k+1) comme combinaison de  $f_{i-1}$ ,  $f_i$  et  $f_{i+1}$  à l'instant k : la molécule de base est représentée figure (II.1).

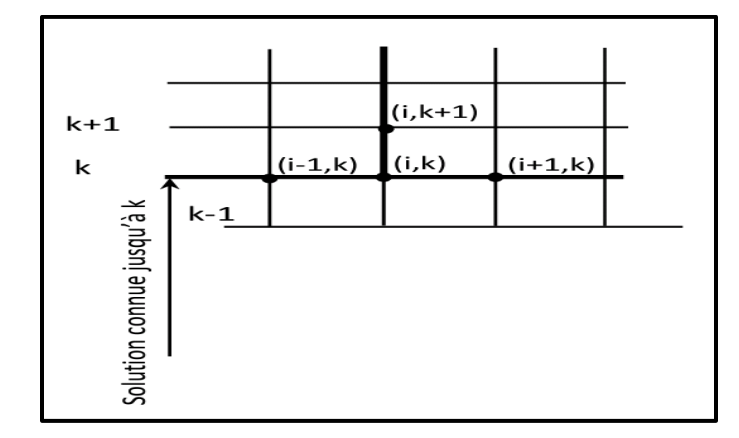

La résolution de l'équation (II.81) faut progresser cette molécule vers  $t_{k+1}, t_{k-1}$ , etc……

**Figure (II.1) :** Schéma explicite [24].

La méthode s'applique, sans aucune modification de principe aux équations dont les coefficients A,B,C,D dépendent non seulement de *x* mais aussi t et de *f,* ainsi fonctions de plusieurs variable d'espace.

L'inconvénient principale de la méthode explicite est qu'elle nécessite de choisir  $\Delta t$  suffisamment petit sinon la solution de l'équation devient instable. En fait, il faut que le coefficient de  $f_{i,k}$  soit positif c'est-à-dire **[24]** :

$$
\left(\frac{2A_i}{(\Delta x)^2} - C_i\right)\Delta t \le 1
$$

A cause de ce risque d'instabilité, il est préférable lorsque cela est possible d'utiliser l'une des méthodes suivantes :

#### **II.4.3.1.2. Méthode implicite de résolution [25]**

L'équation explicite (II.80) a été obtenue en écrivant le second membre de l'équation (II.81) à l'instant  $t_k$  où la solution est connue on obtient une équation implicite en écrivant le second membre de l'équation (II.79) à l'instant  $t_{k+1}$  où la solution n'est pas connue, ce qui donne :

$$
\frac{f_{i,k+1} - f_{i,k}}{\Delta t} = A_i \frac{f_{i-1,k+1} - 2f_{i,k+1} + f_{i+1,k+1}}{(\Delta x)^2} + B_i \frac{f_{i+1,k+1} + f_{i-1,k+1}}{2\Delta x} + C_i f_{i,k+1} + D_i
$$
  
Our encore

$$
\left[\frac{A_i}{(\Delta x)^2} - \frac{B_i}{2\Delta x}\right] f_{i-1,k+1} - \left[\frac{1}{\Delta t} + \frac{2A_i}{(\Delta x)^2} - C_i\right] f_{i,k+1} + \left[\frac{A_i}{(\Delta x)^2} + \frac{B_i}{2\Delta x}\right] f_{i+1,k+1} = -\left[\frac{f_{i,k}}{\Delta t} + D_i\right]
$$
(II.82)

- On obtient  $f_i$  connue à l'instant k comme combinaison de  $f_{i-1}$ ,  $f_i$  et  $f_{i+1}$  inconnue à l'instant  $(K + 1)$  la molécule de base est représentée figure (II.2).
- L'équation obtenue peut s'appliquer en chaque point aux temps  $(K + 1)$ . On obtient ainsi un système d'équations linéaires dont la résolution nous donne les valeurs de f au temps  $(K + 1)$ .
- On procède de la même manière pour avoir les valeurs de f au temps  $(K + 2)$ ;  $(K + 3)$  ... ...
- Un avantage essentiel de cette méthode est qu'elle est universellement stable.

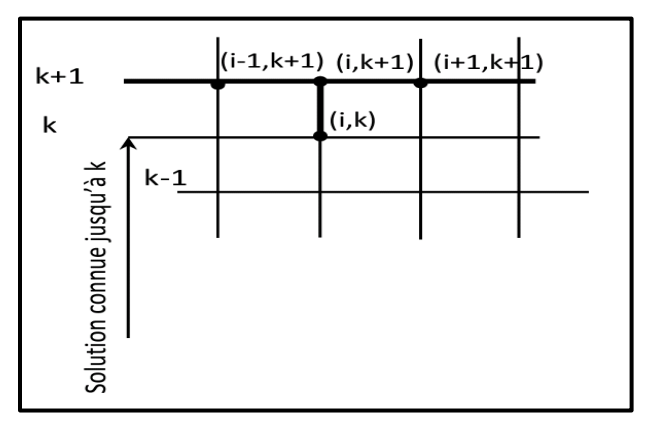

**Figure (II.2) :** Schéma implicite [25].

#### **II.4.3.1.3. Méthodes du type Crank**‐**Nicholson [26]**

Dans la méthode explicite, le second membre de l'équation (II.79) est écrit à l'instant k (figure 2). Dans la méthode implicite, le second membre est écrit à l'instant (k+1) (figure 3). Dans les deux cas la dérivée  $\frac{\partial f}{\partial t}$  est écrite sous la forme  $\frac{f_{j,k+1}-f_{j,k}}{\Delta t}$  c'est-à-dire en fait à l'instant  $k+\frac{1}{2}$  $\frac{1}{2}$ . La méthode de Crank-Nicholson consiste à écrire le second membre de (II.79) au point  $(k+\frac{1}{2})$ En l'exprimant comme la demi somme des seconds membres des méthodes implicite et explicite, on obtient alors la molécule de la figure (II.3).

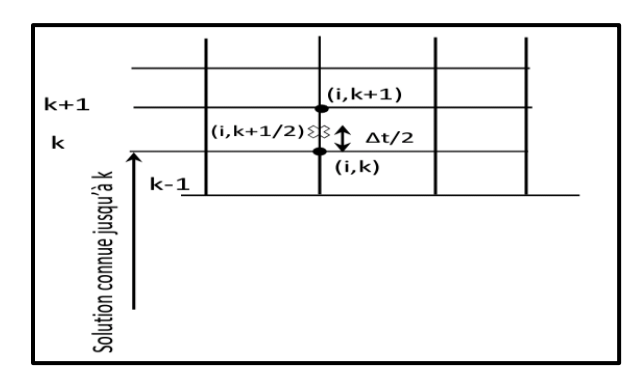

**Figure (II.3) :** schéma Crank‐Nicholson [26].

$$
\frac{f_{i,k+1} - f_{i,k}}{\Delta t} = \frac{1}{2} \left[ \frac{A_i}{(\Delta x)^2} (f_{i-1,k+1} - 2f_{i,k+1} + f_{i+1,k+1}) + \frac{B_i}{2\Delta x} (f_{i+1,k} + f_{i-1,k}) + C_i f_{i,k+1} + D_i \right]
$$
  
+ 
$$
\frac{1}{2} \left[ \frac{A_i}{(\Delta x)^2} (f_{i-1,k} - 2f_{i,k} + f_{i+1,k}) + \frac{B_i}{2\Delta x} (f_{i+1,k} + f_{i-1,k}) + C_i f_{i,k} + D_i \right]
$$
(II.83)

Le second crochet de l'équation (II.83) étant connu, on voit que l'équation est (II.83) en fait une équation implicite, qui se traite exactement comme il a été indiqué au paragraphe précédent.

- L'avantage principal de ce schéma est que pour une valeur donnée de  $\Delta x$ , l'erreur de troncature sur le terme en  $\Delta t$  est nettement plus petite que dans les méthodes implicite et explicite.
- La méthode de Crank‐Nicholson est inconditionnellement stable et converge quel que soit  $\Delta t$  $(\Delta x)^2$

#### **II.4.3.2. Méthodes de résolution des E.D.P elliptiques**

#### **II.4.3.2.1. Expression à l'aide des différences finies**

La mise en équation à l'aide des différences finies comporte les étapes suivantes **[27]** :

- Définir un maillage couvrant le domaine et sa frontière.
- En tout nœud intérieur au domaine, exprimer les dérivées à l'aide des différences finies. Ces termes contiennent des points situés sur la frontière.
- Exprimer les valeurs de la fonction en tout point sur la frontière en tenant compte des conditions aux limites. On obtient alors un système de *n* équations à *n* inconnus dont on résout par l'une des techniques de résolution.

Déterminer la fonction  $f(x, y)$  dans le domaine rectangulaire  $[0 \le x \le a, 0 \le y \le b]$ .

$$
f \text{ satisfait l'équation de Laplace} \frac{\partial^2 f}{\partial x^2} + \frac{\partial^2 f}{\partial y^2} = 0 \tag{II.84}
$$

Avec les conditions aux limites suivantes :

$$
f(x = 0, y) = f_0
$$
  
\n
$$
f(x = a, y) = f_a
$$
  
\n
$$
f(c \le x \le a, y = 0) = f_a
$$
Dirichlet  
\n
$$
\frac{\partial f}{\partial y}(x \le c, y = 0) = 0
$$
Neumann  
\n
$$
\frac{\partial f}{\partial y}(x, y = b) = 0
$$

- Définit un maillage qui coïncide avec les frontières du domaine.
- Choisit  $(n+1)$  pas sur x de valeur  $\Delta x = \frac{a}{n+1}$  $\frac{a}{n+1}$ .
- Choisit $\Delta x$  sous multiple de  $\boldsymbol{a}$  et de  $(\boldsymbol{a}-\boldsymbol{c})$  de façon que  $\boldsymbol{x}=\boldsymbol{c}$  corresponde au  $p^{i\hat{e}me}$  pas sur  $\boldsymbol{x}$ .
- Choisit le maillage de telle façon que :

$$
c_1 \Delta x = a
$$

$$
c_2 \Delta x = (a - c)
$$

Ce qui veut dire une ligne du maillage qui passe par le point  $c$ . Si on trouve une discontinuité des limites, on procède de la même manière.

- Choisit (**m**+1) pas sur **y** de valeur  $\Delta x = \frac{b}{m}$  $\overline{m}$
- Choisit  $\Delta x$  sous multiple de **a** et de (**a**-**c**) de façon que **x**=**c** corresponde au  $p^{i\text{ème}}$  pas sur **x**.
- En chaque nœud interne  $[1 \le i \le n, 1 \le k \le m]$ , on exprime l'équation aux D.P de Laplace à l'aide des différences finies (différences centrées), ce qui donne :

$$
\frac{f_{i-1,k} - 2f_{i,k} + f_{i+1,k}}{(\Delta x^2)} + \frac{f_{i,k-1} - 2f_{i,k} + f_{i,k+1}}{(\Delta x^2)} = 0
$$
\n(II.85)

L'équation obtenue fait intervenir les points à la frontière ( $i=0$ ;  $i=n+1$ ;  $k=0$ ;  $k=m+1$ ).

Il faut maintenant exprimer les conditions aux limites, elle porte sur  $i=1$ ;  $i=n$ ;  $k=1$ ;  $k=m$ .

#### **II.5. Conclusion**

Dans ce chapitre après avoir maîtrisé le phénomène de transfert de chaleur et la méthode numérique. Les équations et les dérivées partielles (équation de la chaleur) seront résolues et étudiées par réalisant la méthode des différences finies.

Cette méthode consiste à remplacer les dérivées partielles par des déférences divisées ou combinaisons de valeurs ponctuelles de la fonction en un nombre fini de points discrets ou nœuds du maillage.

Et s'avantages : grande simplicité d'écriture et faible coût de calcul **[28]**.

# **Chapitre III**

くいうう くいうう くいうう くいうう くいうう くいうう くいうう

# **Etude le comportement thermique d'une plaque carré**

ા અને પ્રાણિ અને પ્રાણિ અને પ્રાણિ અને પ્રાણિ અને પ્રાણિ અને પ્રાણિ અને પ્રાણિ અને પ્રાણિ અને પ્રાણિ અને પ્રાણ

#### **III.1. Introduction**

Le terme convection est habituellement connu sous le nom de transport d'énergies par gradients potentiels et mouvement du fluide. La convection est un mode de transfert de chaleur qui est le mécanisme le plus important de transfert d'énergie entre une surface solide et un liquide ou un gaz**[29]**.

Compte tenu de la complexité du problème (T dépend de t), on ne sait pas le résoudre analytiquement et le domaine de calcul est très difficile nous pouvons donc choisir la méthode des Différences Finis**[3]**.

Pour rechercher des solutions [approchées](https://fr.wikipedia.org/wiki/Approximation) d['équations aux dérivées partielles](https://fr.wikipedia.org/wiki/%C3%89quation_aux_d%C3%A9riv%C3%A9es_partielles) qui consiste à résoudre un système de relations (schéma numérique) liant les valeurs des fonctions inconnues en certains points suffisamment proches les uns des autres.

On commence par une description et présentation de la géométrie étudiée et les conditions aux limites et on passe après à discrétisation de l'équation de Laplace Cette discrétisation permet de résoudre le problème sur un nombre fini de points du milieu solide, qui forme le domaine d'étude.

Après on représente un extrait des principaux résultats graphiques obtenus, sous forme de courbes qui montrent l'évolution de température.

#### **III.2. La géométrie du problème étudié**

S'agissant d'une géométrie 2D, la géométrie du problème considéré est schématisée par la figure (III.1). Elle consiste une plaque plane mince en aluminium.

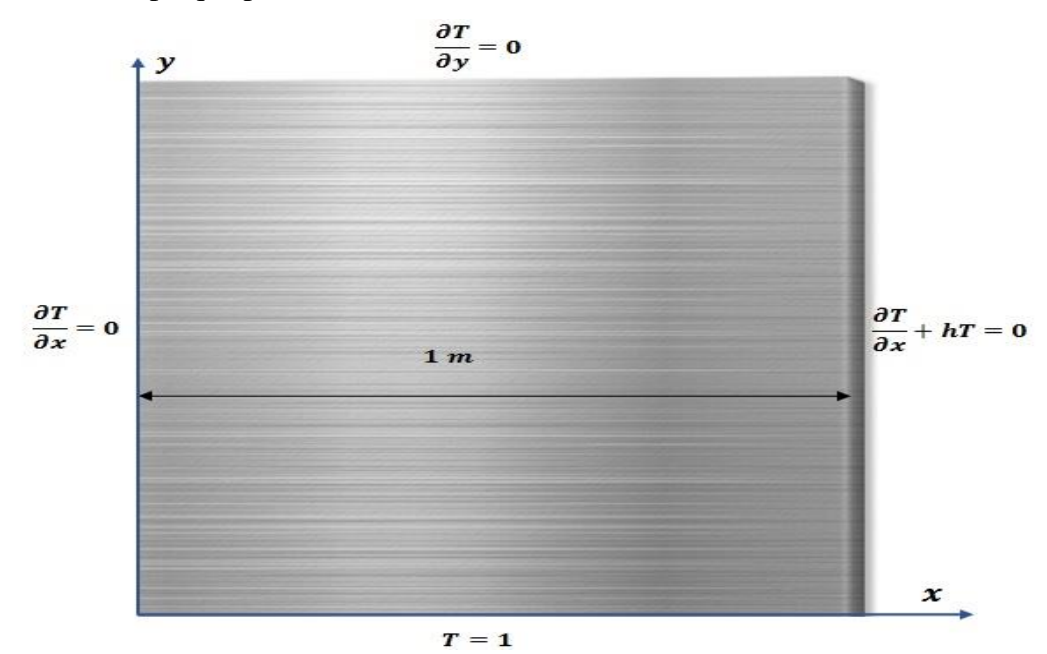

**Figure (III.1) :** La géométrie du problème étudié.

#### **III.3. Modélisation mathématique**

#### **III.3.1. Modèle thermique**

La détermination de l'évolution de la température en fonction du temps dans les deux dimensions (x et y) est régie par l'équation de Laplace.

 $\partial^2$  $\partial x^2$  $\partial^2$  $\partial y^2$ 

#### **III.3.2. Les Conditions aux limites**

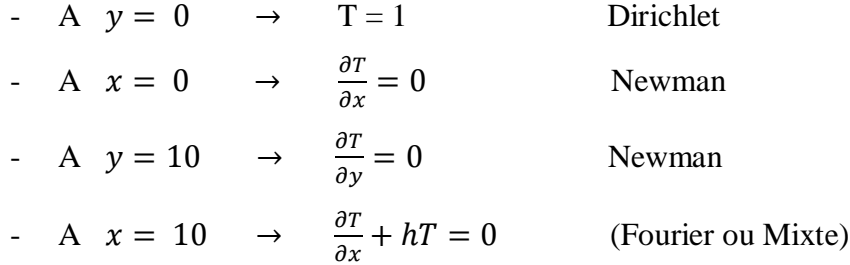

Le coefficient de convection est considéré uniforme sur toute la surface :  $h = 5 [W, m^{-2}, C^{-1}]$ (Convection naturelle).

#### **III.3.3. Maillage Utilisé**

La spécification du maillage dépend de la complexité de la géométrie. Il est donc très intéressant de chercher le maillage convenable qui assure la convergence de la méthode du calcul, car il peut y'avoir une certaine limite sur la taille de la maille qui provoque la divergence du schéma. Cela nécessite une étude sur le choix de la densité de maillage convenable **[30]**.

Cette étude nous a conduit à retenir un maillage de 10 nœuds suivant la direction (x) et 10 nœuds dans la direction (y) ce qui correspond aux pas suivants :

{  $(\Delta x = 0.1$  [m] le pas sur la direction x  $\Delta y = 0.1$  [m] le pas sur la d

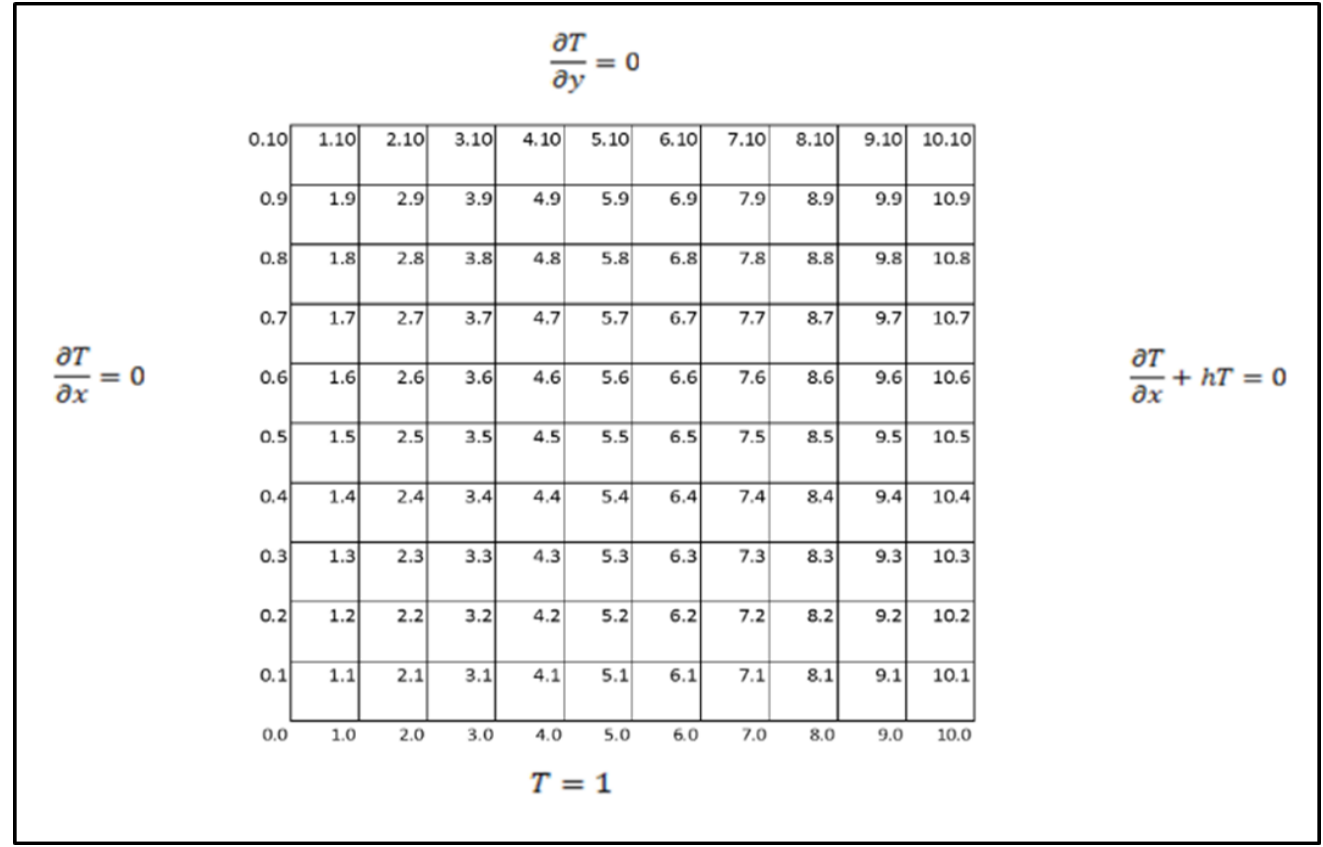

**Figure (III.2) :** le maillage du problème étudié.

#### **III.3.4. Discrétisation de l'équation**

L'objectif de la discrétisation de l'équation de Laplace est de parvenir à un système matriciel de type :  $[A].X = B$ , ou  $[A]$  est une matrice, X est le vecteur inconnue et B est le vecteur qui contient la solution à un instant t donné.

La méthode retenue pour implémenter ce problème est une méthode aux différences finies

#### *Equation de Laplace*

$$
\frac{\partial^2 T}{\partial^2 x} + \frac{\partial^2 T}{\partial^2 y} = 0
$$
 (III.1)

Pour la discrétisation de l'équation de Laplace on a utilisé la méthode des différences centrées à l'ordre  $2$  en  $h$ .

$$
\frac{T_{i+1,j} - 2T_{i,j} + T_{i-1,j}}{\Delta x^2} + \frac{T_{i,j+1} - T_{i,j} + T_{i,j-1}}{\Delta y^2} = 0
$$
\n(III.2)

Remplacent le numérotage de chaque nœud dans l'équation (III.1) on trouve :

Pour :  $k = 1$ • **Nœud** (1,1)  $\frac{\partial^2}{\partial x^2}$  $\frac{\partial I}{\partial x^2}$  $\mathbf{1}$  $+\frac{\partial^2}{\partial x^2}$  $\frac{\partial I}{\partial y^2}$  $\mathbf{1}$  $=$ T  $\Delta x^2$ T  $\Delta y^2$  $\mathbf{1}$  $\Delta x^2$  $\mathbf{1}$  $\frac{1}{\Delta x^2}T_{2,1}-\left(\frac{2}{\Delta x}\right)$  $\Delta x^2$  $\overline{c}$  $\frac{2}{\Delta y^2}$ ) T<sub>1,1</sub> +  $\frac{1}{\Delta y}$  $\Delta y^2$  $\mathbf{1}$  $\Delta y^2$ 

D'après les conditions aux limites :

$$
T_{1,0} = 1
$$
  
\n
$$
\frac{\partial T}{\partial x}\Big|_{0,1} = 0 \rightarrow \frac{1}{2\Delta x} \left( -3T_{0,1} + 4T_{1,1} - T_{2,1} \right) = 0
$$
  
\n
$$
\rightarrow T_{0,1} = \frac{4}{3} T_{1,1} - \frac{1}{3} T_{2,1}
$$
  
\n
$$
\Delta x = 0.1 \rightarrow \frac{1}{\Delta x^2} = 100
$$
  
\n
$$
\Delta y = 0.1 \rightarrow \frac{1}{\Delta y^2} = 100
$$
  
\n
$$
100 \left( \frac{4}{3} T_{1,1} - \frac{1}{3} T_{2,1} \right) + 100 T_{2,1} - 400 T_{1,1} + 100 T_{1,2} = -100
$$
  
\n
$$
\frac{200}{3} T_{2,1} - \frac{800}{3} T_{1,1} + 100 T_{1,2} = -100
$$
  
\n
$$
66.66666 T_{2,1} - 266.66666 T_{1,1} + 100 T_{1,2} = -100
$$
  
\n
$$
\rightarrow \text{Newd (2,1)} \frac{\partial^2 T}{\partial x^2} \Big|_{2,1} + \frac{\partial^2 T}{\partial y^2} \Big|_{2,1} = 0
$$
  
\n
$$
T_{3,1} - 2T_{2,1} + T_{1,1} + T_{2,2} - 2T_{2,1} + T_{2,0} = 0
$$
  
\n
$$
\frac{1}{\Delta x^2} T_{1,1} + \frac{1}{\Delta x^2} T_{3,1} - \left( \frac{2}{\Delta x^2} + \frac{2}{\Delta y^2} \right) T_{2,1} + \frac{1}{\Delta y^2} T_{2,0} + \frac{1}{\Delta y^2} T_{2,2} = 0
$$
  
\nPlamh has an distinct

$$
T_{2,0} = 1
$$
  
100T<sub>1,1</sub> + 100T<sub>3,1</sub> - 400T<sub>2,1</sub> + 100T<sub>2,2</sub> = -100 (III.4)

$$
\frac{\partial^2 T}{\partial x^2} \bigg|_{3,1} + \frac{\partial^2 T}{\partial y^2} \bigg|_{3,1} = 0
$$
  

$$
\frac{T_{4,1} - 2T_{3,1} + T_{2,1}}{\Delta x^2} + \frac{T_{3,2} - 2T_{3,1} + T_{3,0}}{\Delta y^2} = 0
$$
  

$$
\frac{1}{\Delta x^2} T_{2,1} + \frac{1}{\Delta x^2} T_{4,1} - \left(\frac{2}{\Delta x^2} + \frac{2}{\Delta y^2}\right) T_{3,1} + \frac{1}{\Delta y^2} T_{3,0} + \frac{1}{\Delta y^2} T_{3,2} = 0
$$

$$
T_{3,0} = 1
$$
  
\n
$$
100T_{2,1} + 100T_{4,1} - 400T_{3,1} + 100T_{3,2} = -100
$$
  
\n
$$
\triangleright \text{ Neural (4,1) } \frac{\partial^2 T}{\partial x^2} \Big|_{4,1} + \frac{\partial^2 T}{\partial y^2} \Big|_{4,1} = 0
$$
  
\n
$$
\frac{T_{5,1} - 2T_{4,1} + T_{3,1}}{\Delta x^2} + \frac{T_{4,2} - 2T_{4,1} + T_{4,0}}{\Delta y^2} = 0
$$
  
\n
$$
\frac{1}{\Delta x^2} T_{3,1} + \frac{1}{\Delta x^2} T_{5,1} - \left(\frac{2}{\Delta x^2} + \frac{2}{\Delta y^2}\right) T_{4,1} + \frac{1}{\Delta y^2} T_{4,0} + \frac{1}{\Delta y^2} T_{4,2} = 0
$$
  
\nD'après les conditions aux limites :

$$
T_{4,0} = 1
$$
  
\n
$$
100T_{3,1} + 100T_{5,1} - 400T_{4,1} + 100T_{4,2} = -100
$$
  
\n
$$
\triangleright \text{ Neural (5,1) } \frac{\partial^2 T}{\partial x^2} \Big|_{5,1} + \frac{\partial^2 T}{\partial y^2} \Big|_{5,1} = 0
$$
  
\n
$$
\frac{T_{6,1} - 2T_{5,1} + T_{4,1}}{\Delta x^2} + \frac{T_{5,2} - 2T_{5,1} + T_{5,0}}{\Delta y^2} = 0
$$
  
\n
$$
\frac{1}{\Delta x^2} T_{4,1} + \frac{1}{\Delta x^2} T_{6,1} - \left(\frac{2}{\Delta x^2} + \frac{2}{\Delta y^2}\right) T_{5,1} + \frac{1}{\Delta y^2} T_{5,0} + \frac{1}{\Delta y^2} T_{5,2} = 0
$$
  
\nD'après les conditions aux limites :

$$
T_{5,0} = 1
$$
  
100T<sub>4,1</sub> + 100T<sub>6,1</sub> - 400T<sub>5,1</sub> + 100T<sub>5,2</sub> = -100 (III.7)

$$
\frac{\partial^2 T}{\partial x^2} \bigg|_{6,1} + \frac{\partial^2 T}{\partial y^2} \bigg|_{6,1} = 0
$$
  

$$
\frac{T_{7,1} - 2T_{6,1} + T_{5,1}}{\Delta x^2} + \frac{T_{6,2} - 2T_{6,1} + T_{6,0}}{\Delta y^2} = 0
$$
  

$$
\frac{1}{\Delta x^2} T_{5,1} + \frac{1}{\Delta x^2} T_{7,1} - \left(\frac{2}{\Delta x^2} + \frac{2}{\Delta y^2}\right) T_{6,1} + \frac{1}{\Delta y^2} T_{6,0} + \frac{1}{\Delta y^2} T_{6,2} = 0
$$

$$
T_{6,0} = 1
$$
  
\n
$$
100T_{5,1} + 100T_{7,1} - 400T_{6,1} + 100T_{6,2} = -100
$$
  
\n
$$
\triangleright \text{ Neural (7,1)} \frac{\partial^2 T}{\partial x^2} \bigg|_{7,1} + \frac{\partial^2 T}{\partial y^2} \bigg|_{7,1} = 0
$$
  
\n
$$
\frac{T_{8,1} - 2T_{7,1} + T_{6,1}}{\Delta x^2} + \frac{T_{7,2} - 2T_{7,1} + T_{7,0}}{\Delta y^2} = 0
$$
  
\n
$$
\frac{1}{\Delta x^2} T_{6,1} + \frac{1}{\Delta x^2} T_{8,1} - \left(\frac{2}{\Delta x^2} + \frac{2}{\Delta y^2}\right) T_{7,1} + \frac{1}{\Delta y^2} T_{7,0} + \frac{1}{\Delta y^2} T_{7,2} = 0
$$

$$
T_{7,0} = 1
$$
  
\n
$$
100T_{6,1} + 100T_{8,1} - 400T_{7,1} + 100T_{7,2} = -100
$$
  
\n
$$
\triangleright \text{ Neural (8,1) } \frac{\partial^2 T}{\partial x^2}\Big|_{8,1} + \frac{\partial^2 T}{\partial y^2}\Big|_{8,1} = 0
$$
  
\n
$$
\frac{T_{9,1} - 2T_{8,1} + T_{7,1}}{\Delta x^2} + \frac{T_{8,2} - 2T_{8,1} + T_{8,0}}{\Delta y^2} = 0
$$
  
\n
$$
\frac{1}{\Delta x^2}T_{7,1} + \frac{1}{\Delta x^2}T_{9,1} - \left(\frac{2}{\Delta x^2} + \frac{2}{\Delta y^2}\right)T_{8,1} + \frac{1}{\Delta y^2}T_{8,0} + \frac{1}{\Delta y^2}T_{8,2} = 0
$$
  
\nD'après les conditions aux limites :

$$
T_{8,0} = 1
$$
  
100T<sub>7,1</sub> + 100T<sub>9,1</sub> - 400T<sub>8,1</sub> + 100T<sub>8,2</sub> = -100 (III.10)

T

$$
\frac{\partial^2 T}{\partial x^2} \Big|_{9,1} + \frac{\partial^2 T}{\partial y^2} \Big|_{9,1} = 0
$$
  

$$
\frac{T_{10,1} - 2T_{9,1} + T_{8,1}}{\Delta x^2} + \frac{T_{9,2} - 2T_{9,1} + T_{9,0}}{\Delta y^2} = 0
$$
  

$$
\frac{1}{\Delta x^2} T_{8,1} + \frac{1}{\Delta x^2} T_{10,1} - \left(\frac{2}{\Delta x^2} + \frac{2}{\Delta y^2}\right) T_{9,1} + \frac{1}{\Delta y^2} T_{9,0} + \frac{1}{\Delta y^2} T_{9,2} = 0
$$

D'après les conditions aux limites :

$$
T_{9,0} = 1
$$
  
\n
$$
\frac{\partial T}{\partial x}\Big|_{10,1} + hT_{10,1} = 0
$$
  
\n
$$
\frac{1}{2\Delta x}(3T_{10,1} - 4T_{9,1} + T_{8,1}) + hT_{10,1} = 0
$$
  
\n
$$
5(3T_{10,1} - 4T_{9,1} + T_{8,1}) + 5T_{10,1} = 0
$$
  
\n
$$
15T_{10,1} - 20T_{9,1} + 5T_{8,1} + 5T_{10,1} = 0
$$
  
\n
$$
20T_{10,1} - 20T_{9,1} + 5T_{8,1} = 0
$$
  
\n
$$
20T_{10,1} = 20T_{9,1} - 5T_{8,1}
$$
  
\n
$$
T_{10,1} = \frac{20}{20}T_{9,1} - \frac{5}{20}T_{8,1}
$$
  
\n
$$
\rightarrow T_{10,1} = T_{9,1} - 0.25T_{8,1}
$$
  
\n
$$
100T_{8,1} + 100(T_{9,1} - 0.25T_{8,1}) - 400T_{9,1} + 100T_{9,2} = -100
$$
  
\n
$$
100T_{8,1} + 100T_{9,1} - 25T_{8,1} - 400T_{9,1} + 100T_{9,2} = -100
$$
  
\n
$$
75T_{8,1} - 300T_{9,1} + 100T_{9,2} = -100
$$
  
\n
$$
P_{900} = \frac{\partial^2 T}{\partial x^2}\Big|_{1,2} + \frac{\partial^2 T}{\partial y^2}\Big|_{1,2} + \frac{\partial^2 T}{\partial y^2}\Big|_{1,2} = 0
$$

$$
\Delta x^2 \qquad \Delta y^2 \qquad \Delta y^2
$$
  

$$
\frac{1}{\Delta x^2} T_{0,3} + \frac{1}{\Delta x^2} T_{2,3} - \left(\frac{2}{\Delta x^2} + \frac{2}{\Delta y^2}\right) T_{1,3} + \frac{1}{\Delta y^2} T_{1,2} + \frac{1}{\Delta y^2} T_{1,3} = 0
$$

T

$$
\frac{\partial T}{\partial x}\Big|_{0,2} = 0 \rightarrow \frac{1}{2ax}(-3T_{0,2} + 4T_{1,2} - T_{2,2}) = 0
$$
  
\n
$$
\rightarrow T_{0,2} = \frac{4}{3}T_{1,2} - \frac{1}{3}T_{2,2}
$$
  
\n
$$
\Delta x = 0.1 \rightarrow \frac{1}{\Delta x^2} = 100
$$
  
\n
$$
\Delta y = 0.1 \rightarrow \frac{1}{\Delta y^2} = 100
$$
  
\n
$$
100\Big(\frac{4}{3}T_{1,2} - \frac{1}{3}T_{2,2}\Big) + 100T_{2,2} - 400T_{1,2} + 100T_{1,3} + 100T_{1,1} = 0
$$
  
\n
$$
\frac{200}{3}T_{2,2} - \frac{800}{3}T_{1,2} + 100T_{1,1} + 100T_{1,3} = 0
$$
  
\n
$$
66.66666T_{2,2} - 266.66666T_{1,2} + 100T_{1,1} + 100T_{1,3} = 0
$$
  
\n
$$
\bullet \quad \text{N}\alpha u d \text{ (2,2) } \frac{\partial^2 T}{\partial x^2}\Big|_{2,2} + \frac{\partial^2 T}{\partial y^2}\Big|_{2,2} = 0
$$
  
\n
$$
\frac{T_{3,2} - 2T_{2,2} + T_{1,2}}{\Delta x^2} + \frac{T_{2,1} - 2T_{2,2} + T_{2,3}}{\Delta y^2} = 0
$$
  
\n
$$
\frac{1}{\Delta x^2}T_{1,2} + \frac{1}{\Delta x^2}T_{3,2} - \Big(\frac{2}{\Delta x^2} + \frac{2}{\Delta y^2}\Big)T_{2,2} + \frac{1}{\Delta y^2}T_{2,1} + \frac{1}{\Delta y^2}T_{2,3} = 0
$$
  
\n
$$
100T_{3,2} + 100T_{1,2} - 400T_{2,2} + 100T_{2,1} + 100T_{2,3} = 0
$$
  
\n
$$
100
$$

• **Need (4,2)** 
$$
\frac{\partial^2 T}{\partial x^2}\Big|_{4,2} + \frac{\partial^2 T}{\partial y^2}\Big|_{4,2} = 0
$$
  
\n $\frac{T_{5,2}-2T_{4,2}+T_{3,2}}{\Delta x^2} + \frac{T_{4,1}-2T_{4,2}+T_{4,3}}{\Delta y^2} = 0$   
\n $\frac{1}{\Delta x^2}T_{5,2} + \frac{1}{\Delta x^2}T_{3,2} - \left(\frac{2}{\Delta x^2} + \frac{2}{\Delta y^2}\right)T_{4,2} + \frac{1}{\Delta y^2}T_{4,1} + \frac{1}{\Delta y^2}T_{4,3} = 0$   
\n $100T_{5,2} + 100T_{3,2} - 400T_{4,2} + 100T_{4,1} + 100T_{4,3} = 0$  (III.15)  
\n• **Need (5,2)**  $\frac{\partial^2 T}{\partial x^2}\Big|_{5,2} + \frac{\partial^2 T}{\partial y^2}\Big|_{5,2} = 0$   
\n $\frac{T_{6,2}-2T_{5,2}+T_{4,2}}{\Delta x^2} + \frac{T_{5,1}-2T_{5,2}+T_{5,3}}{\Delta y^2} = 0$   
\n $\frac{1}{\Delta x^2}T_{6,2} + \frac{1}{\Delta x^2}T_{4,2} - \left(\frac{2}{\Delta x^2} + \frac{2}{\Delta y^2}\right)T_{5,2} + \frac{1}{\Delta y^2}T_{5,1} + \frac{1}{\Delta y^2}T_{5,3} = 0$   
\n $100T_{6,2} + 100T_{4,2} - 400T_{5,2} + 100T_{5,1} + 100T_{5,3} = 0$  (III.16)  
\n• **Need (6,2)**  $\frac{\partial^2 T}{\partial x^2}\Big|_{6,2} + \frac{\partial^2 T}{\partial y^2}\Big|_{6,2} = 0$   
\n $\frac{T_{7,2}-2T_{6,2}+T_{5,2}}{\Delta x^2} + \frac{T_{6,1}-2T_{6,2}+T_{6,3}}{\Delta y^$ 

 $100T_{8,2} + 100T_{6,2} - 400T_{7,2} + 100T_{7,1} + 100T_{7,3} = 0$  (III.18)

• **Neud (8,2)** 
$$
\frac{\partial^2 T}{\partial x^2}\Big|_{8,2} + \frac{\partial^2 T}{\partial y^2}\Big|_{8,2} = 0
$$
  
\n $\frac{T_{9,2}-2T_{8,2}+T_{7,2}}{\Delta x^2} + \frac{T_{8,1}-2T_{8,2}+T_{8,3}}{\Delta y^2} = 0$   
\n $\frac{1}{\Delta x^2}T_{9,2} + \frac{1}{\Delta x^2}T_{7,2} - (\frac{2}{\Delta x^2} + \frac{2}{\Delta y^2})T_{8,2} + \frac{1}{\Delta y^2}T_{8,1} + \frac{1}{\Delta y^2}T_{8,3} = 0$   
\n $100T_{9,2} + 100T_{7,2} - 400T_{8,2} + 100T_{8,1} + 100T_{8,3} = 0$   
\n• **Neud (9,2)**  $\frac{\partial^2 T}{\partial x^2}\Big|_{9,2} + \frac{\partial^2 T}{\partial y^2}\Big|_{9,2} = 0$   
\n $\frac{T_{10,2}-2T_{9,2}+T_{8,2}}{\Delta x^2} + \frac{T_{9,1}-2T_{9,2}+T_{9,3}}{\Delta y^2} = 0$   
\n $\frac{1}{\Delta x^2}T_{10,2} + \frac{1}{\Delta x^2}T_{8,2} - (\frac{2}{\Delta x^2} + \frac{2}{\Delta y^2})T_{9,2} + \frac{1}{\Delta y^2}T_{9,1} + \frac{1}{\Delta y^2}T_{9,3} = 0$ 

$$
100T_{10,2} + 100T_{8,2} - 400T_{9,2} + 100T_{9,1} + 100T_{9,3} = 0
$$

$$
\frac{\partial T}{\partial x}\Big|_{10,2} + hT_{10,2} = 0
$$
\n
$$
\frac{1}{2\Delta x} (3T_{10,2} - 4T_{9,2} + T_{8,2}) + hT_{10,2} = 0
$$
\n
$$
5(3T_{10,2} - 4T_{9,2} + T_{8,2}) + 5T_{10,2} = 0
$$
\n
$$
15T_{10,2} - 20T_{9,2} + 5T_{8,2} + 5T_{10,2} = 0
$$
\n
$$
20T_{10,2} - 20T_{9,2} + 5T_{8,2} = 0
$$
\n
$$
20T_{10,2} = 20T_{9,2} - 5T_{8,2}
$$
\n
$$
T_{10,2} = \frac{20}{20}T_{9,2} - \frac{5}{20}T_{8,2}
$$
\n
$$
\rightarrow T_{10,2} = T_{9,2} - 0.25T_{8,2}
$$
\n
$$
100T_{8,2} + 100(T_{9,2} - 0.25T_{8,2}) - 400T_{9,2} + 100T_{9,3} = 0
$$
\n
$$
100T_{8,2} + 100T_{9,2} - 25T_{8,2} - 400T_{9,2} + 100T_{9,3} = 0
$$
\n
$$
75T_{8,2} - 300T_{9,2} + 100T_{9,3} = 0
$$
\n(III.20)

Pour :  $k = 3$ 

• **Neud (1,3)** 
$$
\frac{\partial^2 T}{\partial x^2}\Big|_{1,3} + \frac{\partial^2 T}{\partial y^2}\Big|_{1,3} = 0
$$
  

$$
\frac{T_{2,3} - 2T_{1,3} + T_{0,3}}{\Delta x^2} + \frac{T_{1,1} - 2T_{1,2} + T_{1,3}}{\Delta y^2} = 0
$$

$$
\frac{1}{\Delta x^2} T_{0,3} + \frac{1}{\Delta x^2} T_{2,3} - \left(\frac{2}{\Delta x^2} + \frac{2}{\Delta y^2}\right) T_{1,3} + \frac{1}{\Delta y^2} T_{1,2} + \frac{1}{\Delta y^2} T_{1,4} = 0
$$

$$
\frac{\partial T}{\partial x}\Big|_{0,3} = 0 \rightarrow \frac{1}{2\Delta x}(-3T_{0,3} + 4T_{1,3} - T_{2,3}) = 0
$$
  
\n
$$
\rightarrow T_{0,3} = \frac{4}{3}T_{1,3} - \frac{1}{3}T_{2,3}
$$
  
\n
$$
\Delta x = 0.1 \rightarrow \frac{1}{\Delta x^2} = 100
$$
  
\n
$$
\Delta y = 0.1 \rightarrow \frac{1}{\Delta y^2} = 100
$$
  
\n
$$
100\left(\frac{4}{3}T_{1,3} - \frac{1}{3}T_{2,3}\right) + 100T_{2,3} - 400T_{1,3} + 100T_{1,4} + 100T_{1,2} = 0
$$
  
\n
$$
\frac{200}{3}T_{2,3} - \frac{800}{3}T_{1,3} + 100T_{1,4} + 100T_{1,2} = 0
$$
  
\n
$$
66.66666T_{2,3} - 266.66666T_{1,3} + 100T_{1,4} + 100T_{1,2} = 0
$$
  
\n
$$
\bullet \text{ Neural (2,3) } \frac{\partial^2 T}{\partial x^2}\Big|_{2,3} + \frac{\partial^2 T}{\partial y^2}\Big|_{2,3} = 0
$$
  
\n
$$
\frac{1}{\Delta x^2}T_{1,3} + \frac{1}{\Delta x^2}T_{3,3} - \left(\frac{2}{\Delta x^2} + \frac{2}{\Delta y^2}\right)T_{2,3} + \frac{1}{\Delta y^2}T_{2,2} + \frac{1}{\Delta y^2}T_{2,4} = 0
$$
  
\n
$$
100T_{1,3} + 100T_{3,3} - 400T_{2,3} + 100T_{2,2} + 100T_{2,4} = 0
$$
  
\n
$$
\bullet \text{ Neural (3,3) } \frac{\partial^2 T}{\partial x^2}\Big|_{3,3} + \frac{\partial^2 T}{\partial y^2}\Big|_{3,3} = 0
$$
  
\n
$$
\frac{1}{\Delta x^2}T_{2,3}
$$

• **Neud (5,3)** 
$$
\frac{\partial^2 T}{\partial x^2}\Big|_{5,3} + \frac{\partial^2 T}{\partial y^2}\Big|_{5,3} = 0
$$
  
\n $\frac{1}{\Delta x^2}T_{4,3} + \frac{1}{\Delta x^2}T_{6,3} - (\frac{2}{\Delta x^2} + \frac{2}{\Delta y^2})T_{5,3} + \frac{1}{\Delta y^2}T_{5,2} + \frac{1}{\Delta y^2}T_{5,4} = 0$   
\n $100T_{4,3} + 100T_{6,3} - 400T_{5,3} + 100T_{5,2} + 100T_{5,4} = 0$  (III.24)  
\n• **Neud (6,3)**  $\frac{\partial^2 T}{\partial x^2}\Big|_{6,3} + \frac{\partial^2 T}{\partial y^2}\Big|_{6,3} = 0$   
\n $\frac{1}{\Delta x^2}T_{5,3} + \frac{1}{\Delta x^2}T_{7,3} - (\frac{2}{\Delta x^2} + \frac{2}{\Delta y^2})T_{6,3} + \frac{1}{\Delta y^2}T_{6,2} + \frac{1}{\Delta y^2}T_{6,4} = 0$   
\n $100T_{5,3} + 100T_{7,3} - 400T_{6,3} + 100T_{6,2} + 100T_{6,4} = 0$  (III.25)  
\n• **Neud (7,3)**  $\frac{\partial^2 T}{\partial x^2}\Big|_{7,3} + \frac{\partial^2 T}{\partial y^2}\Big|_{7,3} = 0$   
\n $\frac{1}{\Delta x^2}T_{6,3} + \frac{1}{\Delta x^2}T_{8,3} - (\frac{2}{\Delta x^2} + \frac{2}{\Delta y^2})T_{7,3} + \frac{1}{\Delta y^2}T_{7,2} + \frac{1}{\Delta y^2}T_{7,4} = 0$   
\n $100T_{6,3} + 100T_{8,3} - 400T_{7,3} + 100T_{7,2} + 100T_{7,4} = 0$  (III.26)  
\n• **Neud (8,3)** 

$$
\frac{1}{\Delta x^2} T_{8,3} + \frac{1}{\Delta x^2} T_{10,3} - \left(\frac{2}{\Delta x^2} + \frac{2}{\Delta y^2}\right) T_{9,3} + \frac{1}{\Delta y^2} T_{9,2} + \frac{1}{\Delta y^2} T_{9,4} = 0
$$
  
100T<sub>8,3</sub> + 100T<sub>10,3</sub> - 400T<sub>9,3</sub> + 100T<sub>9,2</sub> + 100T<sub>9,4</sub> = 0

д  $\frac{\partial}{\partial x}\Big|_{10,3}$  +  $\mathbf{1}$  $\frac{1}{2\Delta x} (3T_{10,3} - 4T_{9,3} + T_{8,3}) +$ 

 $\overline{\mathbf{c}}$ 

 $\frac{00}{3}T_{2,4}-\frac{8}{3}$ 

 $rac{00}{3}$  T

 $5(3T_{10.3} - 4T_{9.3} + T_{8.3}) + 5T_{10.3} = 0$  $15T_{10,3} - 20T_{9,3} + 5T_{8,3} + 5T_{10,3} = 0$  $20T_{10,3} - 20T_{9,3} + 5T_{8,3} = 0$  $20T_{10,3} = 20T_{9,3} - 5T_{8,3}$  $T_{10.3} = \frac{2}{3}$  $\frac{20}{20}T_{9,3}-\frac{5}{20}$  $\frac{5}{20}T_1$  $\rightarrow$  T<sub>10.3</sub> = T<sub>9.3</sub> - 0.25T<sub>8.3</sub>  $100T_{8,3} + 100(T_{9,3} - 0.25T_{8,3}) - 400T_{9,3} + 100T_{9,4} = 0$  $100T_{8,3} + 100T_{9,3} - 25T_{8,3} - 400T_{9,3} + 100T_{9,4} = 0$  $75T_{8,3} - 300T_{9,3} + 100T_{9,4} = 0$  (III.28) Pour :  $k = 4$ • Nœud (1,4)  $\frac{\partial^2}{\partial x^2}$  $\left| \frac{\partial I}{\partial x^2} \right|$  $\mathbf{1}$  $+\frac{\partial^2}{\partial x^2}$  $\frac{\partial I}{\partial y^2}$  $\mathbf{1}$  $=$ T  $\Delta x^2$ T  $\Delta y^2$  $\mathbf{1}$  $\Delta x^2$  $\mathbf{1}$  $\frac{1}{\Delta x^2}T_{2,4}-\left(\frac{2}{\Delta x}\right)$  $\Delta x^2$  $\overline{\mathbf{c}}$  $\frac{2}{\Delta y^2}$ ) T<sub>1,4</sub> +  $\frac{1}{\Delta y}$  $\Delta y^2$  $\mathbf{1}$  $\Delta y^2$ D'après les conditions aux limites : д  $\frac{\partial \mathrm{T}}{\partial \mathrm{x}}\Big|_{0,4} = 0 \rightarrow \frac{1}{2\Delta}$  $\frac{1}{2\Delta x} \left( -3T_{0,4} + 4T_{1,4} - T_{2,4} \right) =$  $\rightarrow$  T<sub>0.4</sub> =  $\frac{4}{3}$  $\frac{4}{3}T_{1,4}-\frac{1}{3}$  $rac{1}{3}T$  $100\left(\frac{4}{5}\right)$  $\frac{4}{3}T_{1,4}-\frac{1}{3}$  $(\frac{1}{3}T_{2,4}) +$ 

 $66.66666T_{2,4} - 266.66666T_{1,4} + 100T_{1,5} + 100T_{1,3} = 0$  (III.29)

• **Neud** (2,4) 
$$
\frac{\partial^2 T}{\partial x^2}\Big|_{2,4} + \frac{\partial^2 T}{\partial y^2}\Big|_{2,4} = 0
$$
  
\n $\frac{1}{\Delta x^2} T_{1,4} + \frac{1}{\Delta x^2} T_{3,4} - \left(\frac{2}{\Delta x^2} + \frac{2}{\Delta y^2}\right) T_{2,4} + \frac{1}{\Delta y^2} T_{2,3} + \frac{1}{\Delta y^2} T_{2,5} = 0$   
\n $100T_{1,4} + 100T_{3,4} - 400T_{2,4} + 100T_{2,3} + 100T_{2,5} = 0$   
\n• **Neud** (3,4)  $\frac{\partial^2 T}{\partial x^2}\Big|_{3,4} + \frac{\partial^2 T}{\partial y^2}\Big|_{3,4} = 0$   
\n• **Neud** (4,4)  $\frac{\partial^2 T}{\partial x^2}\Big|_{3,4} + \frac{\partial^2 T}{\partial y^2}\Big|_{3,4} + \frac{1}{\Delta y^2} T_{3,3} + \frac{1}{\Delta y^2} T_{3,5} = 0$   
\n $100T_{2,4} + 100T_{4,4} - 400T_{3,4} + 100T_{3,3} + 100T_{3,5} = 0$   
\n $100T_{2,4} + 100T_{4,4} - 400T_{5,4} + 100T_{3,3} + 100T_{5,5} = 0$   
\n $\frac{1}{\Delta x^2} T_{3,4} + \frac{\Delta x}{\Delta x^2} T_{5,4} - \left(\frac{2}{\Delta x^2} + \frac{2}{\Delta y^2}\right) T_{4,4} + \frac{1}{\Delta y^2} T_{4,3} + \frac{1}{\Delta y^2} T_{4,5} = 0$   
\n $100T_{3,4} + 100T_{5,4} - 400T_{4,4} + 100T_{4,3} + 100T_{4,5} = 0$   
\n $100T_{3,4} + 100T_{5,4} - 400T_{4,$ 

• **Neud (8,4)** 
$$
\frac{\partial^2 T}{\partial x^2}\Big|_{8,4} + \frac{\partial^2 T}{\partial y^2}\Big|_{8,4} = 0
$$
  
\n $\frac{1}{4x^2}T_{7,4} + \frac{1}{4x^2}T_{9,4} - (\frac{2}{4x^2} + \frac{2}{4y^2})T_{8,4} + \frac{1}{4y^2}T_{8,3} + \frac{1}{4y^2}T_{8,5} = 0$   
\n $100T_{7,4} + 100T_{9,4} - 400T_{8,4} + 100T_{8,3} + 100T_{8,5} = 0$   
\n• **Neud (9,4)**  $\frac{\partial^2 T}{\partial x^2}\Big|_{9,4} + \frac{\partial^2 T}{\partial y^2}\Big|_{9,4} = 0$   
\n• **Neud (9,4)**  $\frac{\partial^2 T}{\partial x^2}\Big|_{9,4} + \frac{\partial^2 T}{\partial y^2}\Big|_{9,4} + \frac{1}{4y^2}T_{9,3} + \frac{1}{4y^2}T_{9,5} = 0$   
\n $100T_{8,4} + 100T_{10,4} - 400T_{9,4} + 100T_{9,3} + 100T_{9,5} = 0$   
\nD'après less conditions aux limites :  
\n $\frac{\partial T}{\partial x}\Big|_{10,4} + hT_{10,4} = 0$   
\n $\frac{1}{20x}(3T_{10,4} - 4T_{9,4} + T_{8,4}) + hT_{10,4} = 0$   
\n $5(3T_{10,4} - 4T_{9,4} + T_{8,4}) + 5T_{10,4} = 0$   
\n $5(3T_{10,4} - 20T_{9,4} + 5T_{8,4} + 5T_{10,4} = 0$   
\n $20T_{10,4} - 20T_{9,4} + 5T_{8,4} = 0$   
\n $20T_{10,4} = 20T_{9,4} - 5T_{8,4}$   
\n $\frac{T_{10,4} = \frac$ 

$$
\frac{1}{\Delta x^2}T_{0,5} + \frac{1}{\Delta x^2}T_{2,5} - \left(\frac{2}{\Delta x^2} + \frac{2}{\Delta y^2}\right)T_{1,5} + \frac{1}{\Delta y^2}T_{1,4} + \frac{1}{\Delta y^2}T_{1,6} = 0
$$

д  $\left. \frac{\partial \mathrm{T}}{\partial \mathrm{x}} \right|_{0,5} = 0 \rightarrow \frac{1}{2\Delta}$  $\frac{1}{2\Delta x} \left( -3T_{0,5} + 4T_{1,5} - T_{2,5} \right) =$  $\rightarrow$  T<sub>0.5</sub> =  $\frac{4}{3}$  $\frac{4}{3}T_{1,5}-\frac{1}{3}$  $rac{1}{3}$  T  $100\left(\frac{4}{5}\right)$  $\frac{4}{3}T_{1,5}-\frac{1}{3}$  $(\frac{1}{3}T_{2,5}) +$  $\overline{\mathbf{c}}$  $\frac{00}{3}T_{2,5}-\frac{8}{3}$  $rac{00}{3}$  T  $66.66666T_{2,5} - 266.66666T_{1,5} + 100T_{1,6} + 100T_{1,4} = 0$  (III.38) • Nœud (2,5)  $\frac{\partial^2}{\partial x^2}$  $\frac{\partial I}{\partial x^2}$  $\overline{c}$  $+\frac{\partial^2}{\partial x^2}$  $\frac{\partial}{\partial y^2}\Big|_0$  $\overline{\mathbf{c}}$  $=$  $\mathbf{1}$  $\Delta x^2$  $\mathbf{1}$  $\frac{1}{\Delta x^2}T_{3,5} - \left(\frac{2}{\Delta x}\right)$  $\Delta x^2$  $\overline{\mathbf{c}}$  $\frac{2}{\Delta y^2}$ ) T<sub>2,5</sub> +  $\frac{1}{\Delta y}$  $\Delta y^2$  $\mathbf{1}$  $\Delta y^2$  $100T_{1,5} + 100T_{3,5} - 400T_{2,5} + 100T_{2,4} + 100T_{2,6} = 0$  (III.39) • Nœud (3,5)  $\frac{\partial^2}{\partial x^2}$  $\frac{\partial I}{\partial x^2}$ 3  $+\frac{\partial^2}{\partial x^2}$  $\frac{\partial}{\partial y^2}\Big|$ 3  $=$  $\mathbf{1}$  $\Delta x^2$  $\mathbf{1}$  $\frac{1}{\Delta x^2}T_{4,5}-\left(\frac{2}{\Delta x}\right)$  $\Delta x^2$  $\overline{c}$  $\frac{2}{\Delta y^2}$ ) T<sub>3,5</sub> +  $\frac{1}{\Delta y}$  $\Delta y^2$  $\mathbf{1}$  $\Delta y^2$  $100T_{2,5} + 100T_{4,5} - 400T_{3,5} + 100T_{3,4} + 100T_{3,6} = 0$  (III.40) • Nœud (4,5)  $\frac{\partial^2}{\partial x^2}$  $\left| \frac{\partial I}{\partial x^2} \right|$ 4  $+\frac{\partial^2}{\partial x^2}$  $\frac{\partial}{\partial y^2}\Big|$ 4  $=$  $\mathbf{1}$  $\Delta x^2$  $\mathbf{1}$  $\frac{1}{\Delta x^2}T_{5,5}-\left(\frac{2}{\Delta x}\right)$  $\Delta x^2$  $\overline{c}$  $\frac{2}{\Delta y^2}$ ) T<sub>4,5</sub> +  $\frac{1}{\Delta y}$  $\Delta y^2$  $\mathbf{1}$  $\Delta y^2$  $100T_{3,5} + 100T_{5,5} - 400T_{4,5} + 100T_{4,4} + 100T_{4,6} = 0$  (III.41) • Nœud  $(5,5)$   $\frac{\partial^2}{\partial x^2}$  $\frac{\partial I}{\partial x^2}$ 5  $+\frac{\partial^2}{\partial x^2}$  $\frac{\partial}{\partial y^2}\Big|_0$ 5  $=$  $\mathbf{1}$  $\Delta x^2$  $\mathbf{1}$  $\frac{1}{\Delta x^2}T_{6,5}-\left(\frac{2}{\Delta x}\right)$  $\Delta x^2$  $\overline{c}$  $\frac{2}{\Delta y^2}$ ) T<sub>5,5</sub> +  $\frac{1}{\Delta y}$  $\Delta y^2$  $\mathbf{1}$  $\Delta y^2$  $100T_{4,5} + 100T_{6,5} - 400T_{5,5} + 100T_{5,4} + 100T_{5,6} = 0$  (III.42)

• **Neud (6,5)** 
$$
\frac{\partial^2 T}{\partial x^2}\Big|_{6,5} + \frac{\partial^2 T}{\partial y^2}\Big|_{6,5} = 0
$$
  
\n $\frac{1}{\Delta x^2}T_{5,5} + \frac{1}{\Delta x^2}T_{7,5} - (\frac{2}{\Delta x^2} + \frac{2}{\Delta y^2})T_{6,5} + \frac{1}{\Delta y^2}T_{6,4} + \frac{1}{\Delta y^2}T_{6,6} = 0$   
\n $100T_{5,5} + 100T_{7,5} - 400T_{6,5} + 100T_{6,4} + 100T_{6,6} = 0$   
\n• **Neud (7,5)**  $\frac{\partial^2 T}{\partial x^2}\Big|_{7,5} + \frac{\partial^2 T}{\partial y^2}\Big|_{7,5} = 0$   
\n $\frac{1}{\Delta x^2}T_{6,5} + \frac{1}{\Delta x^2}T_{8,5} - (\frac{2}{\Delta x^2} + \frac{2}{\Delta y^2})T_{7,5} + \frac{1}{\Delta y^2}T_{7,4} + \frac{1}{\Delta y^2}T_{7,6} = 0$   
\n $100T_{6,5} + 100T_{8,5} - 400T_{7,5} + 100T_{7,4} + 100T_{7,6} = 0$   
\n• **Neud (8,5)**  $\frac{\partial^2 T}{\partial x^2}\Big|_{8,5} + \frac{\partial^2 T}{\partial y^2}\Big|_{8,5} = 0$   
\n $\frac{1}{\Delta x^2}T_{7,5} + \frac{1}{\Delta x^2}T_{9,5} - (\frac{2}{\Delta x^2} + \frac{2}{\Delta y^2})T_{8,5} + \frac{1}{\Delta y^2}T_{8,4} + \frac{1}{\Delta y^2}T_{8,6} = 0$ 

$$
100T_{7,5} + 100T_{9,5} - 400T_{8,5} + 100T_{8,4} + 100T_{8,6} = 0
$$
\n(III.45)

• **Neud (9,5)** 
$$
\frac{\partial^2 T}{\partial x^2}\Big|_{9,5} + \frac{\partial^2 T}{\partial y^2}\Big|_{9,5} = 0
$$
  

$$
\frac{1}{\Delta x^2} T_{8,5} + \frac{1}{\Delta x^2} T_{10,5} - \left(\frac{2}{\Delta x^2} + \frac{2}{\Delta y^2}\right) T_{9,5} + \frac{1}{\Delta y^2} T_{9,4} + \frac{1}{\Delta y^2} T_{9,6} = 0
$$

$$
100T_{8,5} + 100T_{10,5} - 400T_{9,5} + 100T_{9,4} + 100T_{9,6} = 0
$$

$$
\frac{\partial T}{\partial x}\Big|_{10,5} + hT_{10,5} = 0
$$
\n
$$
\frac{1}{2\Delta x} \left(3T_{10,5} - 4T_{9,5} + T_{8,5}\right) + hT_{10,5} = 0
$$
\n
$$
5\left(3T_{10,5} - 4T_{9,5} + T_{8,5}\right) + 5T_{10,5} = 0
$$
\n
$$
15T_{10,5} - 20T_{9,5} + 5T_{8,5} + 5T_{10,5} = 0
$$
\n
$$
20T_{10,5} - 20T_{9,5} + 5T_{8,5} = 0
$$
\n
$$
20T_{10,5} = 20T_{9,5} - 5T_{8,5}
$$
$$
T_{10,5} = \frac{20}{20} T_{9,5} - \frac{5}{20} T_{8,5}
$$
  
\n
$$
\rightarrow T_{10,5} = T_{9,5} - 0.25 T_{8,5}
$$
  
\n
$$
100T_{8,5} + 100(T_{9,5} - 0.25 T_{8,5}) - 400T_{9,5} + 100T_{9,6} = 0
$$
  
\n
$$
100T_{8,5} + 100T_{9,5} - 25T_{8,5} - 400T_{9,5} + 100T_{9,6} = 0
$$
  
\n
$$
75T_{8,5} - 300 T_{9,5} + 100T_{9,6} = 0
$$
 (III.46)

Pour :  $k = 6$ 

• **Neud (1,6)** 
$$
\frac{\partial^2 T}{\partial x^2}\Big|_{1,6} + \frac{\partial^2 T}{\partial y^2}\Big|_{1,6} = 0
$$
  

$$
\frac{T_{2,6} - 2T_{1,6} + T_{0,6}}{\Delta x^2} + \frac{T_{1,5} - 2T_{1,6} + T_{1,7}}{\Delta y^2} = 0
$$

$$
\frac{1}{\Delta x^2} T_{0,6} + \frac{1}{\Delta x^2} T_{2,6} - \left(\frac{2}{\Delta x^2} + \frac{2}{\Delta y^2}\right) T_{1,6} + \frac{1}{\Delta y^2} T_{1,5} + \frac{1}{\Delta y^2} T_{1,7} = 0
$$

$$
\frac{\partial T}{\partial x}\Big|_{0,6} = 0 \rightarrow \frac{1}{2\Delta x} \left( -3T_{0,6} + 4T_{1,6} - T_{2,6} \right) = 0
$$
  
\n
$$
\rightarrow T_{0,6} = \frac{4}{3} T_{1,6} - \frac{1}{3} T_{2,6}
$$
  
\n
$$
100 \left( \frac{4}{3} T_{1,6} - \frac{1}{3} T_{2,6} \right) + 100 T_{2,6} - 400 T_{1,6} + 100 T_{1,7} + 100 T_{1,5} = 0
$$
  
\n
$$
\frac{200}{3} T_{2,6} - \frac{800}{3} T_{1,6} + 100 T_{1,7} + 100 T_{1,4} = 0
$$
  
\n
$$
66.66666 T_{2,6} - 266.66666 T_{1,6} + 100 T_{1,7} + 100 T_{1,5} = 0
$$
  
\n
$$
\bullet \text{ Neural (2,6) } \frac{\partial^2 T}{\partial x^2} \Big|_{2,6} + \frac{\partial^2 T}{\partial y^2} \Big|_{2,6} = 0
$$
  
\n
$$
\frac{1}{\Delta x^2} T_{1,6} + \frac{1}{\Delta x^2} T_{3,6} - \left( \frac{2}{\Delta x^2} + \frac{2}{\Delta y^2} \right) T_{2,6} + \frac{1}{\Delta y^2} T_{2,5} + \frac{1}{\Delta y^2} T_{2,7} = 0
$$
  
\n
$$
100 T_{1,6} + 100 T_{3,6} - 400 T_{2,6} + 100 T_{2,5} + 100 T_{2,7} = 0
$$
  
\n(III.48)

• **Neud** (3,6) 
$$
\frac{\partial^2 T}{\partial x^2}\Big|_{3,6} + \frac{\partial^2 T}{\partial y^2}\Big|_{3,6} = 0
$$
  
 $\frac{1}{\Delta x^2}T_{2,6} + \frac{1}{\Delta x^2}T_{4,6} - \left(\frac{2}{\Delta x^2} + \frac{2}{\Delta y^2}\right)T_{3,6} + \frac{1}{\Delta y^2}T_{3,5} + \frac{1}{\Delta y^2}T_{3,7} = 0$ 

 $100T_{2,6} + 100T_{4,6} - 400T_{3,6} + 100T_{3,5} + 100T_{3,7} = 0$  (III.49) • Nœud (4,6)  $\frac{\partial^2}{\partial x^2}$  $\frac{\partial I}{\partial x^2}$ 4  $+\frac{\partial^2}{\partial x^2}$  $\frac{\partial}{\partial y^2}\Big|$ 4  $=$  $\mathbf{1}$  $\Delta x^2$  $\mathbf{1}$  $\frac{1}{\Delta x^2}T_{5,6}-\left(\frac{2}{\Delta x}\right)$  $\Delta x^2$  $\overline{c}$  $\frac{2}{\Delta y^2}$ ) T<sub>4,6</sub> +  $\frac{1}{\Delta y}$  $\Delta y^2$  $\mathbf{1}$  $\Delta y^2$  $100T_{3,6} + 100T_{5,6} - 400T_{4,6} + 100T_{4,5} + 100T_{4,7} = 0$  (III.50) • Nœud  $(5,6)$   $\frac{\partial^2}{\partial x^2}$  $\frac{\partial I}{\partial x^2}$ 5  $+\frac{\partial^2}{\partial x^2}$  $\frac{\partial}{\partial y^2}\Big|$ 5  $=$  $\mathbf{1}$  $\Delta x^2$  $\mathbf{1}$  $\frac{1}{\Delta x^2}T_{6,6}-\left(\frac{2}{\Delta x}\right)$  $\Delta x^2$  $\overline{c}$  $\frac{2}{\Delta y^2}$ ) T<sub>5,6</sub> +  $\frac{1}{\Delta y}$  $\Delta y^2$  $\mathbf{1}$  $\Delta y^2$  $100T_{4,6} + 100T_{6,6} - 400T_{5,6} + 100T_{5,5} + 100T_{5,7} = 0$  (III.51) • Nœud (6,6)  $\frac{\partial^2}{\partial x^2}$  $\left| \frac{\partial I}{\partial x^2} \right|$ 6  $+\frac{\partial^2}{\partial x^2}$  $\frac{\partial}{\partial y^2}\Big|_0$ 6  $=$  $\mathbf{1}$  $\Delta x^2$  $\mathbf{1}$  $\frac{1}{\Delta x^2}T_{7,6}-\left(\frac{2}{\Delta x}\right)$  $\Delta x^2$  $\overline{c}$  $\frac{2}{\Delta y^2}$ ) T<sub>6,6</sub> +  $\frac{1}{\Delta y}$  $\Delta y^2$  $\mathbf{1}$  $\Delta y^2$  $100T_{5,6} + 100T_{7,6} - 400T_{6,6} + 100T_{6,5} + 100T_{6,7} = 0$  (III.52) • Nœud (7,6)  $\frac{\partial^2}{\partial x^2}$  $\left| \frac{\partial I}{\partial x^2} \right|$ 7  $+\frac{\partial^2}{\partial x^2}$  $\frac{\partial}{\partial y^2}\Big|_0$ 7  $=$  $\mathbf{1}$  $\Delta x^2$  $\mathbf{1}$  $\frac{1}{\Delta x^2}T_{8,6}-\left(\frac{2}{\Delta x}\right)$  $\Delta x^2$  $\overline{\mathbf{c}}$  $\frac{2}{\Delta y^2}$ ) T<sub>7,6</sub> +  $\frac{1}{\Delta y}$  $\Delta y^2$  $\mathbf{1}$  $\Delta y^2$  $100T_{6,6} + 100T_{8,6} - 400T_{7,6} + 100T_{7,5} + 100T_{7,7} = 0$  (III.53) • Nœud  $(8,6)$   $\frac{\partial^2}{\partial x^2}$  $\frac{\partial I}{\partial x^2}$ 8  $+\frac{\partial^2}{\partial x^2}$  $\frac{\partial}{\partial y^2}\Big|$ 8  $=$  $\mathbf{1}$  $\Delta x^2$  $\mathbf{1}$  $\frac{1}{\Delta x^2}T_{9,6}-\left(\frac{2}{\Delta x}\right)$  $\Delta x^2$ 2  $\frac{2}{\Delta y^2}$ ) T<sub>8,6</sub> +  $\frac{1}{\Delta y}$  $\Delta y^2$  $\mathbf{1}$  $\Delta y^2$  $100T_{7,6} + 100T_{9,6} - 400T_{8,6} + 100T_{8,5} + 100T_{8,7} = 0$  (III.54) • Nœud (9,6)  $\frac{\partial^2}{\partial x^2}$  $\frac{\partial I}{\partial x^2}$  $+\frac{\partial^2}{\partial x^2}$  $\frac{\partial}{\partial y^2}\Big|$  $=$ 

$$
\frac{1}{\Delta x^2}T_{8,6} + \frac{1}{\Delta x^2}T_{10,6} - \left(\frac{2}{\Delta x^2} + \frac{2}{\Delta y^2}\right)T_{9,6} + \frac{1}{\Delta y^2}T_{9,5} + \frac{1}{\Delta y^2}T_{9,7} = 0
$$

9

9

 $100T_{8,6} + 100T_{10,6} - 400T_{9,6} + 100T_{9,5} + 100T_{9,7} = 0$ D'après les conditions aux limites : д  $\frac{1}{\partial x}\Big|_{10,6}$  +  $\mathbf{1}$  $\frac{1}{2\Delta x}$  $(3T_{10,6} - 4T_{9,6} + T_{8,6}) +$  $5(3T_{10.6} - 4T_{9.6} + T_{8.6}) + 5T_{10.6} = 0$  $15T_{10,6} - 20T_{9,6} + 5T_{8,6} + 5T_{10,6} = 0$  $20T_{10,6} - 20T_{9,6} + 5T_{8,6} = 0$  $20T_{10,6} = 20T_{9,6} - 5T_{8,6}$  $T_{10.6} = \frac{2}{3}$  $\frac{20}{20}T_{9,6}-\frac{5}{20}$  $\frac{5}{20}T_1$  $\rightarrow$  T<sub>10,6</sub> = T<sub>9,6</sub> - 0.25T<sub>8,6</sub>  $100T_{8.6} + 100(T_{9.6} - 0.25T_{8.6}) - 400T_{9.6} + 100T_{9.7} = 0$  $100T_{8.6} + 100T_{9.6} - 25T_{8.6} - 400T_{9.6} + 100T_{9.7} = 0$  $75T_{8,6} - 300T_{9,6} + 100T_{9,7} = 0$  (III.55) Pour  $\cdot$   $\mathbf{k} = 7$ 

$$
r \circ u \cdot \kappa - \iota
$$

• **Neud (1,7)** 
$$
\frac{\partial^2 T}{\partial x^2}\Big|_{1,7} + \frac{\partial^2 T}{\partial y^2}\Big|_{1,7} = 0
$$
  

$$
\frac{T_{2,7} - 2T_{1,7} + T_{0,7}}{\Delta x^2} + \frac{T_{1,6} - 2T_{1,7} + T_{1,8}}{\Delta y^2} = 0
$$

$$
\frac{1}{\Delta x^2} T_{0,7} + \frac{1}{\Delta x^2} T_{2,7} - \left(\frac{2}{\Delta x^2} + \frac{2}{\Delta y^2}\right) T_{1,7} + \frac{1}{\Delta y^2} T_{1,6} + \frac{1}{\Delta y^2} T_{1,8} = 0
$$

$$
\frac{\partial T}{\partial x}\Big|_{0,7} = 0 \to \frac{1}{2\Delta x} \left( -3T_{0,7} + 4T_{1,7} - T_{2,7} \right) = 0
$$
  
\n
$$
\to T_{0,7} = \frac{4}{3} T_{1,7} - \frac{1}{3} T_{2,7}
$$
  
\n
$$
100 \left( \frac{4}{3} T_{1,7} - \frac{1}{3} T_{2,7} \right) + 100 T_{2,7} - 400 T_{1,7} + 100 T_{1,8} + 100 T_{1,6} = 0
$$
  
\n
$$
\frac{200}{3} T_{2,7} - \frac{800}{3} T_{1,7} + 100 T_{1,8} + 100 T_{1,6} = 0
$$

 $66.66666T_{2,7} - 266.66666T_{1,7} + 100T_{1,8} + 100T_{1,6} = 0$  (III.56) • Nœud (2,7)  $\frac{\partial^2}{\partial x^2}$  $\frac{\partial I}{\partial x^2}$  $\overline{c}$  $+\frac{\partial^2}{\partial x^2}$  $\frac{\partial}{\partial y^2}\Big|$  $\overline{\mathbf{c}}$  $=$  $\mathbf{1}$  $\Delta x^2$  $\mathbf{1}$  $\frac{1}{\Delta x^2}T_{3,7} - \left(\frac{2}{\Delta x}\right)$  $\Delta x^2$  $\overline{\mathbf{c}}$  $\frac{2}{\Delta y^2}$ ) T<sub>2,7</sub> +  $\frac{1}{\Delta y}$  $\Delta y^2$  $\mathbf{1}$  $\Delta y^2$  $100T_{1,7} + 100T_{3,7} - 400T_{2,7} + 100T_{2,6} + 100T_{2,8} = 0$  (III.57) • Nœud (3,7)  $\frac{\partial^2}{\partial x^2}$  $\frac{\partial I}{\partial x^2}$ 3  $+\frac{\partial^2}{\partial x^2}$  $\frac{\partial}{\partial y^2}\Big|$ 3  $=$  $\mathbf{1}$  $\Delta x^2$  $\mathbf{1}$  $\frac{1}{\Delta x^2}T_{4,7}-\left(\frac{2}{\Delta x}\right)$  $\Delta x^2$  $\overline{c}$  $\frac{2}{\Delta y^2}$ ) T<sub>3,7</sub> +  $\frac{1}{\Delta y}$  $\Delta y^2$  $\mathbf{1}$  $\Delta y^2$  $100T_{2,7} + 100T_{4,7} - 400T_{3,7} + 100T_{3,6} + 100T_{3,8} = 0$  (III.58) • Nœud (4,7)  $\frac{\partial^2}{\partial x^2}$  $\left| \frac{\partial I}{\partial x^2} \right|$ 4  $+\frac{\partial^2}{\partial x^2}$  $\frac{\partial}{\partial y^2}\Big|_0$ 4  $=$  $\mathbf{1}$  $\Delta x^2$  $\mathbf{1}$  $\frac{1}{\Delta x^2}T_{5,7}-\left(\frac{2}{\Delta x}\right)$  $\Delta x^2$  $\overline{c}$  $\frac{2}{\Delta y^2}$ ) T<sub>4,7</sub> +  $\frac{1}{\Delta y}$  $\Delta y^2$  $\mathbf{1}$  $\Delta y^2$  $100T_{3,7} + 100T_{5,7} - 400T_{4,7} + 100T_{4,6} + 100T_{4,8} = 0$  (III.59) • Nœud (5,7)  $\frac{\partial^2}{\partial x^2}$  $\left| \frac{\partial I}{\partial x^2} \right|$ 5  $+\frac{\partial^2}{\partial x^2}$  $\frac{\partial}{\partial y^2}\Big|_0$ 5  $=$  $\mathbf{1}$  $\Delta x^2$  $\mathbf{1}$  $\frac{1}{\Delta x^2}T_{6,7}-\left(\frac{2}{\Delta x}\right)$  $\Delta x^2$  $\overline{\mathbf{c}}$  $\frac{2}{\Delta y^2}$ ) T<sub>5,7</sub> +  $\frac{1}{\Delta y}$  $\Delta y^2$  $\mathbf{1}$  $\Delta y^2$  $100T_{4,7} + 100T_{6,7} - 400T_{5,7} + 100T_{5,6} + 100T_{5,8} = 0$  (III.60) • Nœud (6,7)  $\frac{\partial^2}{\partial x^2}$  $\frac{\partial I}{\partial x^2}$ 6  $+\frac{\partial^2}{\partial x^2}$  $\frac{\partial}{\partial y^2}\Big|$ 6  $=$  $\mathbf{1}$  $\Delta x^2$  $\mathbf{1}$  $\frac{1}{\Delta x^2}T_{7,7}-\left(\frac{2}{\Delta x}\right)$  $\Delta x^2$  $\overline{\mathbf{c}}$  $\frac{2}{\Delta y^2}$ ) T<sub>6,7</sub> +  $\frac{1}{\Delta y}$  $\Delta y^2$  $\mathbf{1}$  $\Delta y^2$  $100T_{5,7} + 100T_{7,7} - 400T_{6,7} + 100T_{6,6} + 100T_{6,8} = 0$  (III.61) • Nœud (7,7)  $\frac{\partial^2}{\partial x^2}$  $\frac{\partial I}{\partial x^2}$  $+\frac{\partial^2}{\partial x^2}$  $\frac{\partial}{\partial y^2}\Big|$  $=$ 

7  $\mathbf{1}$  $\Delta x^2$  $\mathbf{1}$  $\frac{1}{\Delta x^2}T_{8,7}-\left(\frac{2}{\Delta x}\right)$  $\Delta x^2$  $\overline{c}$  $\frac{2}{\Delta y^2}$ ) T<sub>7,7</sub> +  $\frac{1}{\Delta y}$  $\Delta y^2$  $\mathbf{1}$  $\Delta y^2$ 

7

 $100T_{6,7} + 100T_{8,7} - 400T_{7,7} + 100T_{7,6} + 100T_{7,8} = 0$  (III.62) • Nœud (8,7)  $\frac{\partial^2}{\partial x^2}$  $\frac{\partial I}{\partial x^2}$ 8  $+\frac{\partial^2}{\partial x^2}$  $\frac{\partial}{\partial y^2}\Big|$ 8  $=$  $\mathbf{1}$  $\Delta x^2$  $\mathbf{1}$  $\frac{1}{\Delta x^2}T_{9,7}-\left(\frac{2}{\Delta x}\right)$  $\Delta x^2$  $\overline{\mathbf{c}}$  $\frac{2}{\Delta y^2}$ ) T<sub>8,7</sub> +  $\frac{1}{\Delta y}$  $\Delta y^2$  $\mathbf{1}$  $\Delta y^2$  $100T_{7,7} + 100T_{9,7} - 400T_{8,7} + 100T_{8,6} + 100T_{8,8} = 0$  (III.63) • Nœud (9,7)  $\frac{\partial^2}{\partial x^2}$  $\frac{\partial I}{\partial x^2}$ 9  $+\frac{\partial^2}{\partial x^2}$  $\frac{\partial}{\partial y^2}\Big|$ 9  $=$  $\mathbf{1}$  $\Delta x^2$  $\mathbf{1}$  $\frac{1}{\Delta x^2}T_{10,7}-\left(\frac{2}{\Delta x}\right)$  $\Delta x^2$  $\overline{c}$  $\frac{2}{\Delta y^2}$ ) T<sub>9,7</sub> +  $\frac{1}{\Delta y}$  $\Delta y^2$  $\mathbf{1}$  $\Delta y^2$  $100T_{8,7} + 100T_{10,7} - 400T_{9,7} + 100T_{9,6} + 100T_{9,8} = 0$ D'après les conditions aux limites : д  $\frac{\partial}{\partial x}\Big|_{10,7}$  +  $\mathbf 1$  $\frac{1}{2\Delta x} (3T_{10,7} - 4T_{9,7} + T_{8,7}) +$  $5(3T_{10.7} - 4T_{9.7} + T_{8.7}) + 5T_{10.7} = 0$  $15T_{10.7} - 20T_{9.7} + 5T_{8.7} + 5T_{10.7} = 0$  $20T_{10.7} - 20T_{9.7} + 5T_{8.7} = 0$  $20T_{10.7} = 20T_{9.7} - 5T_{8.7}$  $T_{10.7} = \frac{2}{3}$  $\frac{20}{20}T_{9,7}-\frac{5}{20}$  $\frac{5}{20}T_1$  $T_{10.7} = T_{9.7} - 0.25T_{8.7}$  $100T_{8,7} + 100(T_{9,7} - 0.25T_{8,7}) - 400T_{9,7} + 100T_{9,8} = 0$ 

$$
100T_{8,7} + 100T_{9,7} - 25T_{8,7} - 400T_{9,7} + 100T_{9,8} = 0
$$
  

$$
75T_{8,7} - 300T_{9,7} + 100T_{9,8} = 0
$$
 (III.64)

Pour :  $k = 8$ 

• **Neud (1,8)** 
$$
\frac{\partial^2 T}{\partial x^2}\Big|_{1,8} + \frac{\partial^2 T}{\partial y^2}\Big|_{1,8} = 0
$$
  
\n $\frac{T_{2,8}-2T_{1,8}+T_{0,8}}{\Delta x^2} + \frac{T_{1,7}-2T_{1,8}+T_{1,9}}{\Delta y^2} = 0$   
\n $\frac{1}{\Delta x^2}T_{0,8} + \frac{1}{\Delta x}T_{2,8} - (\frac{2}{\Delta x^2} + \frac{2}{\Delta y^2})T_{1,8} + \frac{1}{\Delta y^2}T_{1,7} + \frac{1}{\Delta y^2}T_{1,9} = 0$   
\n100T<sub>0,8</sub> + 100T<sub>2,8</sub> - 400T<sub>1,8</sub> + 100T<sub>1,7</sub> + 100T<sub>1,9</sub> = 0  
\nD'après les conditions aux limites :  
\n $\frac{\partial T}{\partial x}\Big|_{0,8} = 0 \rightarrow \frac{1}{2\Delta x}(-3T_{0,8} + 4T_{1,8} - T_{2,8}) = 0$   
\n $\rightarrow T_{0,8} = \frac{4}{3}T_{1,8} - \frac{1}{3}T_{2,8}$   
\n100  $(\frac{4}{3}T_{1,8} - \frac{1}{3}T_{2,8}) + 100T_{2,8} - 400T_{1,8} + 100T_{1,9} + 100T_{1,7} = 0$   
\n66.66666T<sub>2,8</sub> - 266.6666GT<sub>1,8</sub> + 100T<sub>1,9</sub> + 100T<sub>1,7</sub> = 0  
\n66.66666T<sub>2,8</sub> - 266.6666GT<sub>1,8</sub> + 100T<sub>1,9</sub> + 100T<sub>1,7</sub> = 0 (III.65)  
\n• **Neud (2,8)**  $\frac{\partial^2 T}{\partial x^2}\Big|_{2,8} + \frac{\partial^2 T}{\partial y^2}\Big|_{2,8} = 0$   
\n100T<sub>1,</sub>

 $\frac{1}{2\Delta x} (3T_{10,8} - 4T_{9,8} + T_{8,8}) +$ 

 $100T_{3,8} + 100T_{5,8} - 400T_{4,8} + 100T_{4,7} + 100T_{4,9} = 0$  (III.68) • Nœud (5,8)  $\frac{\partial^2}{\partial x^2}$  $\left| \frac{\partial I}{\partial x^2} \right|$ 5  $+\frac{\partial^2}{\partial x^2}$  $\frac{\partial}{\partial y^2}\Big|$ 5  $=$  $\mathbf{1}$  $\Delta x^2$  $\mathbf{1}$  $\frac{1}{\Delta x^2}T_{6,8}-\left(\frac{2}{\Delta x}\right)$  $\Delta x^2$  $\overline{c}$  $\frac{2}{\Delta y^2}$ ) T<sub>5,8</sub> +  $\frac{1}{\Delta y}$  $\Delta y^2$  $\mathbf{1}$  $\Delta y^2$  $100T_{4,8} + 100T_{6,8} - 400T_{5,8} + 100T_{5,7} + 100T_{5,9} = 0$  (III.69) • Nœud (6,8)  $\frac{\partial^2}{\partial x^2}$  $\left| \frac{\partial I}{\partial x^2} \right|$ 6  $+\frac{\partial^2}{\partial x^2}$  $\frac{\partial}{\partial y^2}\Big|$ 6  $=$  $\mathbf{1}$  $\Delta x^2$  $\mathbf{1}$  $\frac{1}{\Delta x^2}T_{7,8}-\left(\frac{2}{\Delta x}\right)$  $\Delta x^2$  $\overline{c}$  $\frac{2}{\Delta y^2}$ ) T<sub>6,8</sub> +  $\frac{1}{\Delta y}$  $\Delta y^2$  $\mathbf{1}$  $\Delta y^2$  $100T_{5,8} + 100T_{7,8} - 400T_{6,8} + 100T_{6,7} + 100T_{6,9} = 0$  (III.70) • Nœud (7,8)  $\frac{\partial^2}{\partial x^2}$  $\left| \frac{\partial I}{\partial x^2} \right|$ 7  $+\frac{\partial^2}{\partial x^2}$  $\frac{\partial}{\partial y^2}\Big|_0$ 7  $=$  $\mathbf{1}$  $\Delta x^2$  $\mathbf{1}$  $\frac{1}{\Delta x^2}T_{8,8}-\left(\frac{2}{\Delta x}\right)$  $\Delta x^2$  $\overline{c}$  $\frac{2}{\Delta y^2}$ ) T<sub>7,8</sub> +  $\frac{1}{\Delta y}$  $\Delta y^2$  $\mathbf{1}$  $\Delta y^2$  $100T_{6,8} + 100T_{8,8} - 400T_{7,8} + 100T_{7,7} + 100T_{7,9} = 0$  (III.71) • Nœud  $(8,8)$   $\frac{\partial^2}{\partial x^2}$  $\left| \frac{\partial I}{\partial x^2} \right|$ 8  $+\frac{\partial^2}{\partial x^2}$  $\frac{\partial}{\partial y^2}\Big|_0$ 8  $=$  $\mathbf{1}$  $\Delta x^2$  $\mathbf{1}$  $\frac{1}{\Delta x^2}T_{9,8}-\left(\frac{2}{\Delta x}\right)$  $\Delta x^2$ 2  $\frac{2}{\Delta y^2}$ ) T<sub>8,8</sub> +  $\frac{1}{\Delta y}$  $\Delta y^2$  $\mathbf{1}$  $\Delta y^2$  $100T_{7,8} + 100T_{9,8} - 400T_{8,8} + 100T_{8,7} + 100T_{8,9} = 0$  (III.72) • Nœud (9,8)  $\frac{\partial^2}{\partial x^2}$  $\left| \frac{\partial I}{\partial x^2} \right|$ 9  $+\frac{\partial^2}{\partial x^2}$  $\frac{\partial}{\partial y^2}\Big|$ 9  $=$  $\mathbf{1}$  $\Delta x^2$  $\mathbf{1}$  $\frac{1}{\Delta x^2}T_{10,8}-\left(\frac{2}{\Delta x}\right)$  $\Delta x^2$  $\overline{c}$  $\frac{2}{\Delta y^2}$ ) T<sub>9,8</sub> +  $\frac{1}{\Delta y}$  $\Delta y^2$  $\mathbf{1}$  $\Delta y^2$  $100T_{8,8} + 100T_{10,8} - 400T_{9,8} + 100T_{9,7} + 100T_{9,9} = 0$ D'après les conditions aux limites : д  $\frac{1}{\partial x}\Big|_{10,8}$  +  $\mathbf{1}$ 

 $5(3T_{10,8} - 4T_{9,8} + T_{8,8}) + 5T_{10,8} = 0$  $15T_{10,8} - 20T_{9,8} + 5T_{8,8} + 5T_{10,8} = 0$  $20T_{10.8} - 20T_{9.8} + 5T_{8.8} = 0$  $20T_{10,8} = 20T_{9,8} - 5T_{8,8}$  $T_{10.8} = \frac{2}{3}$  $\frac{20}{20}T_{9,8}-\frac{5}{20}$  $\frac{5}{20}T_1$  $\rightarrow$  T<sub>10,8</sub> = T<sub>9,8</sub> - 0.25T<sub>8,8</sub>  $100T_{8,8} + 100(T_{9,8} - 0.25T_{8,8}) - 400T_{9,8} + 100T_{9,9} = 0$  $100T_{8,8} + 100T_{9,8} - 25T_{8,8} - 400T_{9,8} + 100T_{9,9} = 0$  $75T_{8,8} - 300T_{9,8} + 100T_{9,9} = 0$  (III.73)

Pour :  $k = 9$ 

• **Neud (1,9)** 
$$
\frac{\partial^2 T}{\partial x^2}\Big|_{1,9} + \frac{\partial^2 T}{\partial y^2}\Big|_{1,9} = 0
$$
  
\n
$$
\frac{T_{2,9} - 2T_{1,9} + T_{0,9}}{\Delta x^2} + \frac{T_{1,8} - 2T_{1,9} + T_{1,10}}{\Delta y^2} = 0
$$
\n
$$
\frac{1}{\Delta x^2} T_{0,9} + \frac{1}{\Delta x^2} T_{2,9} - \left(\frac{2}{\Delta x^2} + \frac{2}{\Delta y^2}\right) T_{1,9} + \frac{1}{\Delta y^2} T_{1,8} + \frac{1}{\Delta y^2} T_{1,10} = 0
$$
\n
$$
100T_{0,9} + 100T_{2,9} - 400T_{1,9} + 100T_{1,8} + 100T_{1,10} = 0
$$

$$
\frac{\partial T}{\partial x}\Big|_{0,9} = 0 \rightarrow \frac{1}{2\Delta x} \left( -3T_{0,9} + 4T_{1,9} - T_{2,9} \right) = 0
$$
  
\n
$$
\rightarrow T_{0,9} = \frac{4}{3} T_{1,9} - \frac{1}{3} T_{2,9}
$$
  
\n
$$
100 \left( \frac{4}{3} T_{1,9} - \frac{1}{3} T_{2,9} \right) + 100 T_{2,9} - 400 T_{1,9} + 100 T_{1,10} + 100 T_{1,8} = 0
$$
  
\n
$$
\frac{200}{3} T_{2,9} - \frac{800}{3} T_{1,9} + 100 T_{1,10} + 100 T_{1,8} = 0
$$
  
\n
$$
66.66666 T_{2,9} - 266.66666 T_{1,9} + 100 T_{1,10} + 100 T_{1,8} = 0
$$
  
\n
$$
\frac{\partial T}{\partial y}\Big|_{1,10} = 0 \rightarrow \frac{1}{2\Delta y} \left( -3T_{1,10} + 4T_{1,9} - T_{1,8} \right) = 0
$$

$$
\Rightarrow T_{1,10} = \frac{4}{3}T_{1,9} - \frac{1}{3}T_{1,8}
$$
  
\n66.66666T<sub>2,9</sub> - 266.66666T<sub>1,9</sub> + 100( $\frac{4}{3}$ T<sub>1,9</sub> -  $\frac{1}{3}$ T<sub>1,8</sub>) + 100T<sub>1,8</sub> = 0  
\n66.66666T<sub>2,9</sub> - 133.33333T<sub>1,9</sub> + 133.33333T<sub>1,8</sub> = 0 (III.74)  
\n• **Neud (2,9)**  $\frac{\partial^2 T}{\partial x^2}\Big|_{2,9}$  +  $\frac{\partial^2 T}{\partial y^2}\Big|_{2,9}$  = 0 (III.74)  
\n• **Neud (2,9)**  $\frac{\partial^2 T}{\partial x^2}\Big|_{2,9}$  +  $\frac{\partial^2 T}{\partial y^2}\Big|_{2,9}$  = 0 (III.74)  
\n100T<sub>1,9</sub> + 100T<sub>3,9</sub> - 400T<sub>2,9</sub> + 100T<sub>2,8</sub> + 100T<sub>2,10</sub> = 0  
\n100T<sub>1,9</sub> + 100T<sub>3,9</sub> - 400T<sub>2,9</sub> + 100T<sub>2,8</sub> + 100(\frac{4}{3}T<sub>2,9</sub> -  $\frac{1}{3}$ T<sub>2,8</sub>) = 0  
\n
$$
\Rightarrow T_{2,10} = \frac{4}{3}T_{2,9} - \frac{1}{3}T_{2,8}
$$
\n100T<sub>1,9</sub> + 100T<sub>3,9</sub> - 440T<sub>2,9</sub> + 100T<sub>2,8</sub> + 100(\frac{4}{3}T<sub>2,9</sub> -  $\frac{1}{3}$ T<sub>2,8</sub>) = 0  
\n100T<sub>1,9</sub> + 100T<sub>3,9</sub> - 266.66666T<sub>2,9</sub>

$$
\rightarrow T_{3,10} = \frac{4}{3} T_{3,9} - \frac{1}{3} T_{3,8}
$$
  
100T<sub>2,9</sub> + 100T<sub>4,9</sub> - 400T<sub>3,9</sub> + 100T<sub>3,8</sub> + 100( $\frac{4}{3}$ T<sub>3,9</sub> -  $\frac{1}{3}$ T<sub>3,8</sub>) = 0  
100T<sub>2,9</sub> + 100T<sub>4,9</sub> - 266.66666T<sub>3,9</sub> + 133.33333T<sub>3,8</sub> = 0 (III.76)

• **Neud (4,9)** 
$$
\frac{\partial^2 T}{\partial x^2}\Big|_{4,9} + \frac{\partial^2 T}{\partial y^2}\Big|_{4,9} = 0
$$
  

$$
\frac{1}{\Delta x^2} T_{3,9} + \frac{1}{\Delta x^2} T_{5,9} - \left(\frac{2}{\Delta x^2} + \frac{2}{\Delta y^2}\right) T_{4,9} + \frac{1}{\Delta y^2} T_{4,8} + \frac{1}{\Delta y^2} T_{4,10} = 0
$$

$$
100T_{3,9} + 100T_{5,9} - 400T_{4,9} + 100T_{4,8} + 100T_{4,10} = 0
$$

D'après les conditions aux limites :

$$
\frac{\partial T}{\partial y}\Big|_{4,10} = 0 \rightarrow \frac{1}{2\Delta Y} \left( -3T_{4,10} + 4T_{4,9} - T_{4,8} \right) = 0
$$
  
\n
$$
\rightarrow T_{4,10} = \frac{4}{3} T_{4,9} - \frac{1}{3} T_{4,8}
$$
  
\n
$$
100T_{3,9} + 100T_{5,9} - 400T_{4,9} + 100T_{4,8} + 100(\frac{4}{3}T_{4,9} - \frac{1}{3}T_{4,8}) = 0
$$
  
\n
$$
100T_{3,9} + 100T_{5,9} - 266.66666T_{4,9} + 133.33333T_{4,8} = 0
$$
  
\n• **Neud (5,9)**  $\frac{\partial^2 T}{\partial x^2}\Big|_{5,9} + \frac{\partial^2 T}{\partial y^2}\Big|_{5,9} = 0$ 

$$
\frac{1}{\Delta x^2} T_{4,9} + \frac{1}{\Delta x^2} T_{6,9} - \left(\frac{2}{\Delta x^2} + \frac{2}{\Delta y^2}\right) T_{5,9} + \frac{1}{\Delta y^2} T_{5,8} + \frac{1}{\Delta y^2} T_{5,10} = 0
$$
  
100T<sub>4,9</sub> + 100T<sub>6,9</sub> - 400T<sub>5,9</sub> + 100T<sub>5,8</sub> + 100T<sub>5,10</sub> = 0

$$
\frac{\partial T}{\partial y}\Big|_{5,10} = 0 \rightarrow \frac{1}{2\Delta y} \left( -3T_{5,10} + 4T_{5,9} - T_{5,8} \right) = 0
$$
  
\n
$$
\rightarrow T_{5,10} = \frac{4}{3} T_{5,9} - \frac{1}{3} T_{5,8}
$$
  
\n
$$
100T_{4,9} + 100T_{6,9} - 400T_{5,9} + 100T_{5,8} + 100(\frac{4}{3}T_{5,9} - \frac{1}{3}T_{5,8}) = 0
$$
  
\n
$$
100T_{4,9} + 100T_{6,9} - 266.6666T_{5,9} + 133.33333T_{5,8} = 0
$$
  
\n
$$
\bullet \quad \text{Newd (6,9)} \quad \frac{\partial^2 T}{\partial x^2}\Big|_{6,9} + \frac{\partial^2 T}{\partial y^2}\Big|_{6,9} = 0
$$
  
\n
$$
\frac{1}{\Delta x^2} T_{5,9} + \frac{1}{\Delta x^2} T_{7,9} - (\frac{2}{\Delta x^2} + \frac{2}{\Delta y^2}) T_{6,9} + \frac{1}{\Delta x^2} T_{6,8} + \frac{1}{\Delta y^2} T_{6,10} = 0
$$

$$
\Delta x^2 \frac{15,9}{\Delta x^2} \frac{17,9}{7,9} \left( \Delta x^2 \frac{1}{\Delta y^2} \right)^{16,9} \frac{1}{\Delta y^2} \frac{16,8}{6,8} \frac{1}{\Delta y^2} \frac{16,10}{6,10}
$$
  
100T<sub>5,9</sub> + 100T<sub>7,9</sub> - 400T<sub>6,9</sub> + 100T<sub>6,8</sub> + 100T<sub>6,10</sub> = 0

D'après les conditions aux limites :

$$
\frac{\partial T}{\partial y}\Big|_{6,10} = 0 \rightarrow \frac{1}{2\Delta Y} \left( -3T_{6,10} + 4T_{6,9} - T_{6,8} \right) = 0
$$
  
\n
$$
\rightarrow T_{6,10} = \frac{4}{3} T_{6,9} - \frac{1}{3} T_{6,8}
$$
  
\n
$$
100T_{5,9} + 100T_{7,9} - 400T_{6,9} + 100T_{6,8} + 100(\frac{4}{3}T_{6,9} - \frac{1}{3}T_{6,8}) = 0
$$
  
\n
$$
100T_{5,9} + 100T_{7,9} - 266.66666T_{6,9} + 133.33333T_{6,8} = 0
$$
  
\n
$$
\bullet \text{ Neural (7,9) } \frac{\partial^2 T}{\partial x^2}\Big|_{7,9} + \frac{\partial^2 T}{\partial y^2}\Big|_{7,9} = 0
$$
  
\n
$$
\frac{1}{\Delta x^2} T_{6,9} + \frac{1}{\Delta x^2} T_{8,9} - (\frac{2}{\Delta x^2} + \frac{2}{\Delta y^2}) T_{7,9} + \frac{1}{\Delta y^2} T_{7,8} + \frac{1}{\Delta y^2} T_{7,10} = 0
$$
  
\n
$$
100T_{6,9} + 100T_{8,9} - 400T_{7,9} + 100T_{7,8} + 100T_{7,10} = 0
$$
  
\n
$$
\bullet \text{ Neural (8,9) } \frac{\partial^2 T}{\partial x^2}\Big|_{8,9} + \frac{\partial^2 T}{\partial y^2}\Big|_{8,9} = 0
$$
  
\n(III.80)

$$
\frac{1}{\Delta x^2} T_{7,9} + \frac{1}{\Delta x^2} T_{9,9} - \left(\frac{2}{\Delta x^2} + \frac{2}{\Delta y^2}\right) T_{8,9} + \frac{1}{\Delta y^2} T_{8,8} + \frac{1}{\Delta y^2} T_{8,10} = 0
$$
  
100T<sub>7,9</sub> + 100T<sub>9,9</sub> - 400T<sub>8,9</sub> + 100T<sub>8,8</sub> + 100T<sub>8,10</sub> = 0

$$
\frac{\partial T}{\partial y}\Big|_{8,10} = 0 \rightarrow \frac{1}{2\Delta y} \left( -3T_{8,10} + 4T_{8,9} - T_{8,8} \right) = 0
$$
  
\n
$$
\rightarrow T_{8,10} = \frac{4}{3} T_{8,9} - \frac{1}{3} T_{8,8}
$$
  
\n
$$
100T_{7,9} + 100T_{9,9} - 400T_{8,9} + 100T_{8,8} + 100(\frac{4}{3}T_{8,9} - \frac{1}{3}T_{8,8}) = 0
$$
  
\n
$$
100T_{7,9} + 100T_{9,9} - 266.66666T_{8,9} + 133.33333T_{8,8} = 0
$$
  
\n• **Neud (9,9)**  $\frac{\partial^2 T}{\partial x^2}\Big|_0^{\pi} + \frac{\partial^2 T}{\partial y^2}\Big|_0^{\pi} = 0$  (III.81)

• **Neud (9,9)** 
$$
\frac{\partial I}{\partial x^2}\Big|_{9,9} + \frac{\partial I}{\partial y^2}\Big|_{9,9} = 0
$$
  

$$
\frac{1}{\Delta x^2} T_{8,9} + \frac{1}{\Delta x^2} T_{10,9} - \left(\frac{2}{\Delta x^2} + \frac{2}{\Delta y^2}\right) T_{9,9} + \frac{1}{\Delta y^2} T_{9,8} + \frac{1}{\Delta y^2} T_{9,10} = 0
$$

$$
100T_{8,9} + 100T_{10,9} - 400T_{9,9} + 100T_{9,8} + 100T_{9,10} = 0
$$

D'après les conditions aux limites :

д  $\frac{\partial \mathrm{T}}{\partial \mathrm{Y}}\Big|_{9,10} = 0 \rightarrow \frac{1}{2\Delta}$  $\frac{1}{2\Delta Y} \left( -3T_{9,10} + 4T_{9,9} - T_{9,8} \right) =$  $\rightarrow$  T<sub>9.10</sub> =  $\frac{4}{3}$  $\frac{4}{3}T_{9,9}-\frac{1}{3}$  $rac{1}{3}$  T 4  $\frac{4}{3}T_{9,9}-\frac{1}{3}$  $\frac{1}{3}T$  $100T_{8,9} + 100T_{10,9} - 266.66666T_{9,9} + 133.33333T_{9,8} = 0$ д  $\frac{\partial}{\partial x}\Big|_{10,9}$  +  $\mathbf 1$  $\frac{1}{2\Delta x} (3T_{10,9} - 4T_{9,9} + T_{8,9}) +$  $5(3T_{10.9} - 4T_{9.9} + T_{8.9}) + 0.5T_{10.9} = 0$  $15T_{10.9} - 20T_{9.9} + 5T_{8.9} + 0.5T_{10.9} = 0$  $15.5T_{10.9} - 20T_{9.9} + 5T_{8.9} = 0$  $15.5T_{10.9} = 20T_{9.9} - 5T_{8.9}$  $T_{10.9} = \frac{2}{15}$  $\frac{20}{15.5}$ T<sub>9,9</sub> –  $\frac{5}{15}$  $\frac{5}{15.5}T$  $\overline{4}$  $\mathbf{1}$  $\rightarrow$ T T 3 3 8  $\frac{1}{3.1}T_{8,9}) - 400T_{9,9} + 100(\frac{4}{3})$  $\frac{4}{3}T_{9,9}-\frac{1}{3}$  $100T_{8.9} + 100(\frac{4}{3})$  $\frac{4}{3.1}T_{9,9}-\frac{1}{3.1}$  $\frac{1}{3}T$  $100T_{8.9} + \frac{4}{3}$  $\frac{400}{3.1}T_{9,9}-\frac{1}{3}$  $\frac{100}{3.1}$  T  $67.74193T_{8.9} - 137.63440T_{9.9} + 133.33333T_{9.8} = 0$  (III.82)

#### **III.4. Etude numérique**

La discrétisation des équations de Laplace à l'aide de la méthode différences finies conduit à un système matriciel de type **[A].X = B** que nous avons résolue en utilisant la méthode de l'inverse :

$$
X = inv(A) * (B).
$$

Pour la validation des résultats, un programme de calcul a été développé à l'aide du logiciel MATLAB Ver.R2016a.

• La matrice [A] est matrice carrée de dimensions  $(81 \times 81)$ 

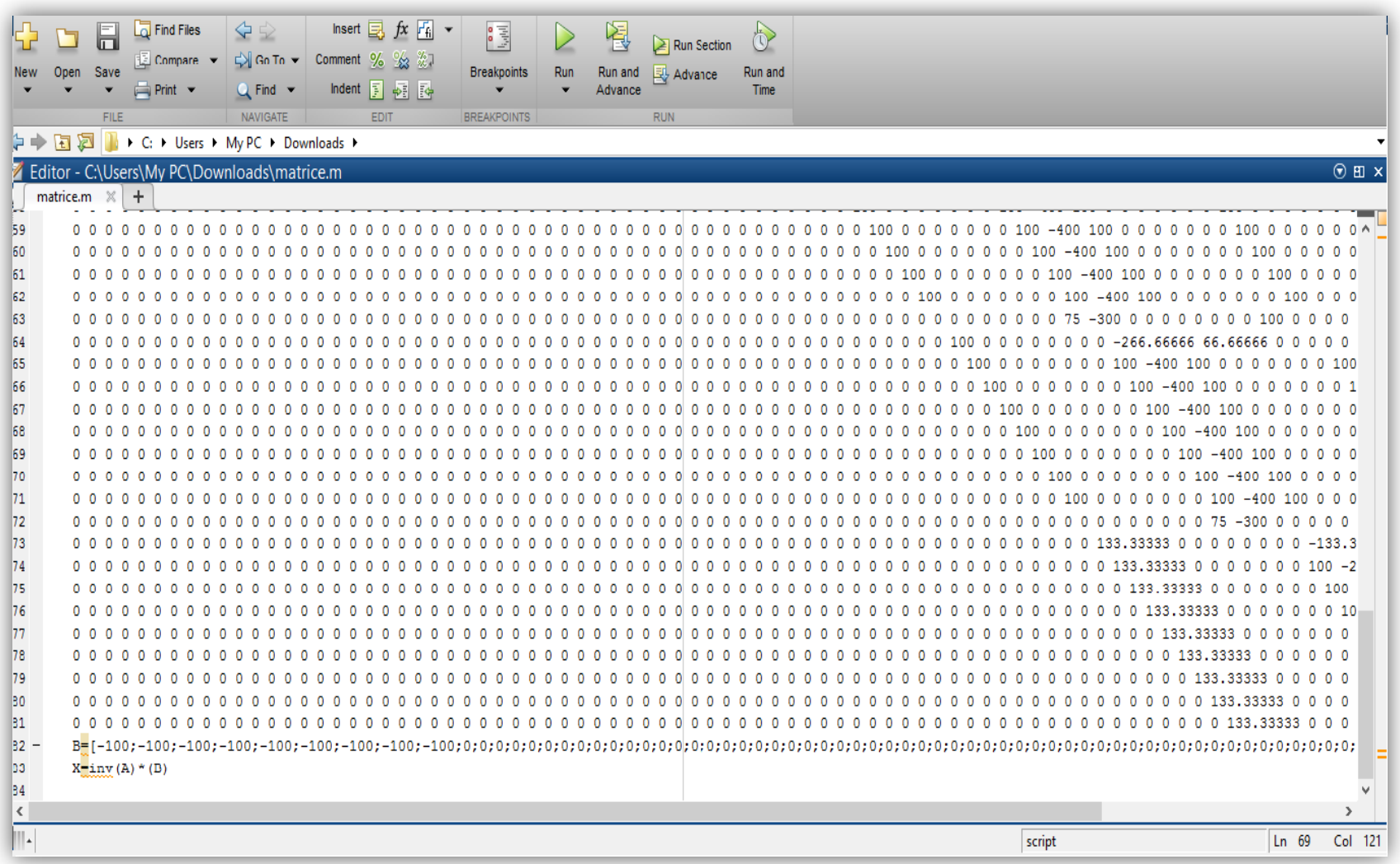

• Le vecteur B :

```
B=[-100 ; -100 ; -100 ; -100 ; -100 ; -100 ; -100 ; 
100;100;0;0;0;0;0;0;0;0;0;0;0;0;0;0;0;0;0;0;0;0;0;0;0;0;0;0;0;0;0;0;0;0;0;0;0;0;0;0;0;0;0;0;0;0
;0;0;0;0;0;0;0;0;0;0;0;0;0;0;0;0;0;0;0;0;0;0;0;0;0;0;0;0]
```
On utilise la méthode de Cramer (La méthode de l'inverse de matrice sur Matlab) on obtient les solutions suivantes :

• La solution est le vecteur  $X = T$ 

X=[1.0780 ;0.9860 ;0.9220 ;0.8806 ;0.8482 ;0.8129 ;0.7626 ;0.6810 ;0.5485 ;1.2174 ;0.9438 ;0.8213 ;0.7 522 ;0.6992 ;0.6409 ;0.5564 ;0.4131 ;0.1346 ;0.8597 ;0.7506 ;0.6674 ;0.6076 ;0.5555 ;0.4949 ;0.4092 ;0 .2802 ;0.0941 ;0.5748 ;0.5315 ;0.4900 ;0.4553 ;0.4204 ;0.3741 ;0.3052 ;0.2046 ;0.0721 ;0.3186 ;0.3108 ;0.3057 ;0.3032 ;0.2965 ;0.2761 ;0.2327 ;0.1610 ;0.0628 ;0.0676 ;0.0875 ;0.1188 ;0.1552 ;0.1864 ;0.200 9 ;0.1887 ;0.1440 ;0.0675 ;0.1966 ;0.1473 ;0.0732 ;0.0124 ;0.0931 ;0.1525 ;0.1771 ;0.1587 ;0.0945 ;0.4 936 ;0.4069 ;0.2768 ;0.1255 ;0.0213 ;0.1389 ;0.2084 ;0.2191 ;0.1645 ;0.8485 ;0.7098 ;0.5017 ;0.2590 ;0 .0215 ;0.1734 ;0.2986 ;0.3450 ;0.3291]

### **III.4.1. Etude graphiques**

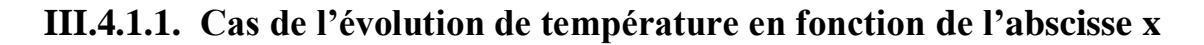

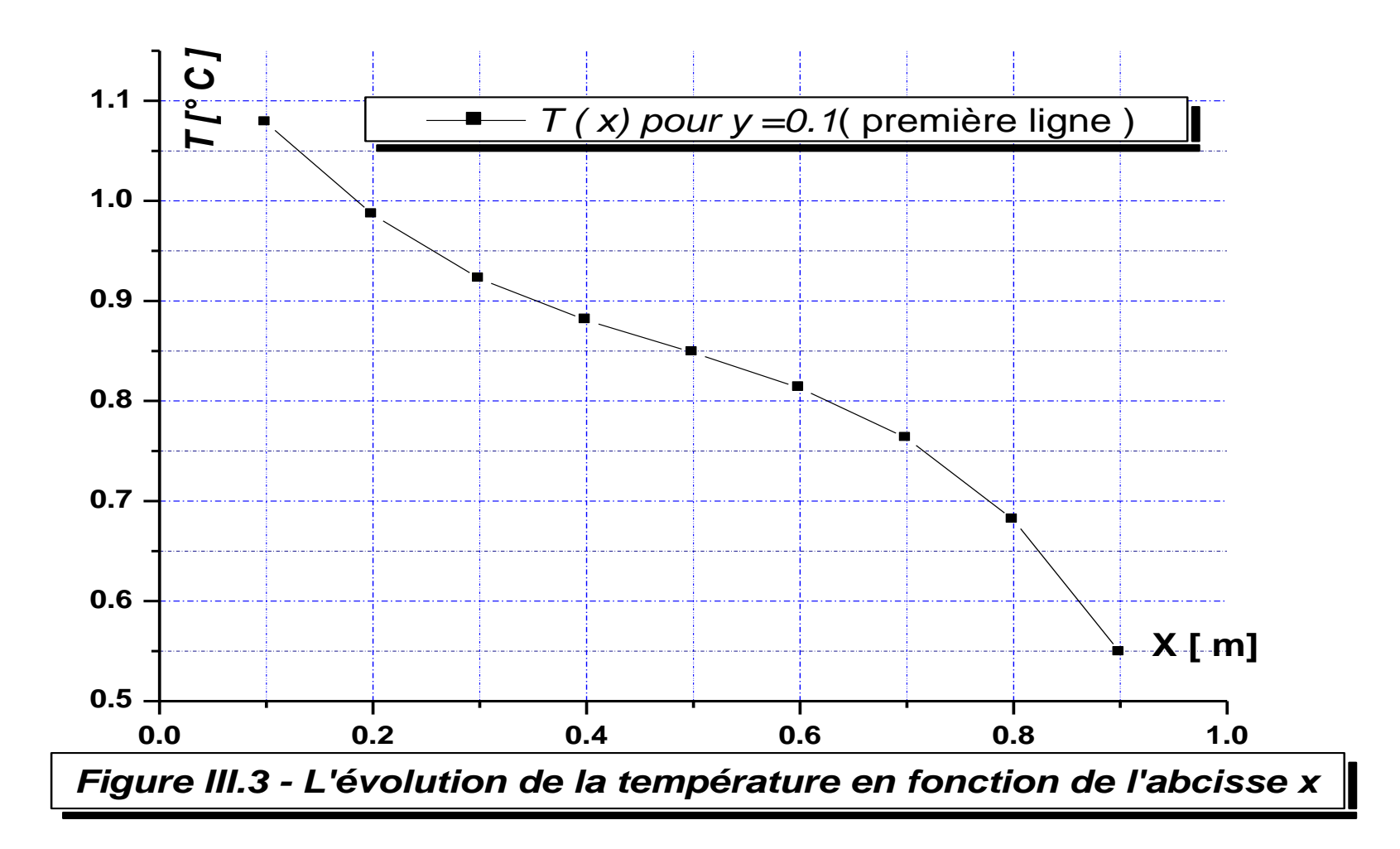

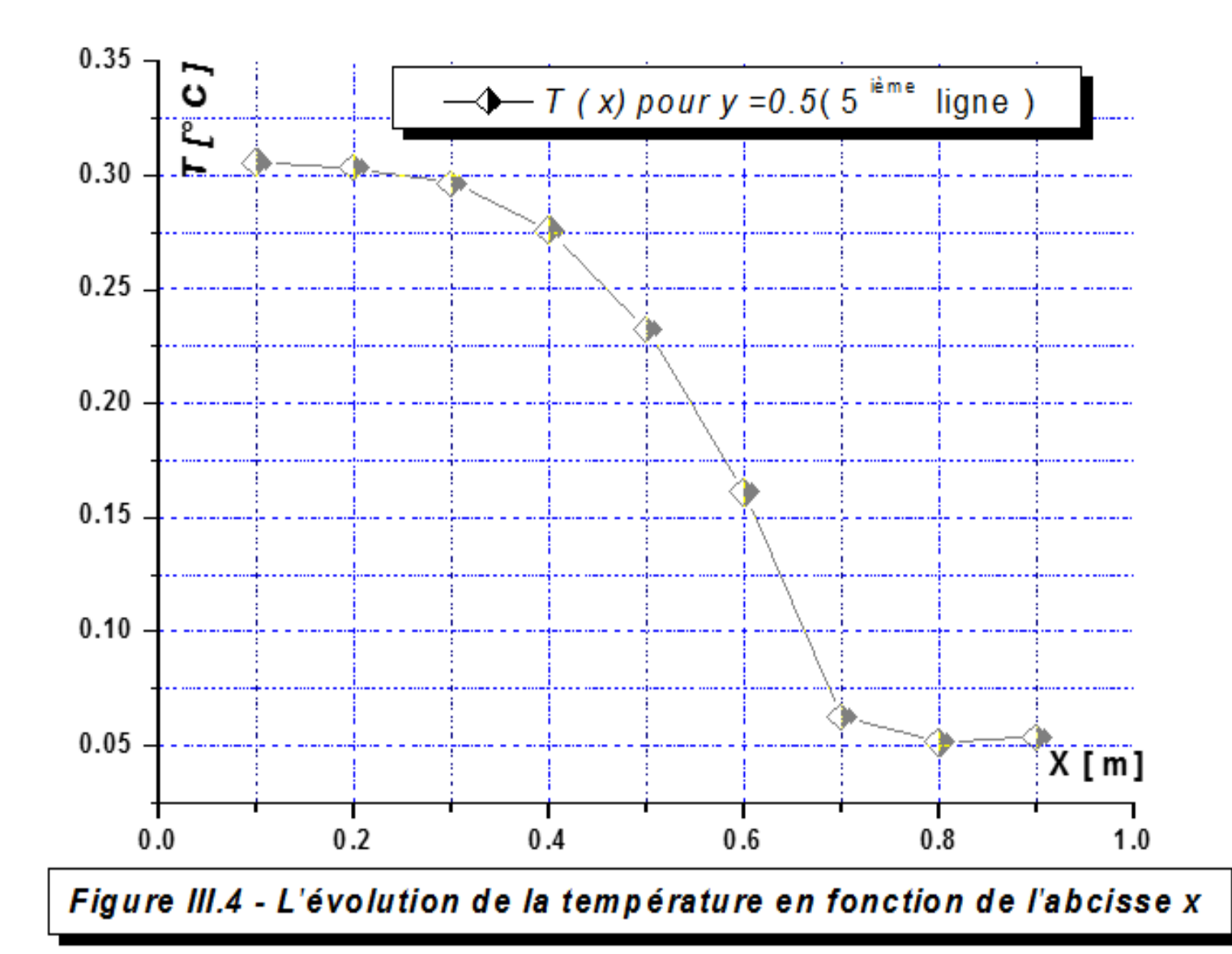

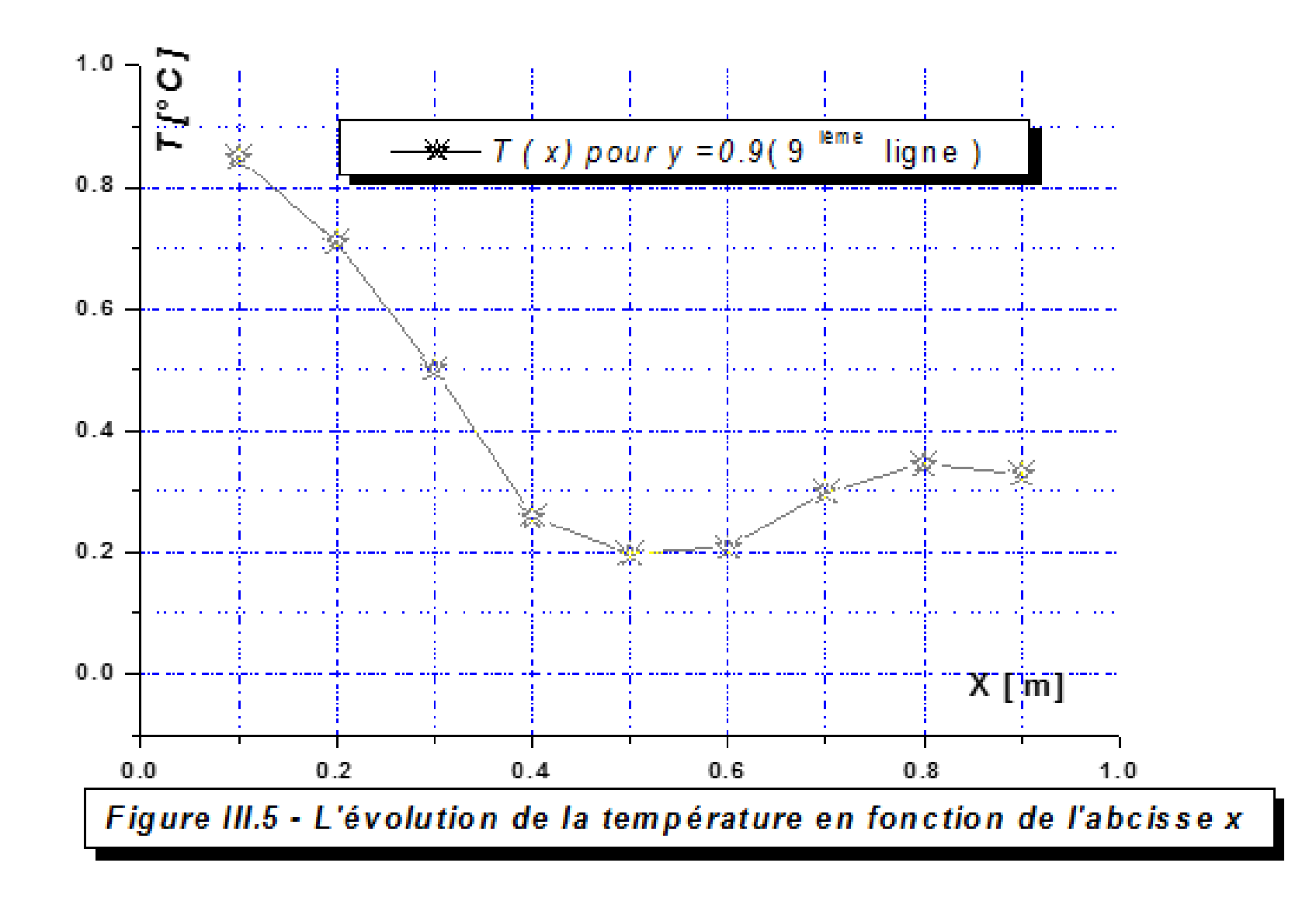

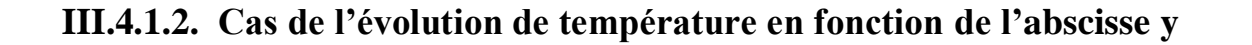

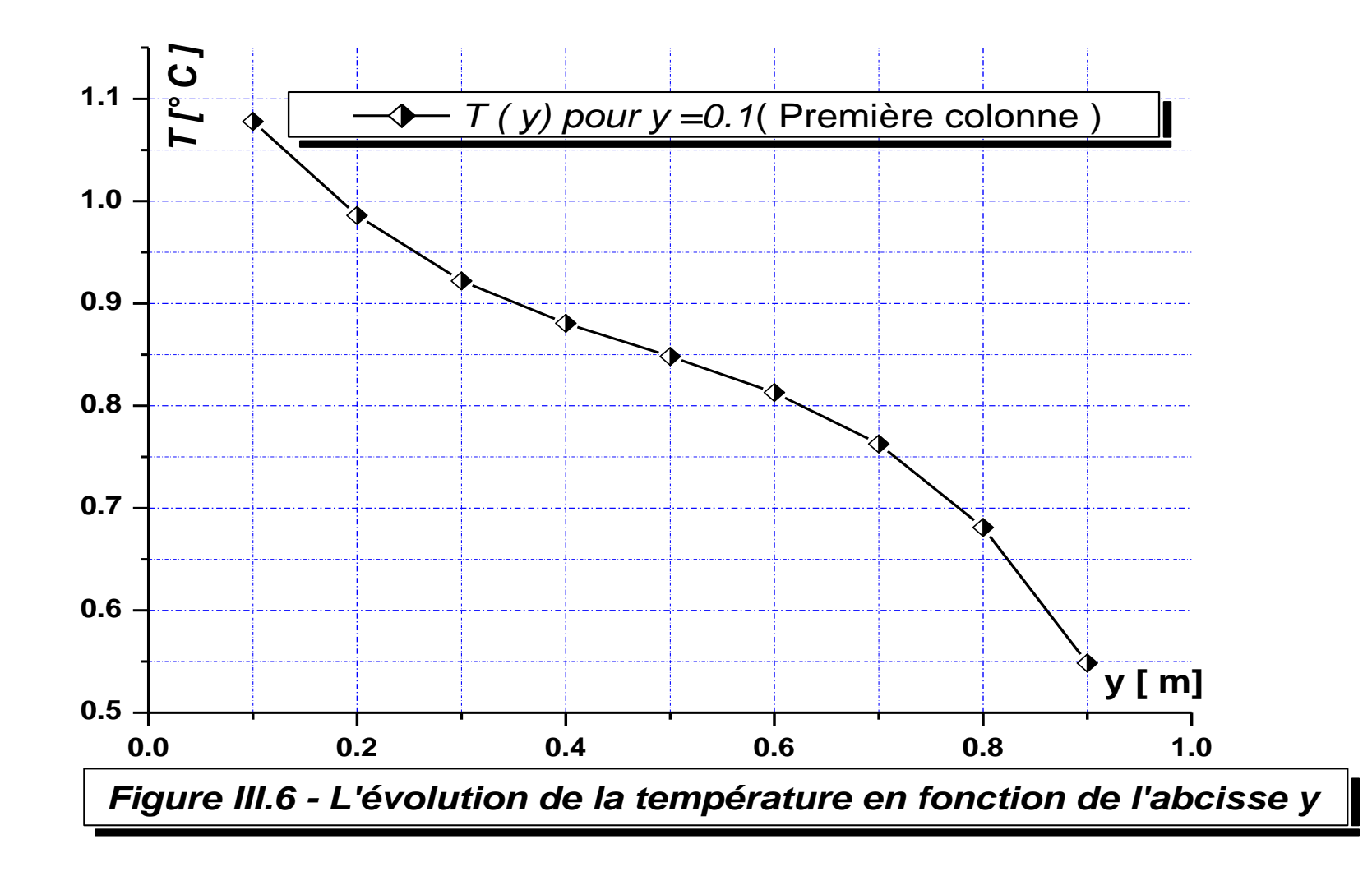

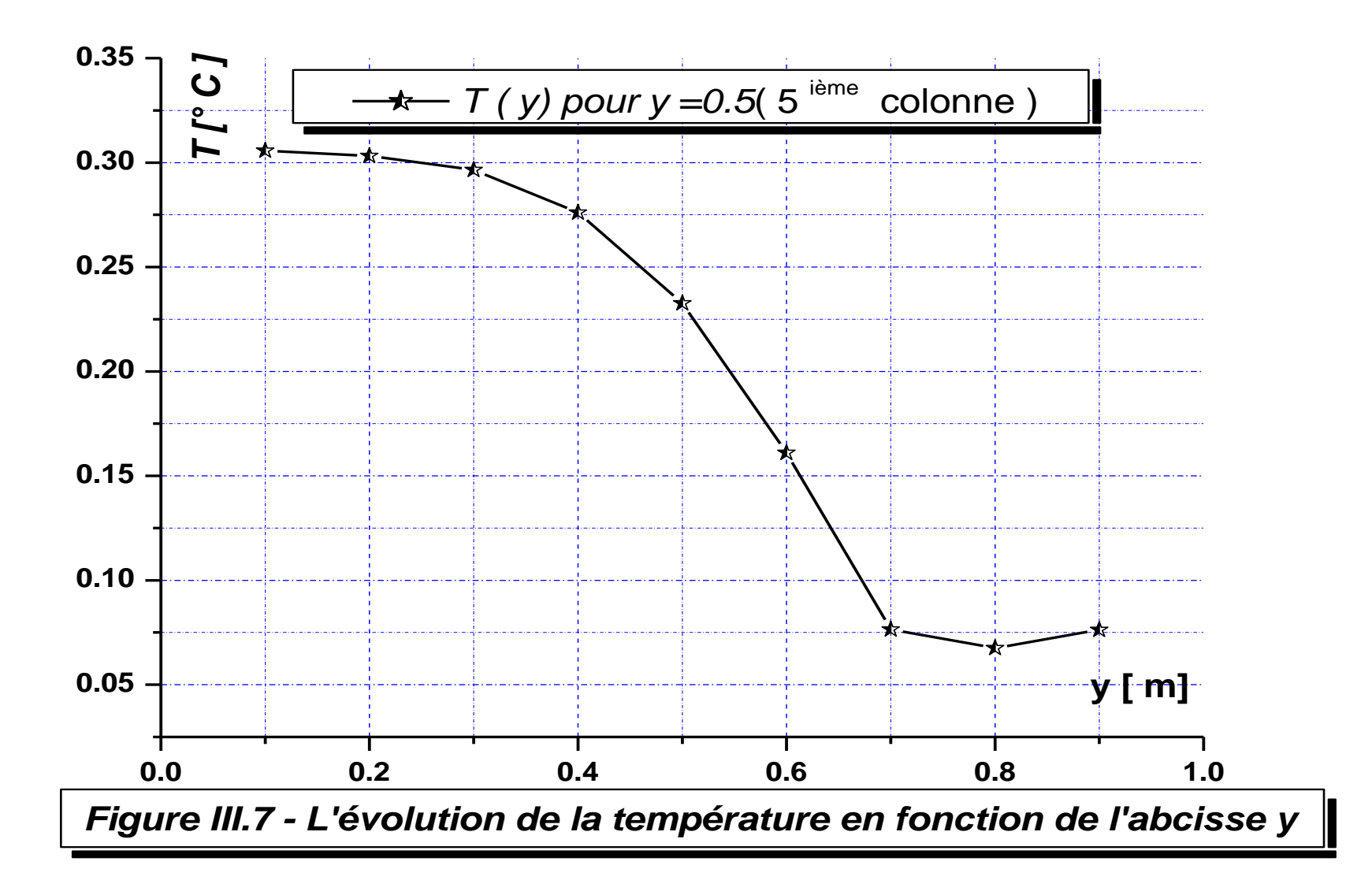

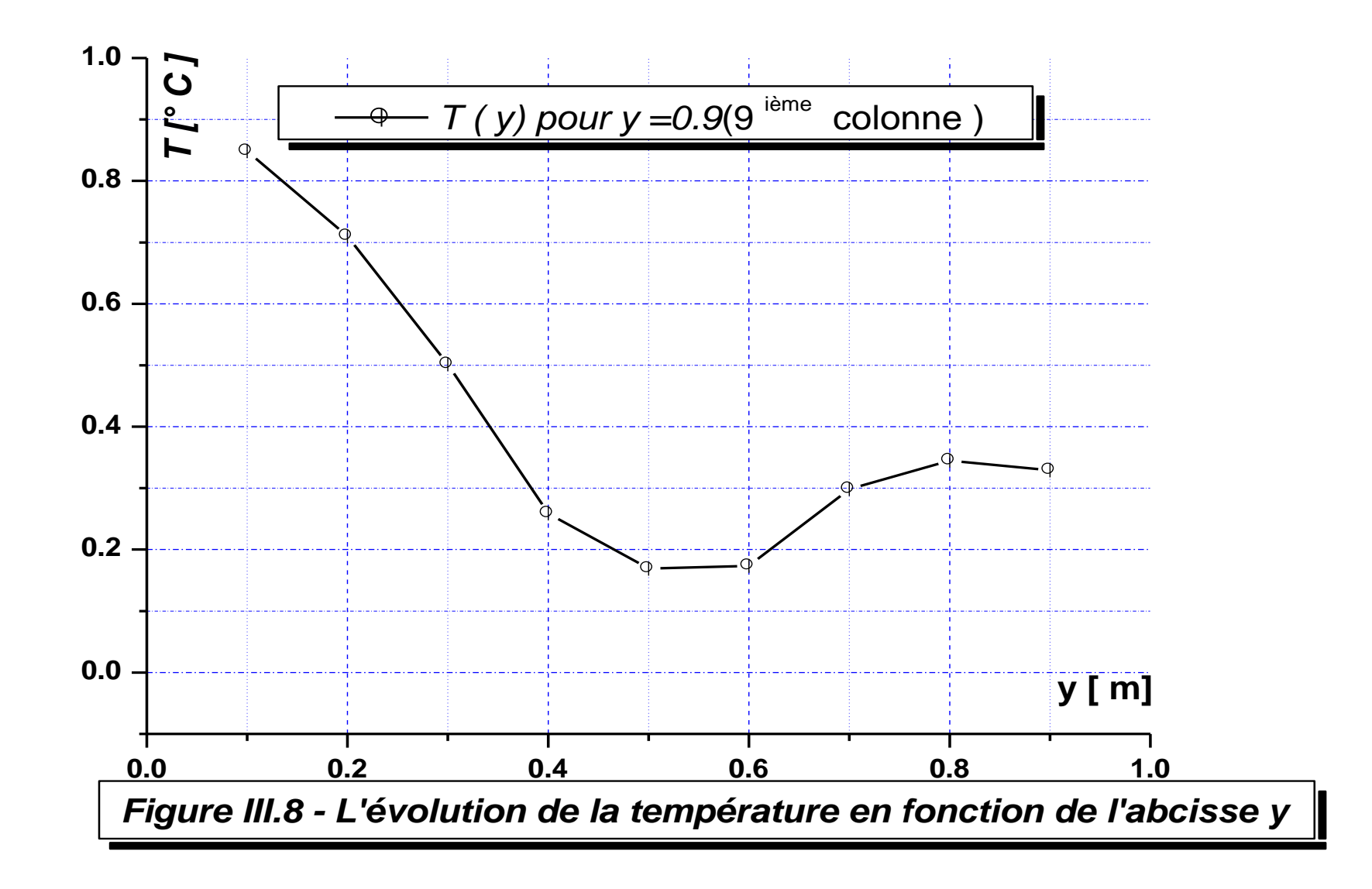

#### **III.4.2. Simulation par le code fluent**

#### **III.4.2.1. Introduction au CFD**

L'analyse des phénomènes complexes tels que le transfert de chaleur, les écoulements d'eau et d'air nécessitent une bonne compréhension du système analytique des mécaniques des fluides, et les champs d'application de ces systèmes, voire les différentes étapes de traitement du code CFD afin d'obtenir les résultats qui expliquent notre phénomène en question. Le choix du logiciel de simulation dépend de nos données d'entrée (inputs) et de la nature de notre expérience et les conditions dans lesquelles elle est inscrite [31].

#### **III.4.2.2. Définition du CFD**

La dynamique des fluides computationnelle ou CFD (Computationnel Fluide Dynamics) est l'analyse des systèmes d'écoulement des fluides, le transfert de la chaleur et tous les phénomènes associés tels que les réactions chimiques en utilisant la simulation par ordinateur. La technique est très puissante et couvre un large champ d'applications industrielles et non industrielles tels que : l'aérodynamique, hydrodynamique, centrale électrique, turbomachines, de l'ingénierie de processus chimique, génie maritime, génie de l'environnement, de la métrologie, de l'ingénierie biomédicale, l'hydrologie et l'océanographie voire l'environnement externe et interne des bâtiments [32].

#### **III.4.2.3. Présentation du logiciel de simulation « ANSYS Fluent »**

ANSYS FLUENT est un logiciel de simulation CFD qui permet de modéliser l'écoulement du fluide, le transfert de chaleur, et les réactions chimiques dans des géométries complexes. Ce programme est écrit dans le langage C de programmation et permet d'utiliser pleinement la flexibilité et la puissance offerte par cette langue. ANSYS FLUENT utilise une architecture client/serveur, ce qui lui permet d'exécuter des processus simultanés distinctes sur plusieurs postes de travail client et serveurs de calcul puissants. Cette architecture est essentielle pour une exécution efficace, un contrôle interactif, et une flexibilité totale entre les différents types de machines ou de systèmes d'exploitation [32][33].

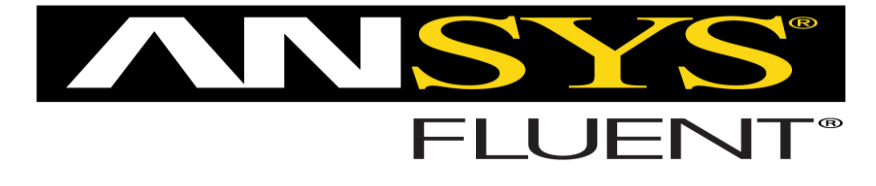

**Figure (III.9)** : ANSYS Fluent.

### **III.4.2.4. Menu principal du logiciel**

L'interface graphique de Workbench ANSYS est montrée sur la (Figure III.10). Dans cette étude, nous utilisons mécanique des fluides (fluents) qui se trouve en la barre d'outils.

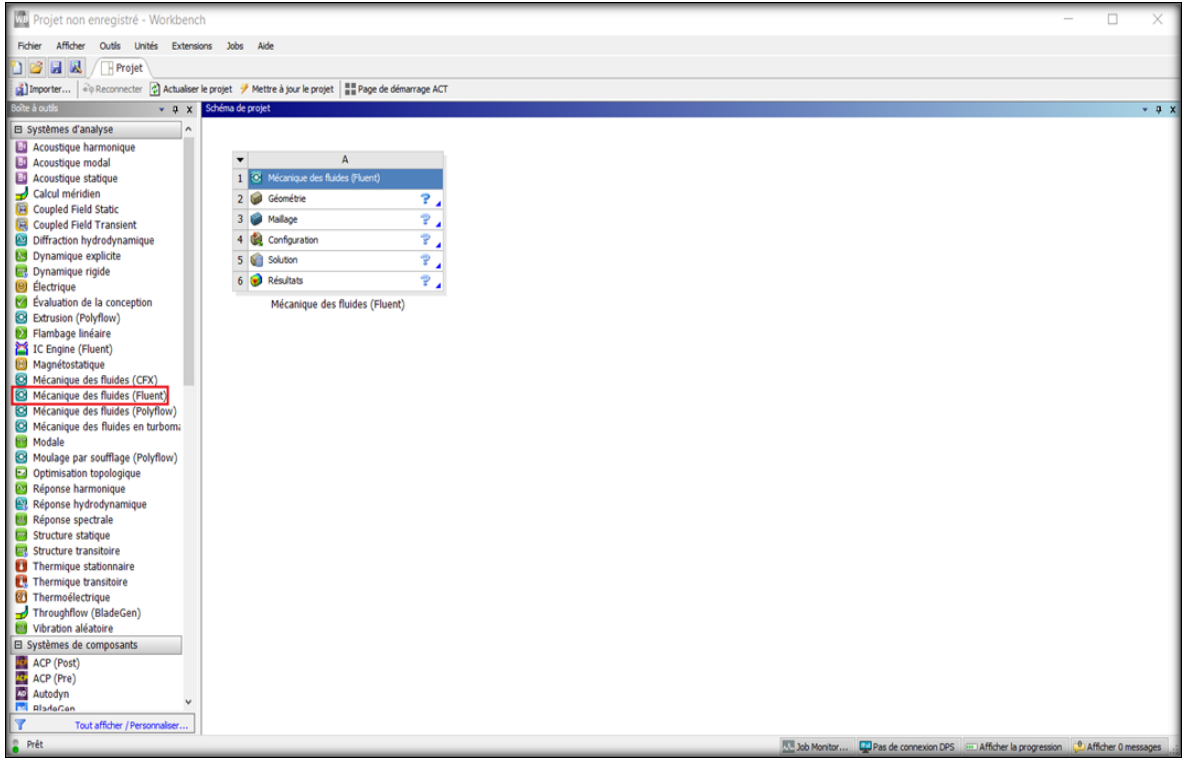

**Figure (III.10) :** La fenêtre principale du logiciel ANSYS Workbench.

#### **Les différentes étapes**

**Géométrie** : Utilisé pour importer ou de créer ou de modifier ou de mettre à jour un modèle qui peut être utilisé pour l'analyse.

**Maillage** : Cette cellule est liée à la définition de la géométrie, systèmes de coordonnées et réseau de communication dans le module de simulation mécanique.

**Configuration** : Permet de définir les charges et conditions aux limites et une autre configuration pour l'analyse.

**Solution** : La solution cellulaire permet d'accéder aux données.

**Résultats** : Cette cellule combine les résultats de l'analyse.

#### **III.4.2.5. Dessin de la géométrie**

Dans cette étape pour créer une géométrie avec ANSYS Workbench double clique sur géométrie pour ouvrir le module de création géométrique « Design Modeler ». Il faut préciser que l'on va travailler en 2D ou 3D. On a réalisé une plaque c'est forme ont été réalisé à partir d'une esquisse (une plaque carrée dimension  $1m \times 1m$ ).

#### **Hypothèses simplificatrices**

- L'écoulement d'air se fait avec transfert de la chaleur (convection naturelle).
- Il est supposé bidimensionnel (x et y).
- L'écoulement permanent.
- Incompressible.
- **Les conditions aux limites du problème sont**

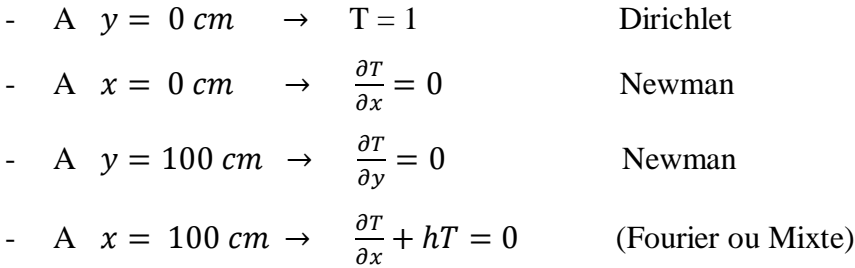

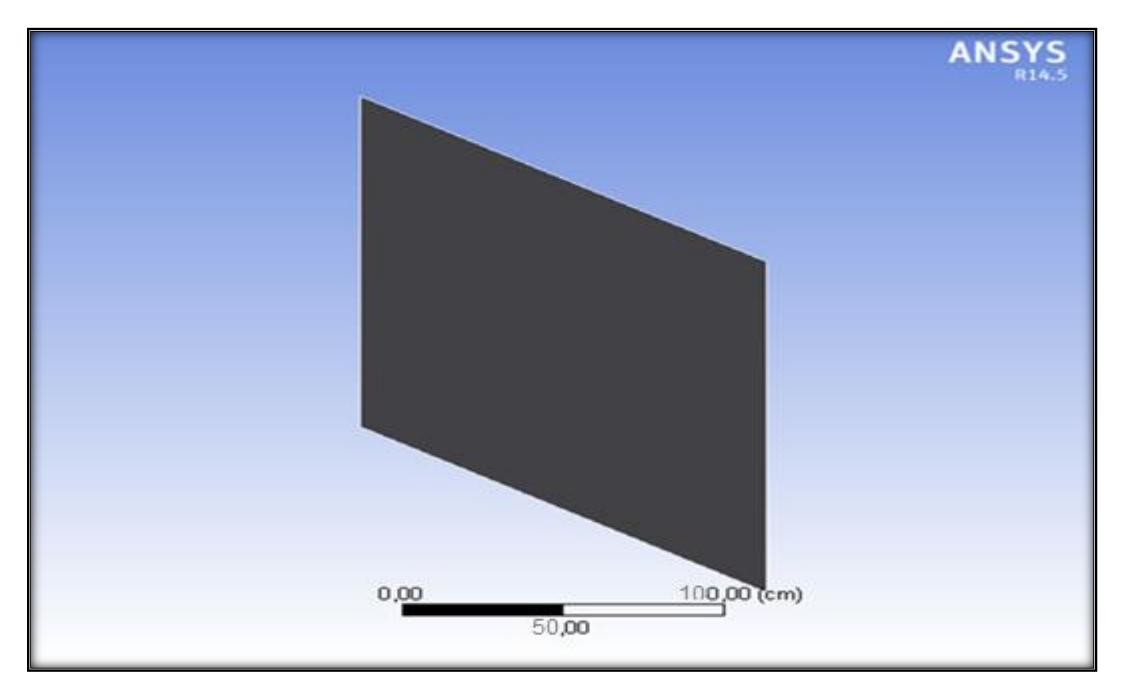

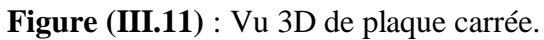

## **III.4.2.6. Présentation graphique des résultats obtenus par le code fluent**

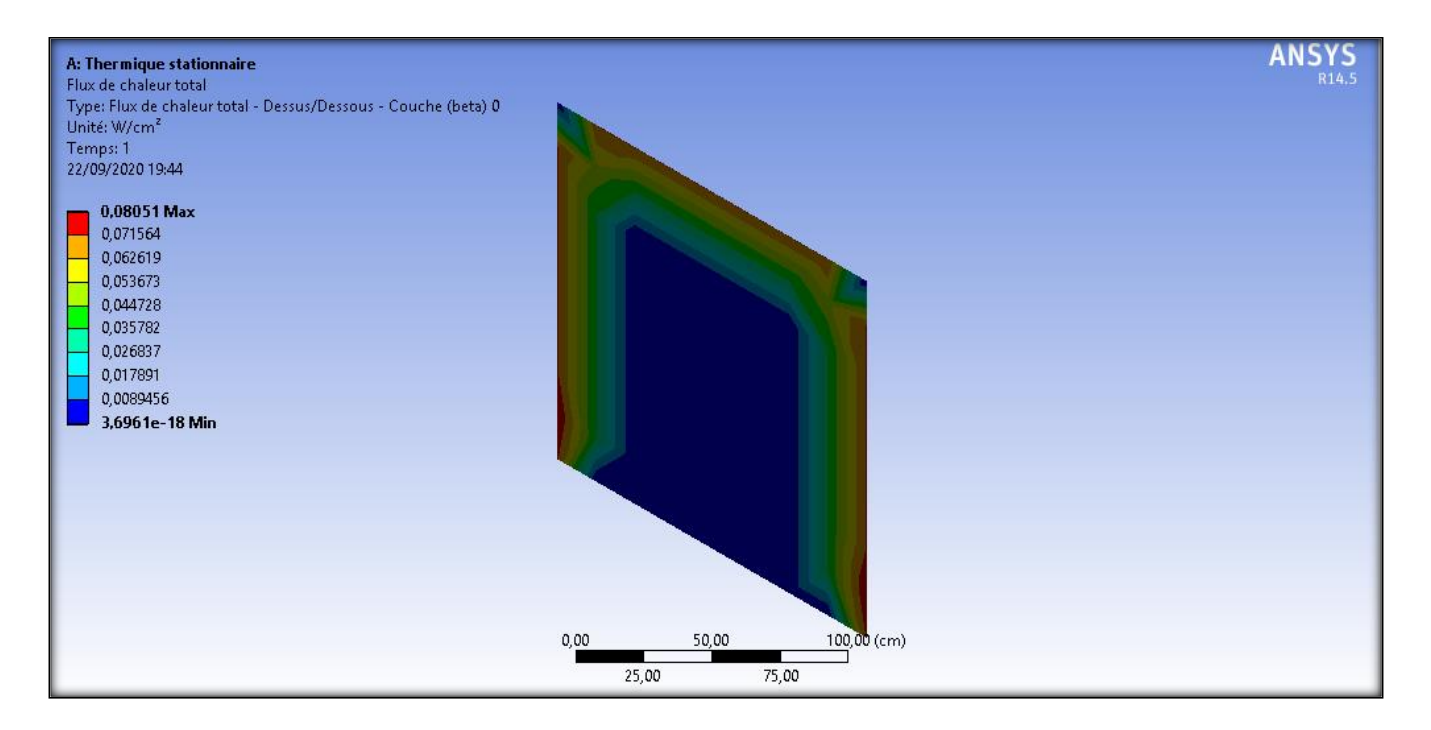

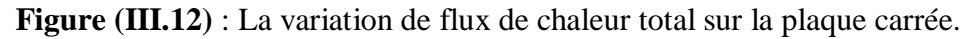

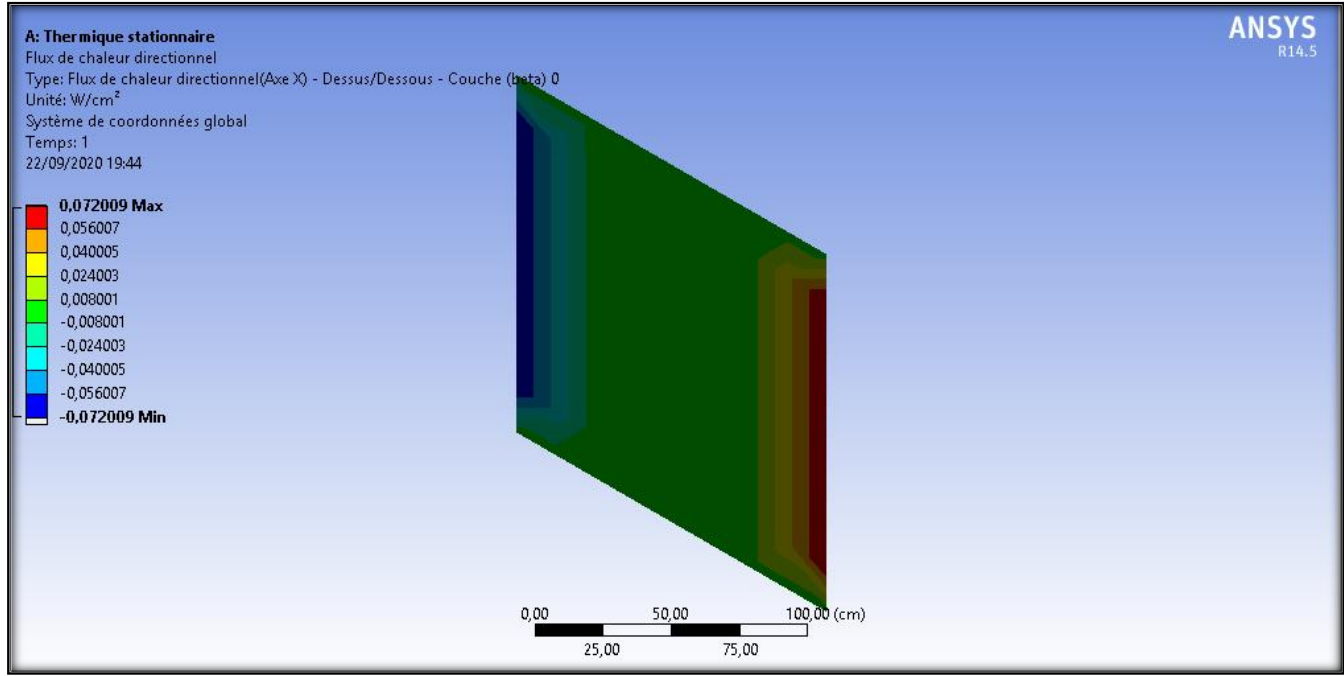

**Figure (III.13)** : La variation de flux de chaleur directionnel sur la plaque carrée.

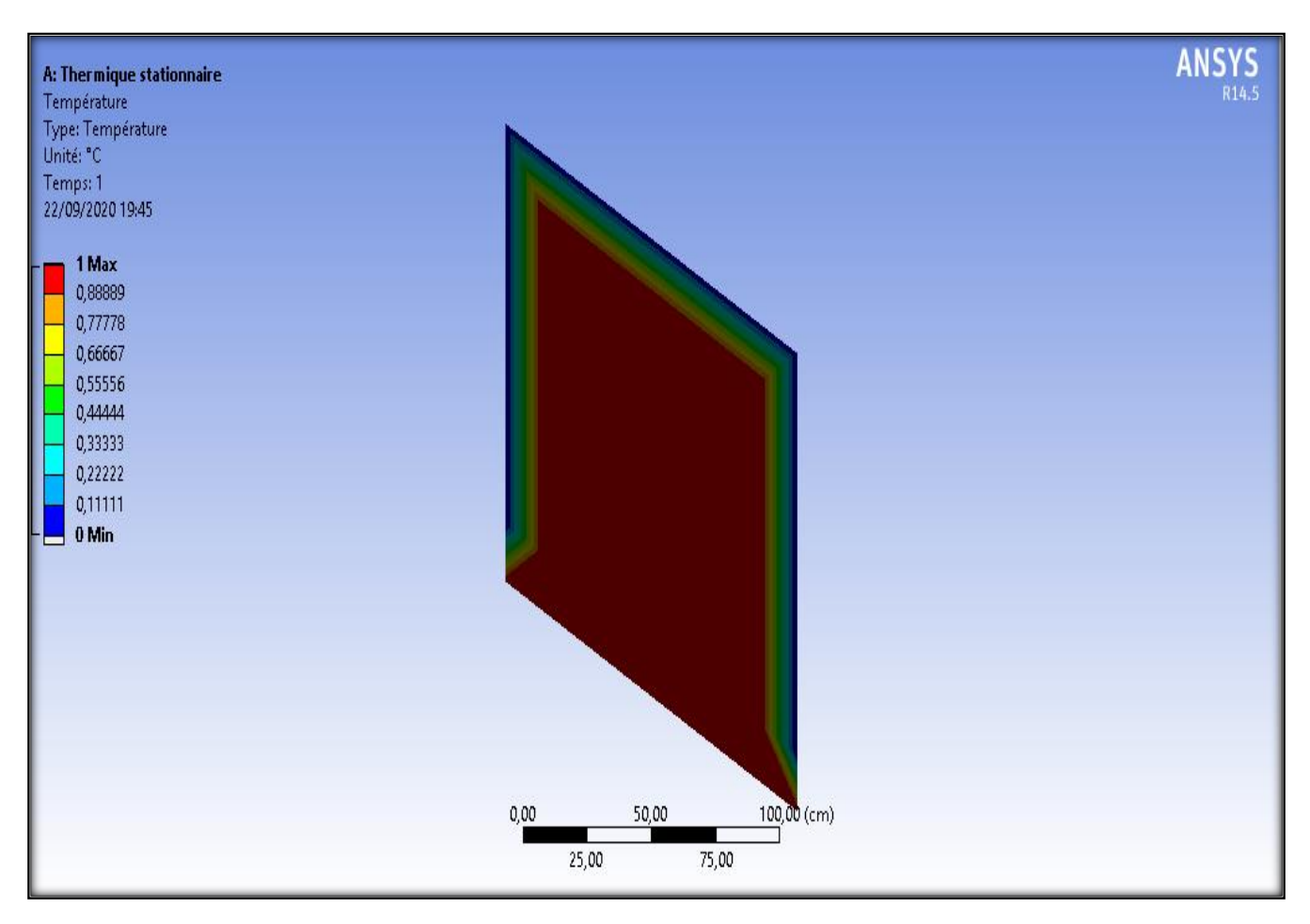

**Figure (III.14)** : L'évolution de la température dans la plaque carrée.

#### **III.5. Discussion et interprétation des résultats**

La figure III.3 : présente l'évolution de la température en fonction de l'abscisse x pour y=0.1 ; La courbe commence à partir de la valeur maximal  $(T_{max} = 1.0780 \, \text{C}^{\degree})$  Ensuite, il diminue progressivement jusqu'à atteindre la dernière valeur (T =  $0.5485 \text{ C}^{\degree}$ ).

La figure III.4: présente L'évolution de la température en fonction de l'abscisse x pour y = 0.5 ; La courbe commence à partir de la valeur maximal ( $T_{max} = 0.3186 \text{ C}^{\circ}$ ) et diminue progressivement jusqu'à atteindre la valeur ( $T = 0.0628 \text{ C}^{\circ}$ ), puis il croissante juste un peu jusqu'à atteindre la dernière valeur (T =  $0.0676 \text{ C}^{\degree}$ ).

**La figure III.5** : présente L'évolution de la température en fonction de l'abscisse x pour  $y = 0.9$ ; La courbe commence à partir de la valeur maximal( $T_{max} = 0.8485 \text{ C}^{\circ}$ ) et diminue progressivement jusqu'à atteindre la valeur (T = 0.2590 °C), il reste constante à même valeur, puis il croissante progressivement jusqu'à atteindre de valeur (T =  $0.3450 \degree$ ) après il diminue jusqu'à la dernière valeur  $(T = 0.3291 C^{\circ}).$ 

La figure III.6 : présente l'évolution de la température en fonction de l'abscisse y pour x =0.1 ; La courbe commence à partir de la valeur maximal  $(T_{max} = 1.0780 \, \text{C}^{\degree})$  Ensuite, il diminue progressivement jusqu'à atteindre la dernière valeur ( $T = 0.5485 C^{\circ}$ ).

La figure III.7: présente L'évolution de la température en fonction de l'abscisse y pour x = 0.5 ; La courbe commence à partir de la valeur maximal ( $T_{max} = 0.3186 \text{ C}^{\circ}$ ) et diminue progressivement jusqu'à atteindre la valeur ( $T = 0.0628 \text{ C}^{\circ}$ ), puis il croissante juste un peu jusqu'à atteindre la dernière valeur (T =  $0.0676 \, \text{C}^{\circ}$ ).

**La figure III.8** : présente L'évolution de la température en fonction de l'abscisse y pour  $y = 0.9$ ; La courbe commence à partir de la valeur maximal( $T_{max} = 0.8485 C^{\circ}$ ) et diminue progressivement jusqu'à atteindre la valeur ( $T = 0.2590 \, \text{C}^{\degree}$ ), il reste constante à même valeur, puis il croissante progressivement jusqu'à atteindre de valeur ( $T = 0.3450 \text{ C}^{\degree}$ ) après il diminue jusqu'à la dernière valeur  $(T = 0.3291 C^{\circ}).$ 

**La figure III.14 :** montre l'évolution de la température en fonction de l'abscisse x et y dans la plaque carrée par le code fluent.

On remarque que la température prend des faibles valeurs  $(0 - 0.11111 \degree C)$  sur les trois bords de la plaque (supérieure, droite et gauche), puis elle augmente (0.33333 – 1 °C) vers le milieu de la plaque et le bord inférieur.

On a constaté que la température a une valeur maximale  $(0.88889 - 1 \degree C)$  dans le milieu et le bord inferieur de la plaque carré. En plus les valeurs de température sont les mêmes et égales sur la plaque.

#### **III.6. Conclusion**

Dans ce chapitre, on a montré analytiquement et numérique l'évolution de la température dans une plaque carrée. On a utilisé la méthode des différences centrées à l'ordre 2 en h pour la discrétisation de l'équation de Laplace, elle conduit à un système matriciel de type **[A].X = B** que nous avons résolue en utilisant la méthode de Cramer (La méthode de l'inverse de matrice sur Matlab).

D'après les graphiques, on remarque que l'évolution de la température dans chacun des cas étudiés par rapport à l'abscisse x est la même aux cas étudiés par rapport à la direction y. Par simulation numérique (code de fluent) les résultats obtenus montrent que les valeurs maximales de la température sont au niveau du centre de la plaque carrée.

# **CONCLUSION GENERALE**

 $\{ \alpha \in \{0\} > \alpha \}$   $\{ \beta > \alpha \}$   $\{ \beta > \alpha \}$   $\{ \beta > \alpha \}$   $\{ \beta > \alpha \}$   $\{ \beta > \alpha \}$   $\{ \beta > \alpha \}$   $\{ \beta > \alpha \}$   $\{ \beta > \alpha \}$   $\{ \beta > \alpha \}$   $\{ \beta > \alpha \}$ 

ા અને પ્રાણિ અને પ્રાણિ આ પ્રાણિ આ પ્રાણિ આ પ્રાણિ અને પ્રાણિ આ પ્રાણિ આ પ્રાણિ આ પ્રાણિ આ પ્રાણિ આ પ્રાણિ આ પ

<u> २९३२ - २९३२ - २९३२ - २९३२ - २९३२ - २९३२ - २९३२ - २९३२ - २९३२ - २९३२ - २९३२ - २९३२ - २९</u>

# **Conclusion générale**

En raison de l'importance des plaques (particulièrement en aluminium) dans le domaine industriel et de la diversité de leurs utilisations et lieux de leur présence, que ce soit dans les machines ou comme accessoires ou bien comme élément important dans une structure industrielle ou automatique. Nous avons décidé pour étudier analytiquement et numériquement le comportement thermique dans une plaque carrée. Cette étude réalisée en convection naturelle.

L'objectif principal traité par cette étude était suivi l'évolution de la température et l'importance de son effet sur la plaque carrée.

La démarche suivie pour aboutir à cet objectif sa devisé ce travail en deux parties. D'une part, a été consacrée pour une compréhension élargie des axes formant le sujet étudié (transfert de chaleur, méthode de différence finies). D'autre part, concrétise la solution proposée à travers une étude graphique, une simulation numérique et une discussion des résultats obtenus.

Nous avons commencé à traiter l'équations de Laplace (III.1) introduites dans le chapitre précédent, nous avons opté pour l'utilisation de la méthode des différences finies à cause de sa facilité et sa rapidité en temps de calcul ce qui a permis d'atteindre les résultats finaux obtenus.

Les résultats obtenus grâce à l'étude graphique ont montré qu'ils étaient similaires et identiques sur les directions x et y pour la plaque carrée (en aluminium), et d'après la simulation obtenue par code fluent, il a montré que la température prend la valeur maximale au niveau du centre de la plaque et des faibles valeurs sur les bords (supérieur, gauche et droite).

Enfin, grâce à cette étude, nous avons pu trouver une méthode permettant d'étudier les évolutions de la température et de suivre le chemin sa variation au niveau d'une plaque carrée de manière simple et précise. Pour exploiter ces derniers dans différentes fonctions et domaines d'utilisation.

# **REFERENCE BIBLIOGRAPHIQUE**

 $502252525$ 

<u>>< @> < @> < @ > < @ > < @ + < @ + < @ + < @ + < @ + < @ + < @ + < @ + < @ + < @ + < @ + < @ + < @ + < @ + < @ + < @ + < @ + < @ + < @ + < @ + < @ + < @ + < @ + < @ + < @ + < @ + < @ + < @ + < @ + < @ + < @ + < @ + < @ +</u>

 $\leftarrow$ 

ા અને પ્રેન્ડ હું કે વધુ કરતું કરતું કરતું કરતું કરતું કરતું કરતું કરતું કરતું કરતું કરતું કરતું કરતું કરતું ક

46

# *Recherche bibliographique*

**[1]** S. DERBANE. Modélisation des plaques par la méthode des éléments finis. Thèse de magister. Option modélisation des matériaux et structures. Université Mohamed Khider. Biskra, (19/02/2012).

**[2]** DJ. BENYOUCEF. Etude de la convection naturelle dans une enceinte à gradient de température pariétal horizontal et vertical. Thèse de doctorat. Physique énergétique. Université El-Hadj Lakhdar - Batna1. Batna.

**[3]** D. R. CROFT, D. G. LILLEY. Heat transfer calculations using finite difference equations.

[4] S. MERGUI. Transferts thermiques. Licence de mécanique  $2^{eme}$  année. Module 2a101. Université de Sorbonne.

[5] Y. JANNOT. Transferts thermiques. Ecole des Mines Nancy.2<sup>ème</sup> Année, (2012).

**[6]** PH. MARTY. Cours de transferts thermiques conduction et rayonnement. Option génie des procèdes licence L3. Université Joseph Fourier. Grenoble, Version 9 Juillet (2012).

**[7]** N. NADJI. Étude des performances d'un capteur solaire plan à conversion thermique. Thèse de master. Option énergétique et environnement. Université Badji Mokhtar. Annaba, (2017/2018).

**[8]** SMEA. BEKKOUCHE. Modélisation du comportement thermique de quelques dispositifs solaires. Thèse de doctorat. Option électronique et modélisation. Université Abou-Bakr Belkaïd. Tlemcen, (2008/2009).

**[9]** A. GUEDIRA, A. BENALLOU. Procédure de qualification des capteurs plans sous ensoleillement naturel au Maroc. Revue des Energies Renouvelables. Journées de thermique, PP [79-84], (2001).

**[10]** R. BERNARD, G. MENGUY, M. SCHWARTZ. Le rayonnement solaire conversion thermique et applications. Technique et documentation. Paris, (1983).

**[11]** A. BRAHIMI. Etude de performances d'un capteur solaire plan à eau. Génie des procédés. Hal-01825548, (2016).

**[12]** PH. MARTY. Transferts thermiques convectifs. Option génie des procèdes master 2. Université Joseph Fourier. Grenoble, Version modifiée le 9 Juillet (2012).

**[13]** G. BLANC. Refroidissement éolien ou windchill.

[http://www.gblanc.fr/spip.php?page=forum&id\\_article=718&lang=fr](http://www.gblanc.fr/spip.php?page=forum&id_article=718&lang=fr), (2019).

**[14]** M. S. BOUCHOUICHA. Étude des instabilités thermo-convective dans une enceinte différentiellement chauffée munie d'une ailette conductrice et adiabatique. Thèse de doctorat. Option énergétique. Université des Sciences et de la Technologie Mohamed Boudiaf. Oran, (2017/2018).

**[15]** T. OUKSEL. Cours de transferts thermiques. Département de Génie Mécanique licence L3 Energétique. Université Larbi Ben M'hidi. Oum El Bouaghi, (2016/2017).

**[16]** P. YVES. Transferts thermiques dans les fluides. Ecole Nationale Supérieure des Techniques Avancée. Cours MF202. Université Sorbonne, (2018/2019).

**[17]** M. KADJA. Résolution numérique des équations aux dérivées partielles : Méthodes des différences finies. Cours et exercices résolus. Les éditions de l'université, (2000/2001).

**[18]** UFR. Mathématiques. Agrégation interne. Interpolation polynomiale. Université de Rennes1.

**[19]** J. P. NOUGIER. Méthodes de calcul numérique, 3eme édition.

**[20]** L. MONSAINGEON. Analyse Numérique. ENSEM 1A, ANA-1 ISN, IECL, (2017).

**[21]** A. MEZIANI. Application de la méthode des éléments de frontières dans le cas des réservoirs semi-infinis. Mémoire de master. Université de Bejaia, (2013).

**[22]** N. POINT, J. H. SAIAC. Equations aux dérivées partielles-mathématiques et méthodes numériques. Cours de l'ESCPI, (2005).

**[23]** M.N. OZISIK. Finite Difference Methods in Heat Transfer. Mechanical and aerospace engineering. Department North Carolina State University.

**[24]** V. LEGAT. Mathématique et méthodes numériques. Cours. Université catholique de Louvain, (2004).

**[25]** D. JOE, H. MAN. Numerical Methods for Engineers and Scientists. McGraw-Hill. NewYork, (1992).

**[26]** J. W. THOMAS. Numerical Partial Differential Equations: Finite Difference Methods. Texts in Applied Mathematics 22. Berlin. New York: Springer-Verlag. ISBN 978-0- 387-97999-1, (1995).

**[27]** C. F. GERALD, O. PATRICK. Wheatley« Applied Numerical Analysis». Third Edition. Addison-Wesley Publishing Company. FST-Mohammedia, (2008).

**[28]** E. GONCALVÉS DA SILVA. Méthodes et Analyse Numériques. Ecole d'ingénieur. Institut Polytechnique de Grenoble, PP [99]. <cel-00556967>, (2007).

**[29]** Laboratoire de Modélisation en Mécanique CNRS UMR 7607. Université Paris VI Jussieu.

**[30]** M. DEGHMOUM. Etude numérique et analytique du transfert de chaleur d'un écoulement pulse d'un gaz en présence d'un champ magnétique. Thèse de doctorat. Option énergétique. Université M'hamed 1Bougara. Boumerdes, (2015/2016).

**[31]** O. K. B. A. Ben Ameur. Etude de l'impact du rafraichissement des fontaines d'eau dans les maisons à patio, cas des zones sahariennes. Doctoral dissertation. Université Mohamed Khider. Biskra, (2016).

**[32]** H. Versteeg, M. Weeratunge. An introduction to computational fluid dynamics: the finite volume method. Pearson education, (2007).

**[33]** MODELISATION NUMERIQUE EN MECANIQUE DES FLUIDES PRISE EN MAIN ANSYS/FLUENT